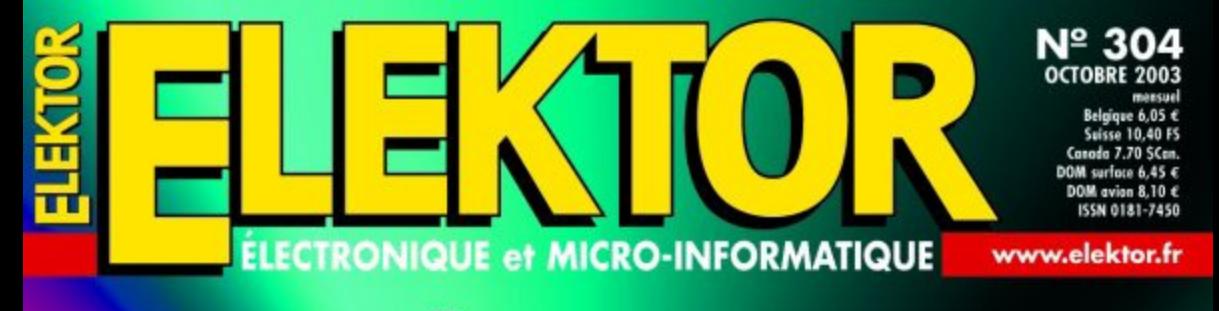

 $\frac{0.000}{H^2}$ 

000 Hz

 $0$  dB<sub>m</sub>

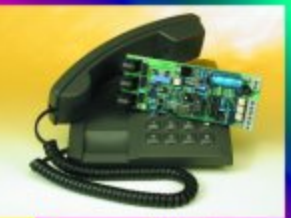

Télécommutateurs DTMF

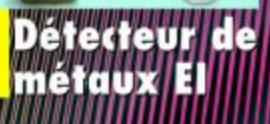

Montages à tubes tensions faibles Plus de lumière **ITU Smartec** 

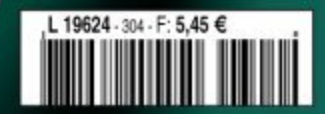

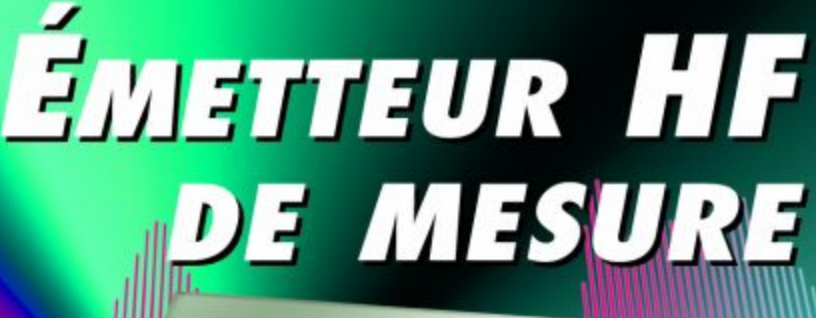

 $\overline{\mathbf{A}}$ 

 $\Box$ 

 $\Box$ 

 $\overline{a}$  $\overline{c}$ 

 $\Box$ 

# **Télé-commutateurs**

Pour téléphone DTMF

Uwe Reiser

Toutes les solutions basées sur les SMS Internet et les e-mails ne sont pas venues à bout du bon vieux télé-commutateur DTMF dont le circuit a été rendu beaucoup plus « transparent » et économique par l'avènement du microcontrôleur.

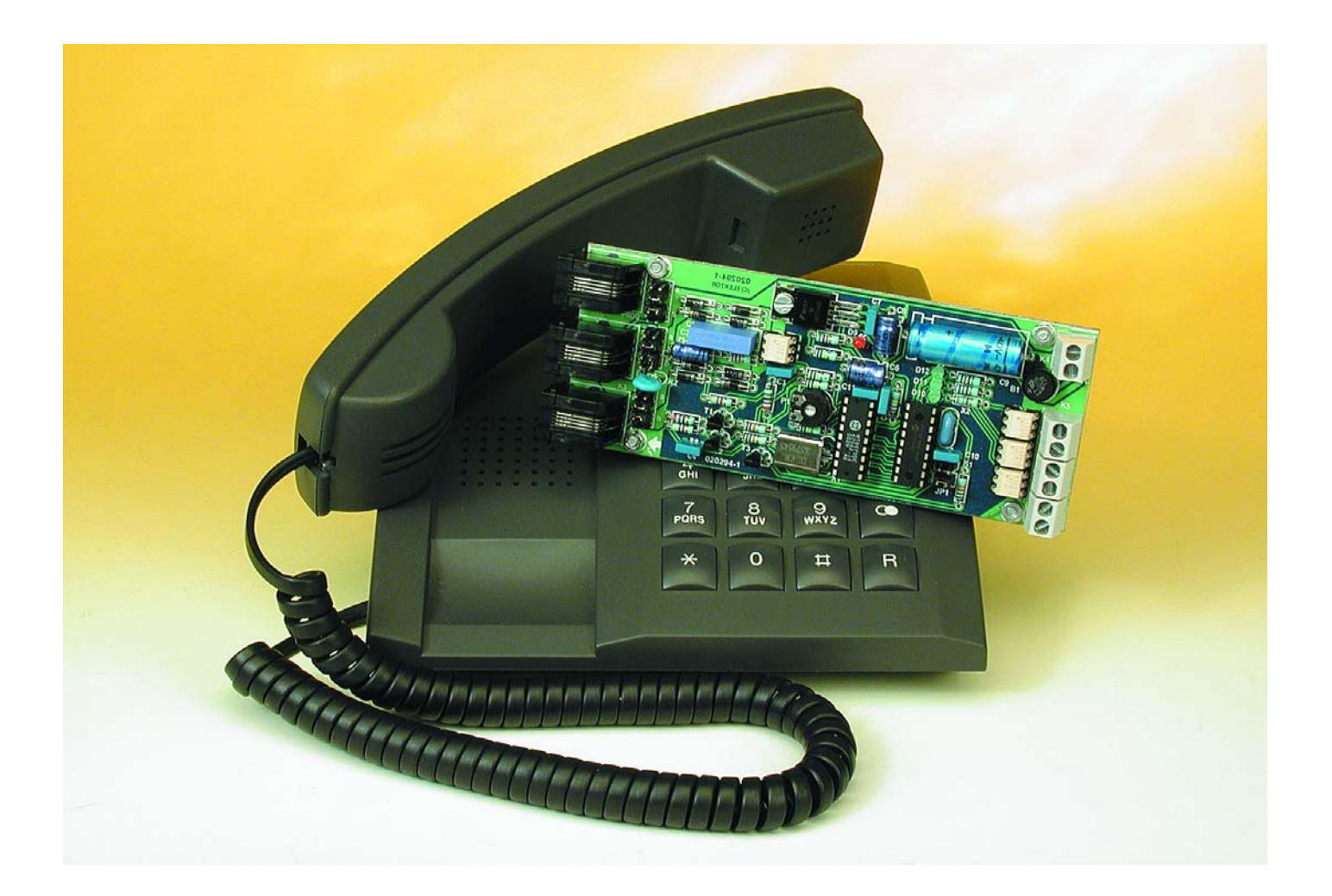

Il est difficile de nos jour de ne pas pouvoir être atteint par téléphone. Mais, autre signe des temps, la communication ne se limite plus au langage parlé. Oublions toutefois les

SMS et autres WAP : il est possible de transmettre des ordres de commutation en recourant à une technique simple et bien au point depuis

longtemps. Il s'agit – vous l'avez deviné – du *Dual Tone Multi Frequency*, DTMF en bref (« procédé de signalisation multi-fréquence » ou

encore « numérotation par fréquences vocales »). Cette méthode de sélection, qui permet d'établir une communication téléphonique dans le réseau analogique, a remplacé le système de numérotation par impulsions datant du temps des cadrans d'appel mécaniques. Une fois la communication établie, il est possible de faire appel (si l'on peut dire) à une des fréquences pour déclencher une action déterminée. Ce procédé, connu par exemple pour l'interrogation à distance d'un répondeur ou le guidage de prestations de service permet, une fois la liaison téléphonique établie, d'utiliser le clavier pour commander jusqu'à (dans le cas présent) 3 interrupteurs.

## **Fonctionnement et circuit**

Le télé-commutateur ne restreint en rien l'utilisation du téléphone sur lequel il est branché en parallèle. Après un nombre ajustable de signaux de sonnerie, le circuit décroche le combiné et envoie une tonalité de confirmation pour inviter l'appelant à introduire un code de 4 chiffres. On dispose de 10 s pour introduire chacun des 4 chiffres. Chaque introduction est confirmée par une tonalité. Un dépassement du délai cause un message d'erreur acoustique. Le combiné est raccroché.

Les 4 chiffres introduits sont comparés aux numéros de code. Si la comparaison ne donne aucun résultat, un message d'erreur acoustique est émis et la communication téléphonique est coupée. Le circuit redevient immédiatement prêt à recevoir. Chacune des 3 sorties de commutation se voit attribuer 2 suites de chiffres : l'une active l'étage de sortie et l'autre le désactive. L'état de commutation reste inchangé si le même nombre de 4 chiffres est reçu 2 fois de suite. Les états de commutation sont mémorisés dans l'EE-PROM du PIC et survivent donc aux pannes de courant. La programmation des 6 suites de chiffres et du nombre de signaux de sonnerie est effectuée par téléphone en raccordant celui-ci à la prise de programmation. Ces suites de chiffres sont aussi mémorisées en permanence dans l'EEPROM du PIC.

La **figure 1** donne une vue intégrale du circuit d'enclenchement par téléphone. Le microcontrôleur PIC16F84 (IC3) évalue le signal reçu au port B et commande le circuit par le port A. La liaison avec le réseau téléphonique est assurée par la prise RJ-11, K2. La prise K3, en parallèle avec K2, permet de raccorder le téléphone. Comme nous avons fait appel à des prises RJ-11, il se peut qu'il faille parfois réaliser un adaptateur (vers RJ-45 en RFA par exemple). La résistance R2 dépendante de la tension (varistance) en parallèle sur les 2 prises protège des surtensions à partir de 130 V.

Le signal DTMF saisi (signal variable superposé à une tension continue) parvient au circuit par le biais des diodes D1 à D4. Le circuit en pont permet d'ignorer sa polarité. La tension d'appel alternative parvient au redresseur en pont que constituent les diodes D5 à D8 par C1. Comme cette tension peut atteindre 60 V, un opto-coupleur (IC1) est placé à l'entrée du PIC. Le condensateur C1 ne laisse parvenir que la tension d'appel à l'opto-coupleur en bloquant la tension continue.

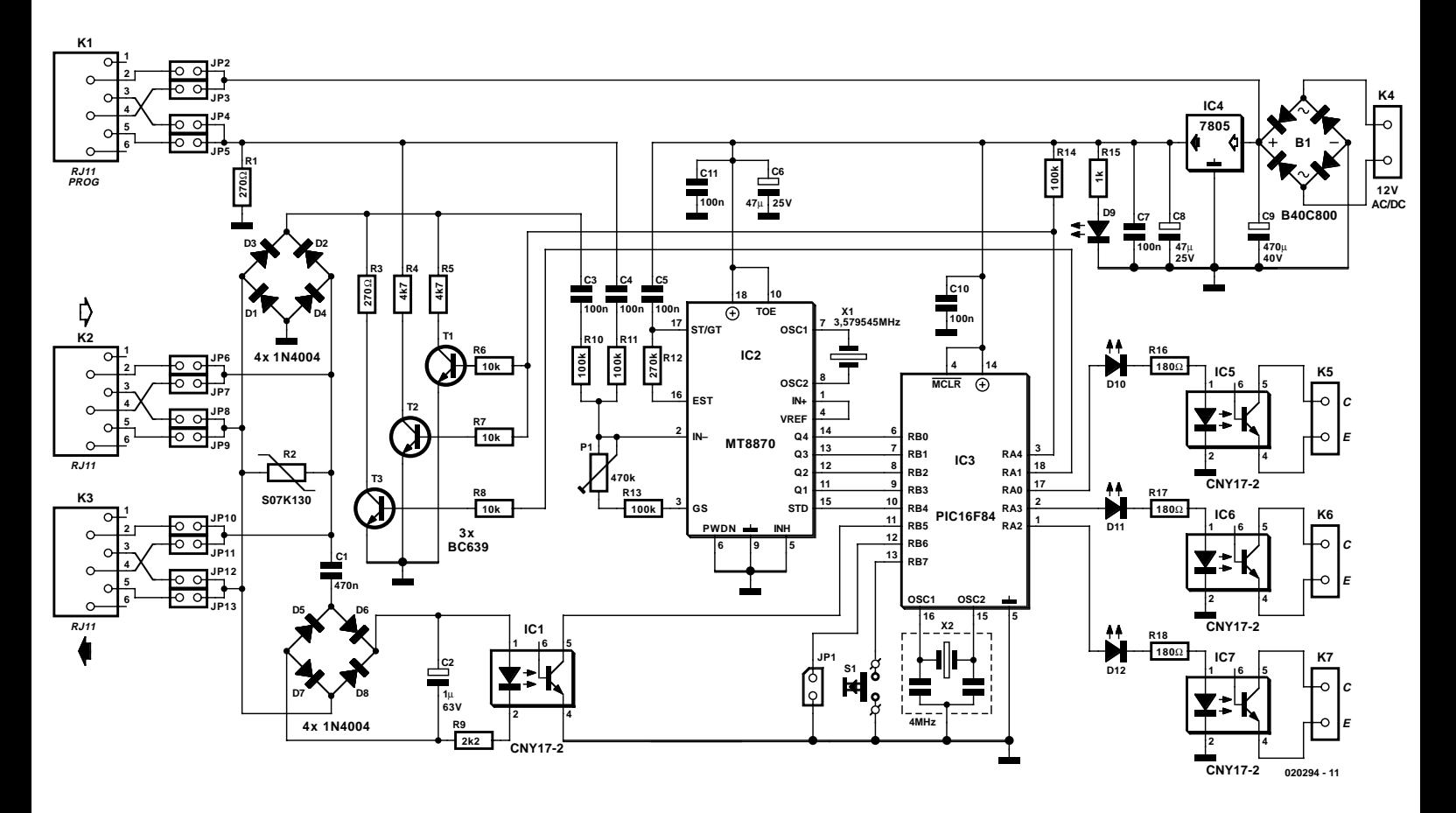

Figure 1. Schéma du télérupteur.

# **DOMESTIC**

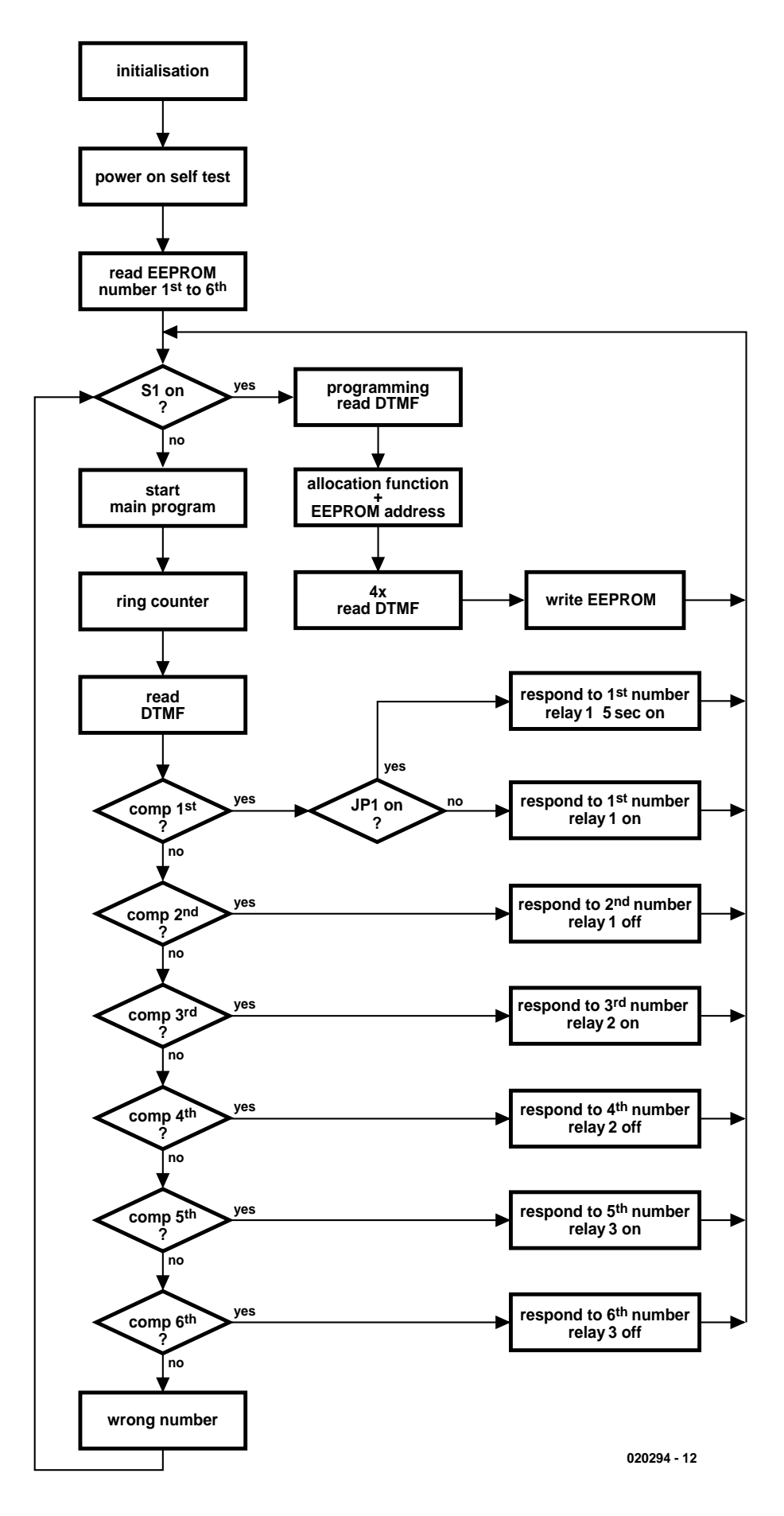

Figure 2. Organigramme du logiciel

IC2, un décodeur DTMF MT8870, est relié au réseau téléphonique par C3 et R10. Il positionne les sorties Q1 à Q4 aux valeurs hexadécimales de la somme des 2 fréquences (*dual tone*). Ces sorties sont verrouillées : les valeurs ne prennent un sens que lorsque la sortie de commande STD se trouve au niveau haut. Les entrées RB6 et RB7 permettent de commander manuellement le PIC. La touche d'impulsion S1 place le PIC en mode de programmation qui permet d'introduire les informations selon le tableau 1. Le cavalier JP1 permet de choisir une mise en marche permanente ou limitée à 5 secondes. Cette fonction offre par exemple la possibilité d'ouvrir ou de fermer automatiquement une porte avec un seul appel. Les opto-coupleurs type CNY17 utilisés pour les sorties de commutation permettent à celles-ci de communiquer sans potentiel avec le monde extérieur par K5…K7. Ces opto-coupleurs peuvent commuter une tension de 35 V et un courant de 10 mA. Ils empêchent aussi le potentiel de terre que pourrait avoir l'appareil à commander d'entrer en contact avec le télécommutateur. Étant donné que la ligne téléphonique se trouve aussi au potentiel de terre, la présence de la séparation élimine tout risque de perturbations du raccordement. Le signal de sortie parvient à la ligne téléphonique par 2 transistors. T3 engendre un courant de ligne d'environ 20 mA, ce qui correspond à la valeur obtenue lorsqu'on décroche le combiné. Lorsque T1 est commandé par le PIC, il envoie un courant supplémentaire de 2 mA au rythme de 325 Hz engendrant une tonalité pour l'appelant. T2 joue un rôle identique : il engendre une tonalité pour l'appareil raccordé à K1. Le circuit d'enclenchement par télé-

phone nécessite 2 tensions de fonctionnement. La tension alternative ou continue d'un bloc d'alimentation secteur 12 V parvient au redresseur en pont B1 par K4. IC2 et IC3 sont alimentés en tension stabilisée de 5 V par un régulateur 7805. La tension non stabilisée d'environ 12 V n'est nécessaire que pour le téléphone en mode de programmation. Cette tension appliquée aux broches de K1 passe à la masse du circuit par le téléphone et R1. Le signal DTMF

# **DOM**ESTIQUE

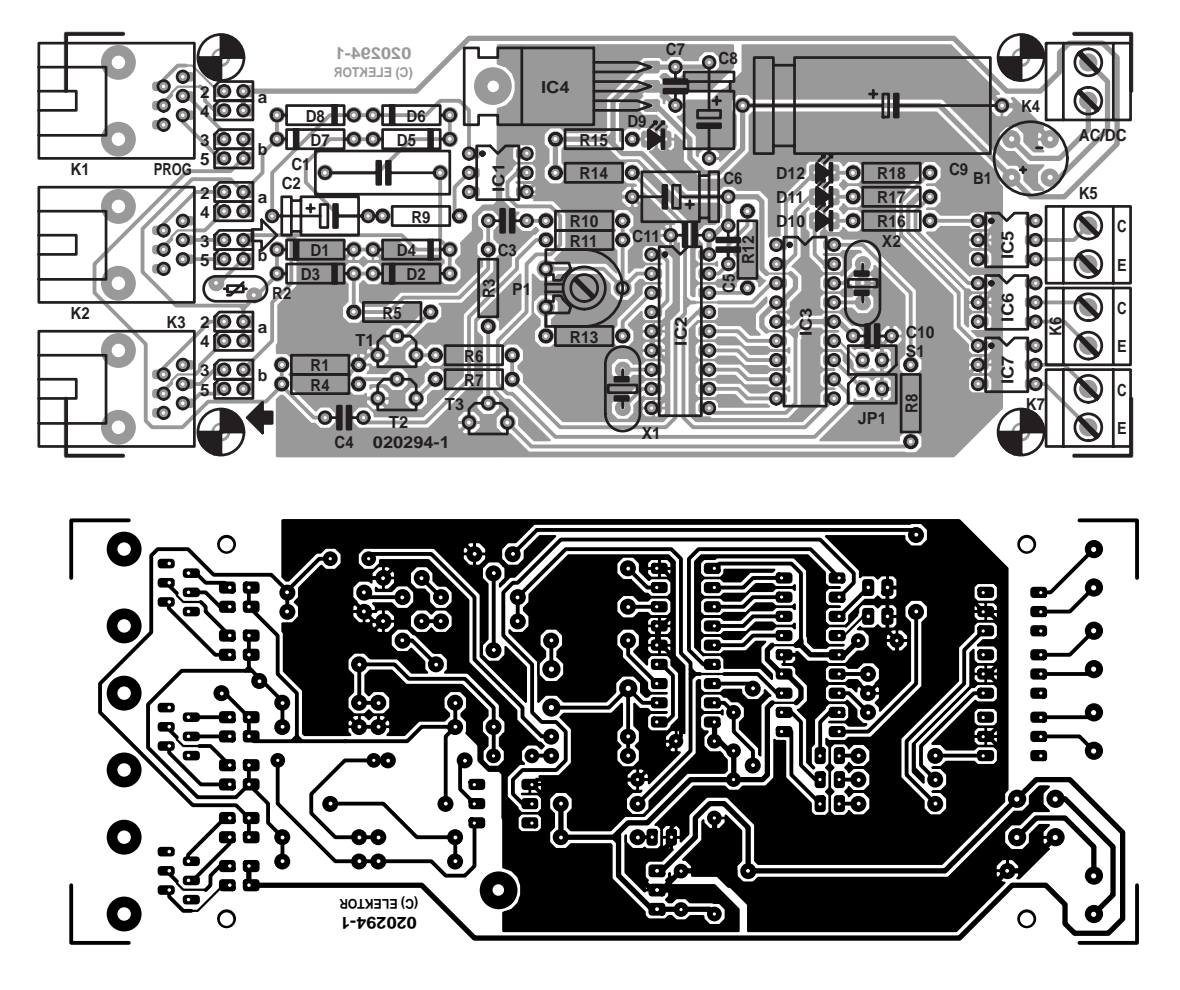

Figure 3. Disposition et plan de montage de la platine simple face du télérupteur.

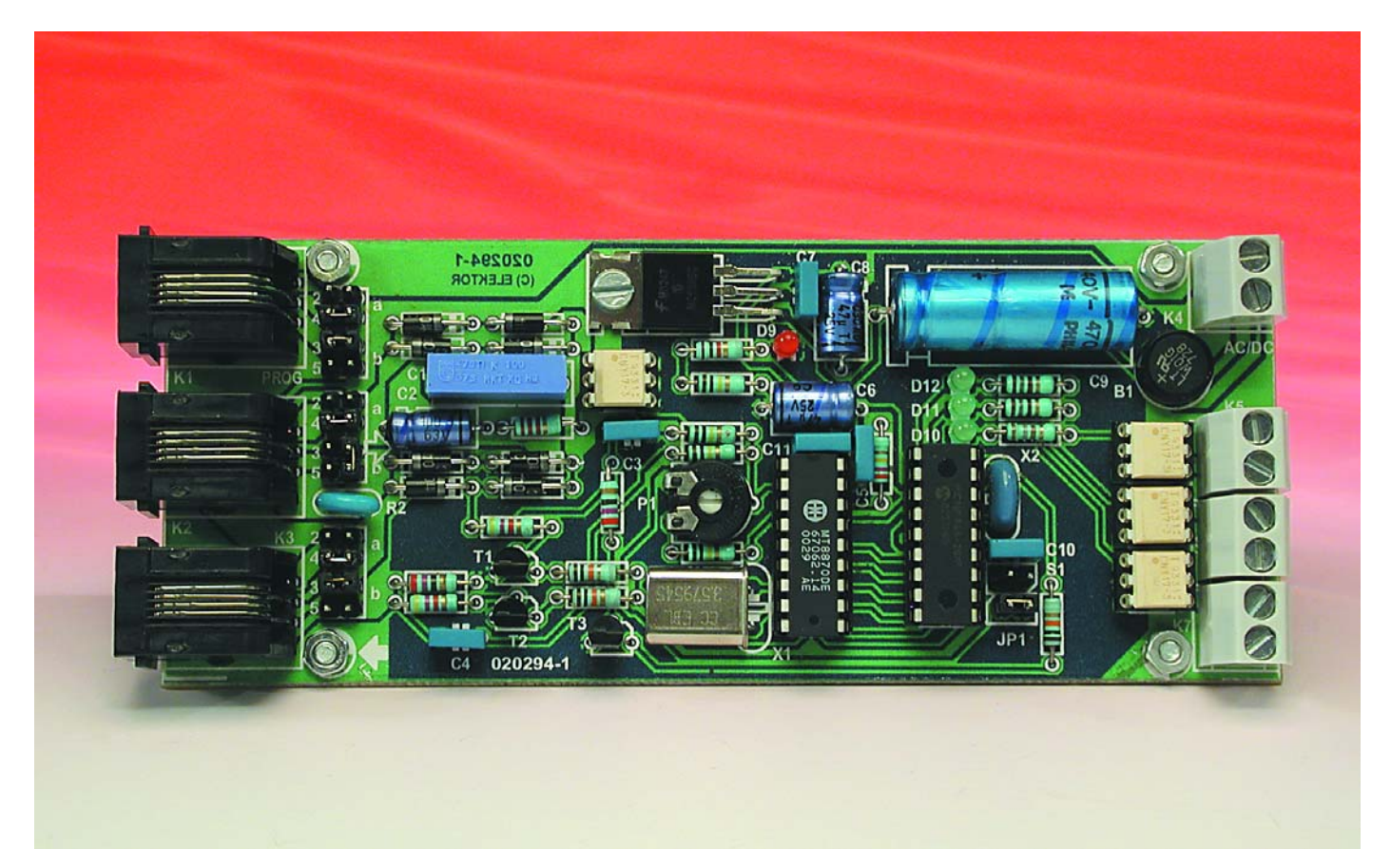

se trouve aussi aux bornes de R1, ce qui établit une liaison par C4 et R11 avec l'entrée du MT8870.

# **Le logiciel**

Le PIC, le composant central de commande, interroge la ligne téléphonique, lit la valeur HEX des signaux DTMF, décroche le combiné, envoie les signaux de confirmation et commute les étages de sortie. Le programme assembleur 020294.ASM du PIC lui permet d'exécuter toutes ces fonctions. La **figure 2** fournit un organigramme simplifié de ce programme. Son déroulement débute par l'initialisation des E/S. Toutes les broches du

### **Liste des composants**

**Résistances :** RI,R3 = 270  $\Omega$ R2 = S07K130, varistor 130 V  $R4$ , $R5 = 4k\Omega$ 7 R6 à R8 =  $10$  kΩ  $R9 = 2kO2$ R10,R11,R13,R14 = 100 kΩ  $R12 = 270 k\Omega$  $R15 = 1 kQ$ R16 à R18 = 180  $\Omega$ P1 = ajustable 470 k $\Omega$  (500 k $\Omega$ )

#### **Condensateurs :**

 $CI = 470 nF/100 V MKT RM15$  $C2 = 1 \mu F/63$  V axial  $C3$  à  $C5$ , $C7$ , $C10$ , $C11 = 100$  nF RM5  $C6$ , $C8 = 47$   $\mu$ F/25 V radial  $C9 = 470 \text{ uF}$ /40 V radial

#### **Semi-conducteurs :**

B1 = B40C800 rond  $DI \triangle D8 = IN4004$ D9 = LED 3 mm rouge low current D10 à D12 = LED verte 3 mm IC1,IC5...IC7 = CNY17-3 IC2 = MT8870DE (Mitel, Zarlink) IC3 = PIC16F84A-20/P (programme **EPS 020294-41**)  $IC4 = 7805$  $TI$  à T3 = BC639

#### **Divers :**

JP1 = embase autosécable à 1 rangée de 2 contacts + cavalier

- K1 à K3 = embase RJ-11 encartable
- K4 à K7 = bornier à 2 contacts au pas de 5 mm RM5
- S1 = touche unipolaire châssis
- $X1$  = quartz 3,579 545 MHz
- X2 = résonateur céramique 4 MHz à 3 contacts
- le cas échéant morceaux d'embase autosécable à l rangée de 2 contacts + cavalier

port A sont définies comme sorties et toutes celles du port B comme entrées. Les résistances de charge internes du port B sont activées. Puis les valeurs des 6 suites de chiffres et du nombre de signaux de sonnerie sont extraites de l'EEPROM et placées dans la RAM.

Le programme principal qui est exécuté ensuite teste tout d'abord l'état de commutation de la touche de programmation (S1) et l'identification d'appel (IC1). Si aucun des 2 signaux n'est détecté, l'interrogation des 2 entrées est répétée dans une boucle sans fin.

Le sous-programme de programmation est appelé en cas de détection de la touche de programmation. On a alors prise en compte de la série de 5 chiffres qui détermine la commande d'un étage de commutation. Le premier chiffre indique la fonction de la suite de chiffres, en fait sa place dans l'EEPROM. Si par contre un signal de sonnerie est détecté, le compteur circulaire est décrémenté et le combiné (RA1) décroché lorsqu'il atteint 0.

L'établissement de la communication est confirmé par une tonalité (325 Hz) de 400 ms répétée 2 fois. Le sous-programme READDTMF lit la valeur numérique du signal DTMF chaque fois que l'entrée RB4 détecte un état haut. Ce processus de lecture est répété 4 fois et la suite de chiffres obtenue placée dans les registres NUMBERHI et NUMBERLO. La suite de chiffres prise en compte est alors comparée aux valeurs prédéfinies dans des parties de programme identiques (jusqu'à 6, par exemple COM1ST). Si la comparaison ne donne aucun résultat, le programme branche dans WRONG. Ce sous-programme de traitement d'erreur émet tout d'abord une tonalité (325 Hz) de 200 ms répétée 6 fois avec des pauses de 100 ms, puis raccroche.

Par contre, l'égalité avec une des 6 suites de chiffres prédéfinies provoque une commutation ; autrement dit, l'étage approprié (IC5 à IC7) est enclenché ou déclenché. L'enclenchement du premier étage de commutation présente une particularité. L'état logique de RB6 est testé (cavalier JP1) avant d'enclencher. Si l'état est bas, IC5 est automatiquement déclenché après être resté enclenché pendant 5 secondes. Si par contre

JP1 est ouvert, l'état d'enclenchement est permanent. Chaque commutation est confirmée par un signal sonore de 800 ms.

La partie suivante du programme sauvegarde l'état des 3 étages de commutation à l'adresse  $0E_H$  de l'EEPROM. Retour enfin à la case départ par un GOTO START (début du programme principal). Toutes les interrogations (reconnaissance de la sonnerie, pause de la sonnerie, reconnaissance DTMF et pause DTMF) restées sans réponse après plus de 10 secondes provoquent un dépassement du délai (*timeout*). Un GOTO WRONG permet d'émettre la suite de signaux sonores signalant une erreur et de raccrocher avant de revenir au début du programme.

# **Réalisation**

La platine de ce circuit d'enclenchement par téléphone est plus facile à réaliser qu'il n'y paraît. Ne vous fiez pas au tracé et au plan de montage de la **figure 3**. Tous les composants sont montés « normalement » (pas de SMD) et, bien que la platine ne possède qu'une face, les cavaliers sont superflus. Il est préférable de monter les circuits intégrés dans des supports. Attention à la polarité des multiples diodes et condensateurs électrolytiques (et bien entendu des circuits intégrés).

Le manque d'élégance des cavaliers jouxtant les prises téléphoniques est compensé par leur rôle important. Il ne suffit pas qu'on renonce à utiliser systématiquement des connecteurs RJ-11 pour les installations analogiques et des connecteurs RJ-45 pour RNIS ou les réseaux, il faut aussi que le brochage présente une tendance à l'anarchie. De nombreux téléphones utilisent les broches 2 et 5, d'autres les broches 3 et 4. C'est pourquoi les 2 versions du brochage sont présentes sur la platine. Celleci permet même de choisir et de relier au circuit les connexions correctes au moyen des cavaliers JP2 à JP13 (ou d'un pont de câblage). Aucun danger : le signal passe ou ne passe pas, mais rien ne se casse.

Ne pas monter IC2 et IC3 dans leurs supports lors de la première phase de mise en service du circuit d'enclenchement. Contrôler les 2 tensions d'alimentation, puis vérifier le

fonctionnement des opto-coupleurs en positionnant les broches 1, 2 et 17 du support vide de IC3 au niveau haut. Les LED correspondantes doivent s'allumer et la résistance du transistor de sortie de l'opto-coupleur doit être faible. La résistance du transistor de commutation de IC1 doit aussi être faible lorsque la tension de sonnerie est appliquée à la prise K2. Comme les prises K2 et K3 sont branchées en parallèle, il importe peu laquelle sert d'entrée et laquelle de sortie.

L'application d'un niveau haut à RA1 ou RA4 permet de vérifier l'émission des signaux acoustiques. La commutation est audible sous forme de friture dans l'écouteur du combiné. Pour tester T1 et T3, il faut disposer d'une liaison téléphonique fournissant à cette fonction la tension de ligne nécessaire.

Si tous les tests ont été effectués avec succès, on peut placer IC2 et IC3 dans leurs supports (après avoir déconnecté le circuit de toutes les sources de tension).

Lorsque la tension d'alimentation est appliquée, on devrait entendre la tonalité de la ligne (325 Hz) et celle de la programmation (2 kHz et 2,5 kHz) à K1 et K2. Voici venu le moment d'ajuster le gain du MT8870. Actionner n'importe quelle touche numérique après avoir décroché le combiné. Un niveau haut sur STD de IC2 (broche 15) confirme que le signal DTMF est reçu correctement. Ajuster le potentiomètre trimmer P1 aussi bien pour K1 que pour K2.

## **Introduction des données numériques**

Passons maintenant à l'introduction des 6 suites de chiffres et du nombre de signaux de sonnerie. Presser tout d'abord la touche S1, ce qui doit provoquer un signal de confirmation dans l'écouteur de l'appareil raccordé à K1. Si le programme détecte à cet instant des signes d'activité sur la ligne téléphonique (signaux de sonnerie ou réception DTMF), il faut attendre la fin du délai avant d'avoir accès au mode de programmation.

Introduire le premier chiffre de la fonction **(tableau 1**) suivi de la suite de 4 chiffres. Une tonalité confirme chaque introduction (**tableau 2**). Il faut aussi introduire 4 chiffres pour le nombre de signaux de sonnerie bien que seul le second soit significatif. Le nombre de signaux de sonnerie est en principe compris entre 1 et 9. On peut toutefois charger le compteur à 10 en pressant une autre touche  $(0, * \text{ ou } #)$ . Il est impossible de lire les valeurs placées en mémoire. Une reprogrammation reste le seul recours en cas de perte des valeurs.

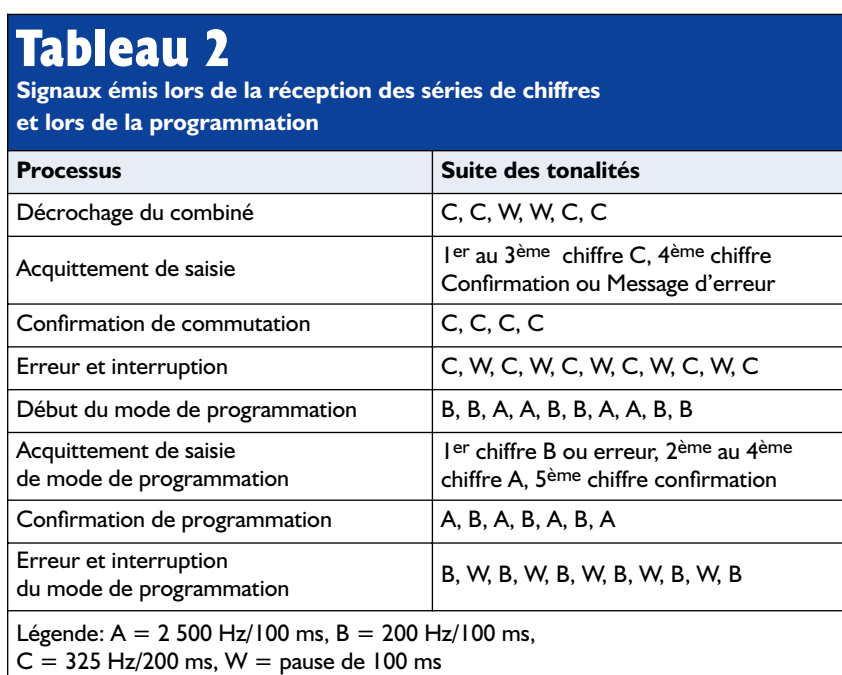

# **Tableau 1**

**Mode de programmation**

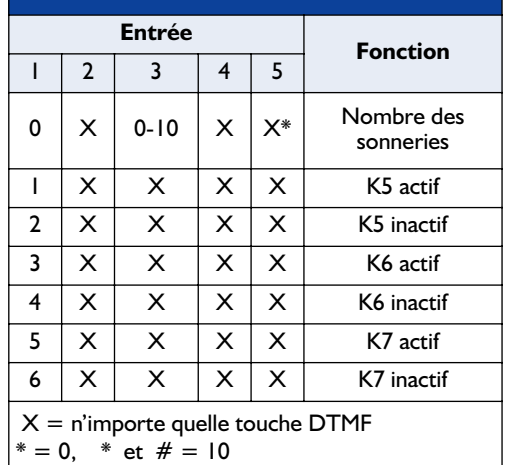

Lorsque le PIC est utilisé pour la première fois après sa programmation, tous les étages de commutation sont enclenchés, le compteur circulaire est initialisé à 10 et toutes les suites de chiffres sont égales à CCCC (DTMF). Cette situation ne se modifie que lorsqu'une programmation est effectuée ou qu'un signal DTMF est reçu.

On peut vérifier le circuit en s'appelant soimême et en observant simultanément la réaction du téléphone de réception ainsi que celle du circuit d'enclenchement et la réception du signal du côté de l'appelant. Ce test peut aussi être effectué sans communication payante. Enlever l'opto-coupleur IC1. Raccorder la prise K2 au réseau téléphonique. Décrocher le combiné de l'appareil raccordé à K3. Ponter la connexion collecteur-émetteur de IC1 pendant environ 1 seconde selon le nombre de signaux de sonnerie.

On entend dans l'écouteur la tonalité confirmant l'établissement de la communication. Introduire alors la suite de 4 chiffres. On entendra dans l'écouteur les signaux acoustiques donnés dans le tableau signaux auxquels se superpose la tonalité du raccordement téléphonique. Cela pourrait se traduire par l'établissement d'une communication téléphonique ; on utilisera partant la prise séparée pour l'introduction des données lors de la programmation.

Il suffit de couper l'alimentation du circuit si celui-ci n'est pas utilisé pendant un certain temps. Il n'y a pas besoin de permuter la liaison téléphonique. Une coupure de courant n'empêchera donc pas les communications téléphoniques.

(020294)

# **LOI**SIRS

# **Détecteur de métaux à équilibre inductif**

La chasse aux trésors à faible coût

Projet : Thomas Scarborough

Le projet présenté ici est indubitablement le détecteur de métaux IB (*Induction Balance*) le plus simple qu'il soit possible de réaliser à l'aide de composants standard. La méthode IB de détection de métal se caractérise par une bonne profondeur de pénétration et effectue une discrimination entre métaux ferreux et non-ferreux.

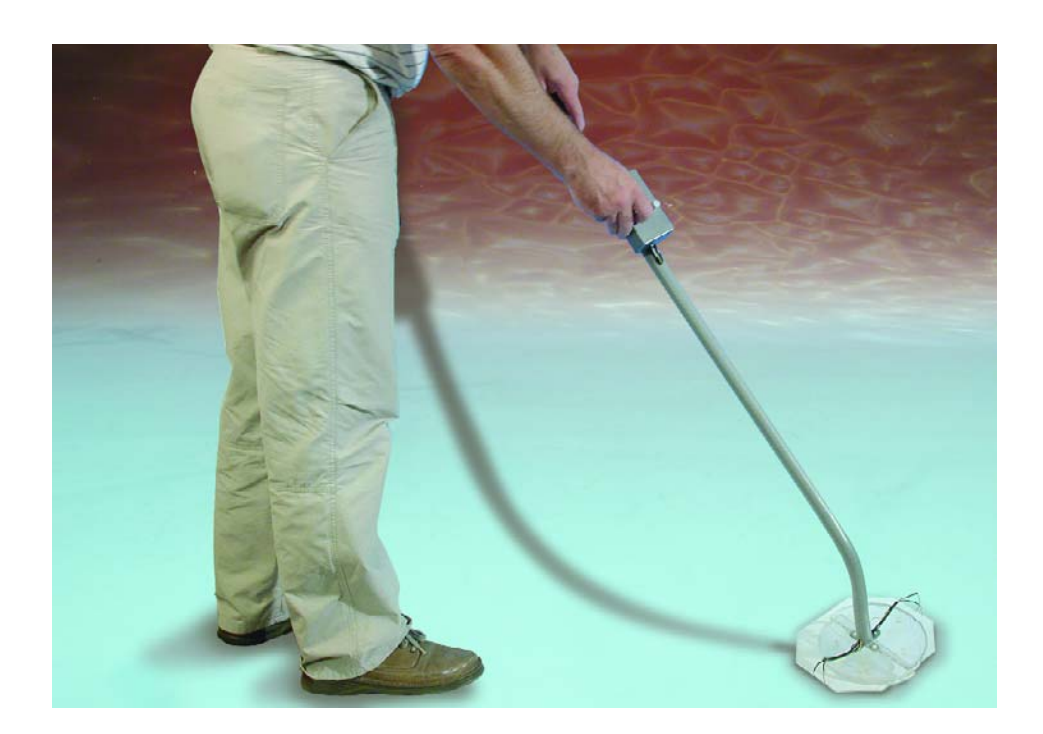

Il existe, dans le commerce, nombre de détecteurs de métaux, mais leur prix les met souvent hors de portée des possibilités financières de tout jeunes et de ceux qui font leurs premières armes dans ce nouveau violon d'Ingres qui ne manquera pas de devenir le leur qu'est la « chasse aux trésors ». Cet article décrit un détecteur de métaux facile à réaliser et ce pour un coût très abordable. |A

condition d'être bien réalisé et étalonné correctement, il devrait être en état de détecter sans ambiguïté une petite pièce de bronze de 15 mm de diamètre dans l'air à 70 mm de distance ou une pièce de 25 mm à quelque 120 mm. Il est en mesure de détecter plus vaguement, à des distances un quart plus grandes. Nous

ne vous apprendrons rien en vous disant que la capacité de localiser des pièces enterrées varie bien entendu en fonction des caractéristiques du sol concerné, un sable sec donnant les meilleurs résultats, de l'argile constituant le « médium » le plus imperméable entre la tête de détection et un (éventuel) trésor.

# **L'électronique**

La circuiterie requise pour la réalisation de ce projet est relativement simple et fait appel à des composants courants dont certains se trouvent peut-être même dans votre tiroir de composants de récupération ou de pièces d'usage courant. L'électronique dont on retrouve le schéma en **figure 1** est constituée d'un émetteur d'impulsions et d'un récepteur syntonisé, à trafic unidirectionnel dont le médium est une paire de bobines.

Le coeur de l'émetteur prend la forme de IC1. Ce temporisateur du 555 en version CMOS (pour sa faible consommation) génère un signal de sortie de forme rectangulaire à rapport cyclique de 50% et ayant une fréquence de l'ordre de 700 Hz. En mode de fonctionnement astable, la

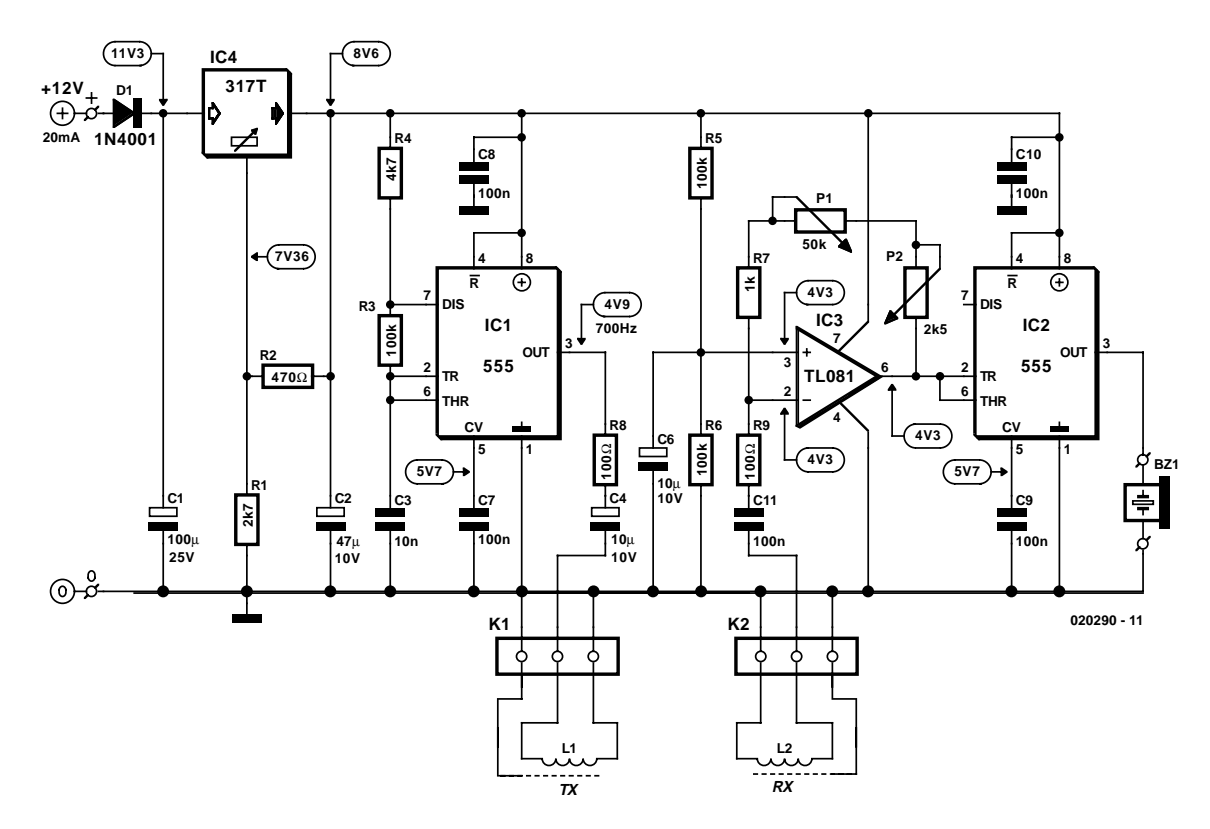

Figure 1. L'électronique du détecteur de métaux.

fréquence de sortie du 555 est déterminée par les composants R4, R3 et C3. L'impulsion de sortie est appliquée à la bobine TX (émettrice), L1, au travers du réseau série constitué par la paire R8/C4, le condensateur électrolytique ayant pour fonction de bloquer le passage de tout courant continu vers la bobine, la résistance servant à protéger l'étage de sortie intégré dans le 555. Les flancs des impulsions produites par le 555 excitent la bobine et produire des salves d'oscillation atténuées à la fréquence de résonance propre de quelque 10 kHz.

La section de réception centrée sur IC2 est dotée en amont d'un étage de préamplification basé sur IC3, qui, s'il est simple, n'en est pas moins efficace; cet étage amplifie le signal produit par la bobine RX (réceptrice), L2, au travers du réseau RC R9/C11. Le gain de l'amplificateur opérationnel est ajustable par le biais des ajustables P1 (grossier) et P2 (fin).

Le second 555 CMOS, IC2, est configuré de manière à travailler en vrai détecteur de seuil, sa sortie (broche 3), passant au niveau haut dès que le niveau du signal appliqué à l'entrée (broche 2) tombe en deçà

du tiers (1/3) de la tension d'alimentation (soit quelque 2,9 volts). De même, la sortie rebascule au niveau bas dès que la tension présente sur l'entrée THR (broche 6) dépasse les 2 tiers (2/3) de la tension d'alimentation soit de l'ordre de 7,4 volts. Dans ces conditions, on aura apparition d'un signal de 700 Hz au niveau du résonateur piézo-électrique dès que ce seuil, ajusté avec soin, est dépassé. Cet étalonnage est extrêmement critique et constitue à la fois la pierre d'achoppement et la pierre philosophale de cette réalisation.

# **Couplage de bobines**

Les bobines TX et RX ont été couplées de façon critique de sorte que la présence de métal aura pour effet de « déranger » leur couplage magnétique et ce faisant la mise au silence ajustée avec un soin extrême du détecteur de seuil. Les 2 bobines, de dimensions identiques, se recoupent partiellement. Cela permet à la bobine RX de capter une composante tant positive que négative (inversée) du champ magnétique produit par la bobine TX. De par l'équilibre des bobines obtenu par un réglage soigné, les signaux positif et négatif s'éliminent l'un l'autre, la bobine RX fournissant ainsi, en théorie, un signal de sortie nul.

C'est ce que nous appellerons un « zéro ». Cependant, en raison de limitations pratiques on aura toujours présence d'un petit signa résiduel. Dès lors que l'équilibre délicat est rompu par la présence d'un objet métallique (qui absorbera une partie de l'énergie du champ magnétique), la bobine RX se mettra à fournir un signal de sortie plus important, ce qui se traduit par un dépassement du seuil électrique défini pour IC2, et la mise en fonction du résonateur piézo-électrique. En pratique, le réglage du détecteur est optimal lorsque le résonateur piézo-électrique **passif** produit, en l'absence de métal, une sorte de signal crachotant. Avec ce réglage, le niveau du signal augmentera très sensiblement en cas de détection d'un objet métallique.

L'ajustage de la positon « zéro » des bobines est critique et sera décrite dans le détail un peu plus loin.

L'alimentation du circuit se fait à l'aide d'une batterie 12 V ou d'un set de 8 piles (LR6, AA rechargeables ou alcalines). L'approche consistant à faire de l'alimentation un ensemble externe porté sur l'épaule permet de réduire sensiblement le poids total du détecteur de métaux. Elle facilite également le remplacement des piles vides par un set de piles neuves ou chargées.

Le régulateur de tension intégré, IC4, est

### **Liste des composants**

#### **Résistances :**

 $R1 - 2kO7$  $R2 = 470 \Omega$ R3,R5,R6 =  $100 \text{ k}\Omega$  $R4 = 4k\Omega$  $R7 = 1$  kΩ  $R8.R9 = 100 \Omega$ P1 = potentiomètre 50 kΩ lin. P2 = potentiomètre 2kΩ5, lin.

#### **Condensateurs :**

 $CI = 100 \mu F/25 V$  radial  $C2 = 47 \mu$ F/10 V radial  $C3 = 10 nF$ C4,  $C6 = 10 \mu$ F/10 V radial  $C7$  à  $C11 = 100$  nF

#### **Semi-conducteurs :**

 $DI = IN4001$ IC1,IC2 = 555C, TLC555, 7555 (CMOS)  $IC3 = TL07I CR TL08I CP$ IC4 = (LM)317T (en boîtier TO220)

#### **Divers :**

K1, K2 = bornier encartable à 3 contacts au pas de 5 mm BZ1 = résonateur piézo passif (AC)  $PC1, PC2 = picot$ batterie 12 V ou set de 8 piles LR6 (AA) fil de cuivre émaillé 36-30 SWG (0,2 à 0,3 mm de diamètre), 2 x 50 m boîtier 109x58x25 mm tel que: 5004-14 (Bimbox )ou 1590B (Hammond) 5 m de câble pour microphone symétrique blindé (2 conducteurs à blindage commun)

configuré, de par les valeurs attribuées à R1 et R2, de manière à fournir une tension de sortie de 8.6 V. La consommation de courant est de l'ordre de 20 mA, valeur qui dépend principalement de l'activité du résonateur bien entendu.

# **Réalisation – la platine**

L'implantation des composants sur le circuit imprimé représenté en **figure 2** ne devrait pas poser de problèmes, vu le faible nombre de composants nécessaires et leur « étalement » sur la platine. Il est en outre fait appel à des composants à « pattes » classiques (pas de CMS). Si ce montage est l'un des premiers que vous réalisiez, veillez à respecter et à faire concorder la sérigraphie de l'implantation des composants et la liste des composants. Comme l'illustrent les **figures 3** et **4**, les axes des potentiomètres traversent la platine, ces organes étant montés côté « pistes ». Il faudra en réduire la longueur à la taille nécessaire en fonction de la hauteur de boî-

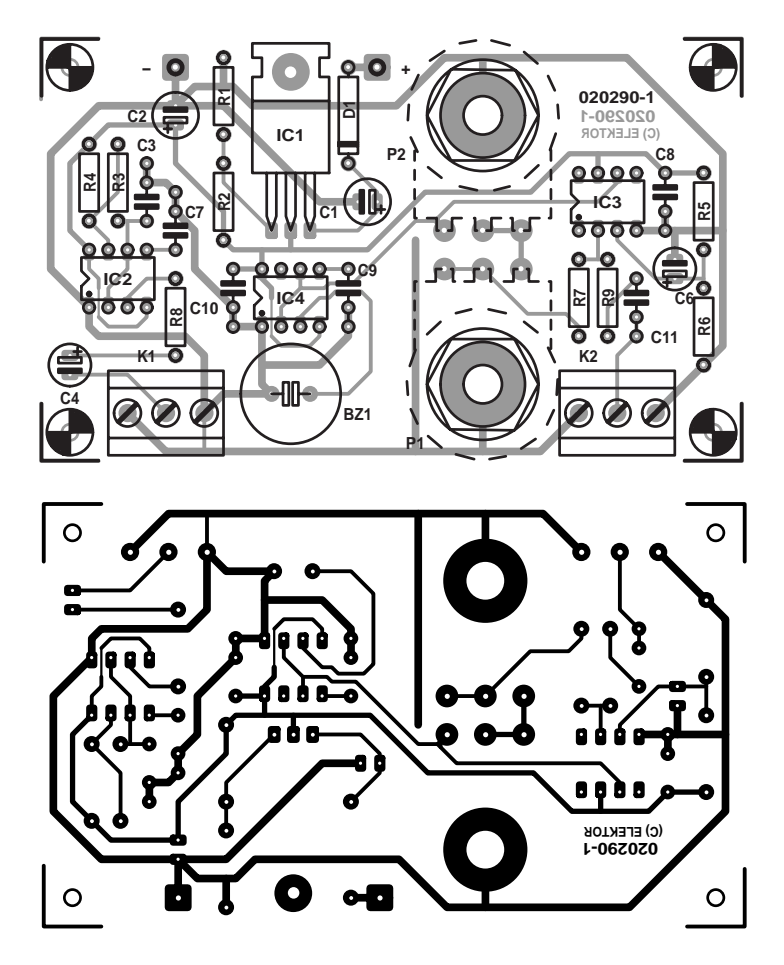

Figure 2. Dessin recto-verso de la platine dessinée à l'intention de cette réalisation (disponible auprès des adresses habituelles).

tier avant de les doter de leurs boutons. Comme il s'agit d'une électronique relativement sensible, nous recommandons l'utilisation d'un boîtier métallique. Ceci a l'avantage additionnel de permettre la mise à la masse des corps des potentiomètres par le biais de leur écrou de fixation.

## **Réalisation – l'ensemble tête de détection**

La réalisation des bobines vous conduit dans le domaine si redouté de la « construction mécanique » encore que certains experts appellent cela le « délassement du dimanche après-midi ». Quoi qu'il en soit cela vous changera de la manipulation du fer à souder et des composants qui vous sont si chers.

Vous trouverez ci-après la description d'une tête de recherche (telle que la suggère l'auteur). Une image disant plus que mille mots, nous nous référons aux croquis de la **figure 5**.

Les 2 bobines sont identiques. Si vous le pouvez, utilisez du fil de cuivre émaillé 33 SWG (0,26 mm de diamètre). Effectuez 100 spires dans le sens des aiguilles sur un gabarit circulaire de 15 cm de diamètre. La section exacte du fil utilisé n'est pas critique tout fil de diamètre compris entre 0,2 et 0,3 mm fera parfaitement l'affaire.

Les spires de la bobine sont maintenues temporairement en place en divers endroits à l'aide de ruban isolant avant que l'ensemble ne soit glissé du gabarit. Il n'est pas nécessaire que les spires soient parfaitement alignées, elles peuvent se superposer de manière quelque peu désordonnée. La réalisation de la seconde bobine est identique. Ensuite, on renforce la solidité mécanique de chacune des bobines en l'entourant dans la totalité de sa circonférence de ruban isolant.

On dote ensuite chacune des 2 bobines d'un blindage de Faraday; pour cela on utilisera de longues

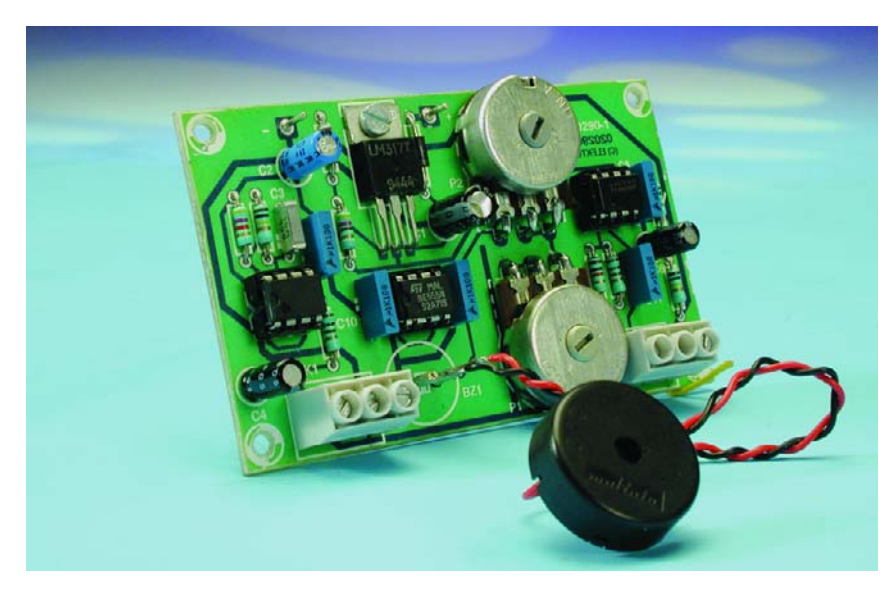

Figure 3. L'un de nos prototypes vus du dessus.

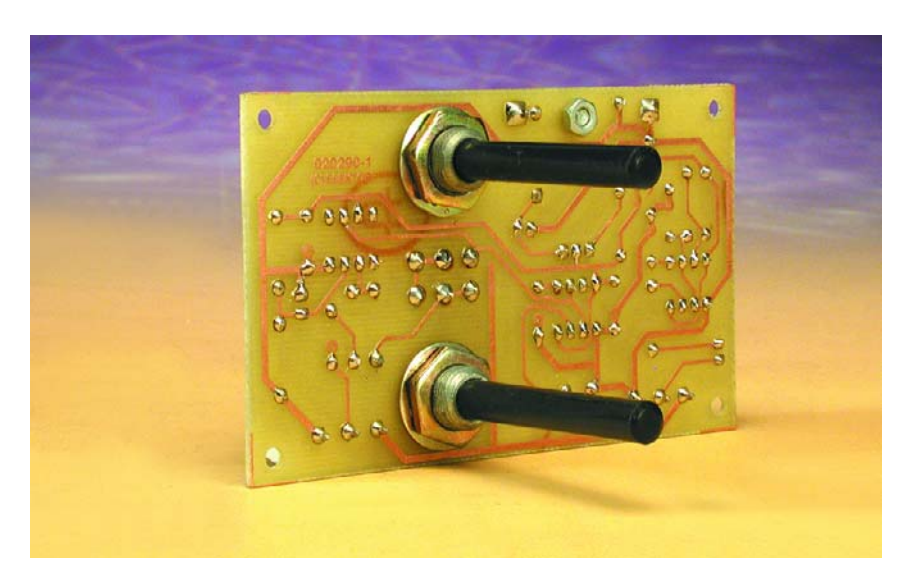

Figure 4. Le dessous de l'un des prototypes.

bandes de feuilles d'aluminium ou de papier d'étain. On commence par enlever l'émail de chacune des extrémités du fil constituant la bobine. On soude ensuite un morceau de conducteur dénudé de 100 mm de long à cette extrémité débarrassé de son émail, que l'on entortille sur la bobine par-dessus le ruban isolant. Ce conducteur assurera le contact électrique avec le blindage de Faraday. En commençant à la base de ce conducteur on enroule la bandelette de feuille d'aluminium sur toute la circonférence de la bobine, de manière à ne plus voir de ruban isolant sous la feuille d'aluminium. Le revêtement en feuille d'aluminium ne recouvrira cependant **pas la totalité**

des 360 ° de la bobine. Il faudra laisser un petit endroit, de 10 mm disons, de manière à ce que l'une extrémité du blindage en aluminium n'entre pas en contact avec l'autre (si cela était le cas, cela créerait un court-circuit de l'enroulement qui introduirait une atténuation très importante dont nous n'avons vraiment pas besoin). Répétez cette opération pour les 2 bobines. Reliez chacune des bobines à un morceau de câble pour microphone blindé symétrique de bonne qualité, les blindages de Faraday étant soudés au blindage de ces câbles. Ne pas utiliser de câble (pour microphone) stéréophonique vu que cela pourrait se traduire par une interférence entre les 2 bobines. Le câble qu'il vous faut possède une paire de conducteurs de signal torsadés enveloppés d'un blindage. Il est temps maintenant de doter chaque bobine d'une enveloppe de ruban isolant sur toute sa circonférence. Il faudra, pour finir, doter chaque enroulement d'un revêtement fait de bandes de textile absorbant (un vieux torchon déchiré en bandelettes devrait faire l'affaire) sur l'ensemble de la circonférence, en vous servant de quelques gouttelettes de colle multi-usage par-ci par-là pour en assurer la fixation. Plus tard, lorsque l'on coulera de la résine sur les bobines, ce matériau textile servira à intégrer les bobines dans la résine.

Ensuite, on tordra légèrement les bobines terminées de manière à ce qu'elles soient le plus planes et circulaires possibles, en faisant en sorte que les fils constituant les extrémités de la bobine soient le plus éloignées de vous, l'extrémité de début se trouvant à droite. Pliez ensuite doucement jusqu'à ce que chacune des bobines ait pris une forme ovale à un côté aplatie, comme un D majuscule (cf. le croquis). Les dos de nos « D » sont positionnés de manière à se chevaucher légèrement, cette étape constituant la partie délicate de l'opération qu'il faudra effectuer une fois la platine terminée.

Il faudra une nouvelle fois blinder les bobines (à l'aide de feuille d'aluminium ou d'étain) pour être certain qu'elles ne répondent qu'à leur propre champ magnétique, éliminant ainsi tout risque de passage de signal (qui serait induit par le moindre couplage capacitif). Un blindage insuffisant ou défectueux se traduira par l'apparition de flancs d'impulsions rapides en provenance de IC2 à l'entrée de IC3. De par ces impulsions il deviendra impossible de trouver un « zéro » lors de la recherche de la position optimale relative des bobines (cf. un peu plus loin).

### **Ajustage**

Comme vous l'avez sans doute saisi, la réalisation de la tête de détection n'est pas encore terminée. Au point où nous en sommes, certains aspects de la réalisation ont une interaction sur le réglage du circuit. Vous perdez le fil ? Nous allons voir cela de plus près.

Il vous faudra disposer d'une platine terminée et fonctionnelle avant de pouvoir « enrober » les bobines. L'enrobage prend la forme de résine plastique coulée dans un élément support non métallique. Toute surface de base de taille adéquate fera l'affaire à condition d'être suffisamment rigide. Pour réaliser son prototype l'auteur a utilisé une plaque de Masonite (panneau de porte ou mural), les rebords du gabarit d'enrobage prenant la forme de taquets en bois de 5 mm de haut

# **LOI**SIRS

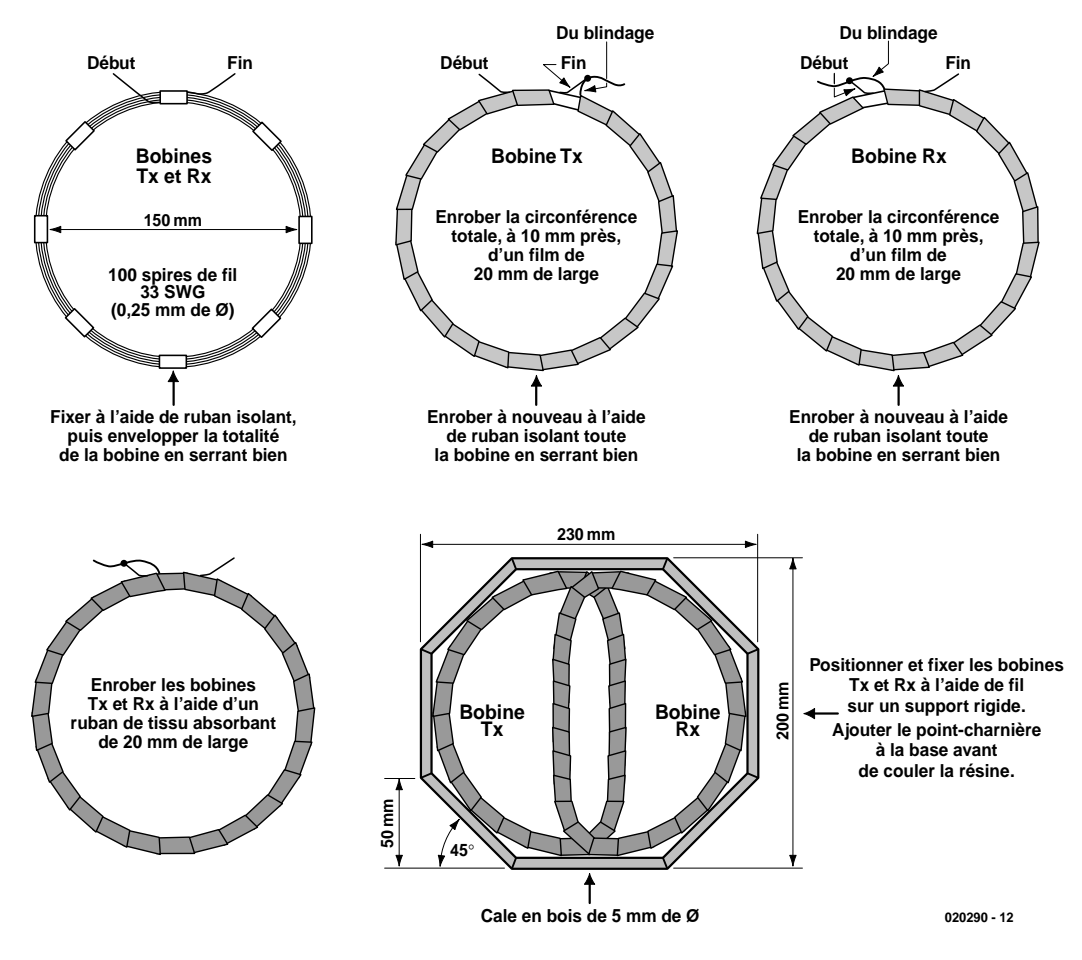

Figure 5. Mode de réalisation de la tête de détection.

collés sur le fond. Il faudra veiller à ce que ces rebords ne laissent pas passer de résine. Il ne saurait être question d'utiliser un quelconque métal dans la tête de détection. Il restera à recouvrir un segment de 4 cm de la bobine de « pâte à modeler » plastique pour qu'il ne se trouve pas pris dans la résine de manière à pouvoir le plier légèrement au cas où il serait nécessaire de procéder à un ajustage final. La première étape consiste à superposer les bobines –en veillant à leur orientation correcte, les extrémités se trouvant le plus éloignées de vous, le fil de début à droite (il faudrait faire faire une rotation verticale de 180 ° au modèle de la figure 5). Mettre les potentiomètres à fin de course dans le sens horaire (gain minimum) de manière à réduire au maximum l'amplification (gain). Connectez la batterie (ou le set de piles) de 12 V et mettez l'électronique sous tension. Écartez doucement les bobines jusqu'à ce que le résonateur devienne silencieux. Ceci correspond à la position dans laquelle la tension dans la bobine RX est à « zéro ». Augmentez légèrement le gain et jouez à nouveau sur les positions des bobines. Répétez l'ajustement un certain nombre de fois en augmentant à chaque fois le gain. Plus il vous sera possible

d'arriver à trouver un zéro à un gain élevé, meilleure sera la sensibilité de votre détecteur de métaux. **L'écartement des bobines devra toujours se faire d'une position « superposées » à une position « séparées » et non pas dans l'autre sens**. En cas d'ajustage dans le « mauvais sens », le niveau du signal des bobines commencera, en cas de détection d'un objet métallique, par chuter, en passant par zéro pour augmenter à nouveau jusqu'à atteindre un niveau entraînant l'activation du résonateur. En principe, cela est OK, mais la sensibilité du détecteur de métaux s'en ressentira énormément.

Prenez le temps de bien identifier la position relative la meilleure à donner aux bobines. Si nécessaire, utilisez un gabarit de bois pour simplifier l'ajustement mécanique et faciliter la comparaison des résultats. Une fois que vous avez bien identifié le positionnement relatif des bobines, prenez un marqueur et marquez des points où percer des trous tout autour des 2 bobines. Ces trous ser-

viront au passage de serre-câbles destinés à fixer parfaitement les bobines sur le support de base. Utilisez également un serre-câble pour fixer solidement les câbles de microphone au plan de base. On utilisera à nouveau de la pâte à modeler plastique (plasticine) pour boucher les trous sur le dessous du plan-support avant de couler la résine À noter que la résine plastique est très fluide et souvent colle mieux que nombre de colles spécialisées. Repliez avec soin les bobines au centre du plan-support jusqu'à ce que vous ayez trouvé l'équilibre précis, point auquel il n'y a ni silence ni niveau de bruit important dans les écouteurs (ou le résonateur) mais uniquement un petit crachotement. Il n'est pas grave si vous constatez une petite dérive pour le moment. Ce sera sans doute le moment de prévoir un dispositif de fixation du manche fixé à la tête de détection, système dans lequel viendra se glisser le manche du détecteur de métaux. Un tube en plastique de 2,5 cm de section ou mieux devrait

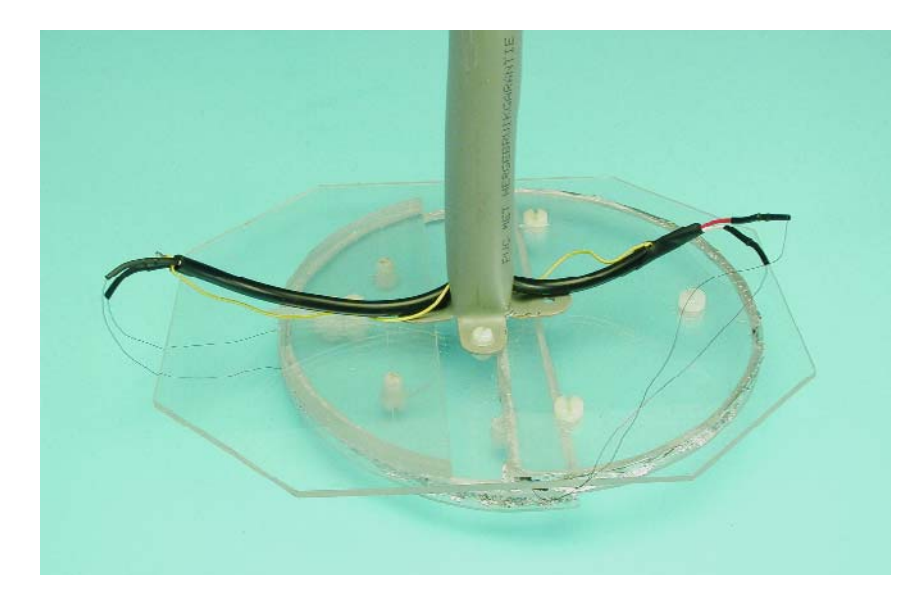

Figure 6. Tête de détection à base de plexiglas (Perspex).

faire un excellent manche (résistant et léger tout à la fois).

Il est temps maintenant de mélanger les produits constituant la résine et de la couler. Utilisez la quantité requise de catalyseur pour éviter que le mélange ne chauffe trop et qu'il y ait trop de retrait de la résine. Versez la résine sur le textile enveloppant les bobines de manière à l'imbiber complètement et continuez à verser jusqu'à ce que le fond du moule soit recouvert de résine. Il se peut que le montage ne fonctionne plus aussi bien qu'auparavant, jusqu'à ce que la résine ait durci. Il ne faut pas modifier le réglage pour le moment, coupez l'alimentation du détecteur de métaux.

Lorsque la résine est devenue solide, positionnez la tête de détection loin de tout métal et de tout équipement micro-informatique qui peut produire lui aussi des interférences importantes et appliquez l'alimentation. Mettez P2 (réglage fin) à mi-course. Jouez ensuite sur P1 (réglage grossier) jusqu'à ce que le détecteur de métaux se mette à produire un crachotement, à mi-chemin entre le silence et un niveau de bruit important. Utilisez les boutons de réglage grossier et fin pour régler au mieux. Déplacez une pièce à proximité de la tête de détection, cela devrait se traduire par des « hurlements » du résonateur. Méthode alternative de réalisation

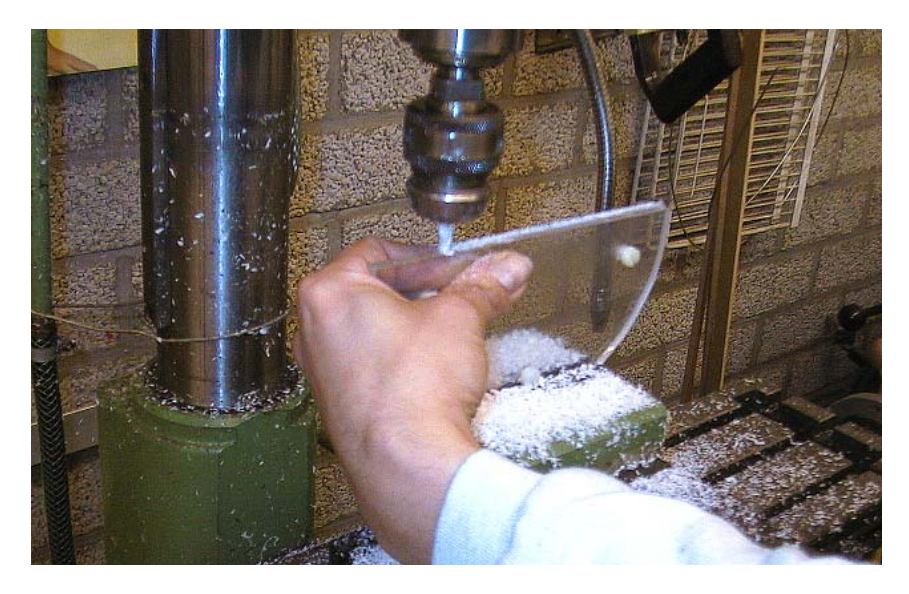

Figure 7. Gravure des sillons dans les demi-disques de plexiglas.

Les **figures 6** et **7** proposent une méthode de réalisation différente de la tête de détection, faisant appel à des morceaux de plexiglas (Perspex). Les bobines TX et RX sont insérées dans un sillon gravé dans la partie ronde d'un demi-disque de Perspex. Une autre pièce de Perspex, carrée cette fois, sert à fixer les 2 demi-disques l'un à l'autre, à les connecter au manche en PVC tout en permettant de jouer sur l'ajustement au niveau des bobines. Pour cela on utilisera des écrous et des boulons en nylon. Une fois que cet assemblage est terminé et que son réglage donne satisfaction il faudra à nouveau l'enrober de résine ou le coller solidement pour lui donner la rigidité mécanique requise.

## **En pleins champs**

Vous aurez vite fait de découvrir, lors de vos premiers essais en plein air que le réglage du détecteur de métaux est influencé par la minéralisation du terrain objet de vos recherches, ainsi que par des variations de la température et de la tension d'alimentation; il faudra partant inévitablement jouer de temps à autre sur P1 et P2. L'un des inconvénients de l'extrême simplicité de ce projet est une possible dérive. Bien qu'elle ne soit pas excessive, elle peut requérir un réétalonnage à intervalle plus ou moins régulier.

Au centre de la tête de détection la réjection du circuit du fer est très élevée, de sorte qu'une fois que vous aurez le détecteur de métaux bien en mains, il est possible d'éliminer assez facilement tout objet à base de fer. Cette caractéristique ne pourra qu'enthousiasmer les chercheurs de trésors à la recherche de pièces ou de métaux nobles (argent, or, platine très rarement).

## **Note importante en guise de conclusion**

L'utilisation d'un détecteur de métaux est, dans l'Hexagone, soumise à réglementation. Il faut en principe, avoir obtenu une autorisation accordée par arrêté du Préfet de la région dans laquelle est situé le terrain à prospecter, si tant est qu'il s'agisse de recherches archéologiques. Si vos recherches demeurent ludiques et ne revêtent pas de caractère officiel et scientifique, il n'est pas nécessaire d'obtenir une autorisation administrative, mais bien quand même celle du propriétaire du terrain... Il vous reste donc votre propre terrain, celui des membres de votre famille (la moitié des trésors (?) découverts leur sera due s'ils en sont propriétaires), les terrains dont l'accès est ouvert au public, plages (non privées), etc. pour procéder à vos premiers essais.

(020290-1)

# **Montages à tubes à tensions faibles**

# Expérimentations intéressantes et étonnantes avec tubes

Burkhard Kainka

Est-ce de la pure nostalgie ou ne sait-on vraiment pas très bien si les tubes ne sont pas, pour une raison ou une autre, quand même meilleurs que les transistors ? Quoi qu'il en soit, les tubes connaissent, ces derniers temps, un peu partout, un véritable retour (*come-back*). Cependant, nombre d'amateurs potentiels sont rebutés par l'apparente complexité des montages à tubes et effrayés par les tensions élevées mises en oeuvre. Et cependant, nombre de caves et de greniers recèlent des quantités de tubes; pourquoi ne pourraiton pas s'essayer à quelque chose de nouveau avec des (vieux) tubes ?

En règle générale, les tubes travaillent à des tensions d'anode de 250 V voire plus, ces niveaux ne tombant pratiquement jamais en dessous de 100 V. Dans le cas d'amplificateurs de puissance, en particulier lorsqu'il s'agit d'émission, ces tensions peuvent grimper jusqu'à plusieurs kilovolts. Qui ne serait effrayé par de tels niveaux de tension et n'aurait d'arrière-pensée quant aux transformateurs spéciaux et aux condensateurs à tension de service très élevée requis ? Ce sont sans doute là quelques-unes des raisons qui font sortir avec nostalgie un tube du tiroir où il est rangé pour l'y voir reprendre place. Il n'y aucune raison que les choses se passent de cette façon ! De nombreuses expérimentations ont prouvé que la plupart des tubes travaillent encore fort bien à des tensions (relativement) très faibles. Il n'est bien entendu pas question, à des valeurs de tension aussi faibles, d'obtenir la puissance ou le gain maximum, mais cela suffit parfaitement pour des applications simples qui ne manqueront pas de réjouir un amateur de tubes inconditionnel.

Nous allons voir dans cet article comment réaliser des montages à tubes simples. Le

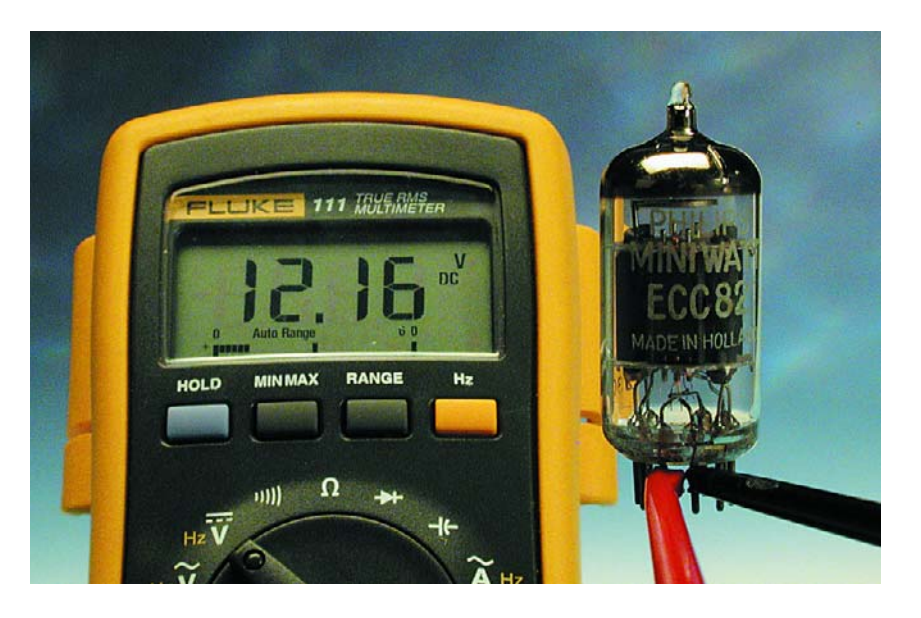

fonctionnement à tensions d'anode faibles, de 12 V seulement par exemple, ne répond pas aux recommandations des fabricants et n'est jamais évoqué dans les fiches de caractéristiques de ces composants. Si l'on veut se doter d'une expérience dans ce domaine il ne reste pas d'autre solution que de procéder à ses propres expériences et mesures.

Permettez-nous une remarque pour parer aux critiques des inconditionnels des tubes : le bus de la

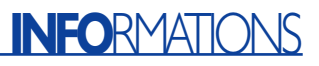

manoeuvre n'est pas ici de réaliser l'amplificateur idéal ni même d'amener un tube donné à son point de fonctionnement optimal. Il s'agit plus en fait d'accumuler de l'expérience avec les tubes en toute simplicité et sécurité. Lorsque l'on utilise pour la première fois un tube, que l'on réalise un petit montage et que l'on arrive à le faire fonctionner, cela se traduit par un sentiment de réussite très particulier. Et cela ne tient pas uniquement au beau rouge du filament ou à la chaleur dégagée par le joli galbe du tube. On se retrouve de nombreuses années en arrière, aux débuts de l'électronique, à l'époque où les amateurs maîtrisaient totalement une électronique relativement simple et où l'on voyait encore se passer quelque chose. Les tubes, avec leur enveloppe de verre sont, physiquement, plus transparents que n'importe quel circuit intégré de plastique noir. Il va sans dire que nous aurions dès le départ pu faire bien les choses, c'est-à-dire travailler à des tensions d'anode de 250 V. Ce niveau élevé est cependant en contradiction avec le but choisi : procéder à des expériences simples et amusantes sur le plan de travail de son coin de bricolage. Un châssis s'imposerait sinon et la mise en coffret serait un impératif incontournable. Il faudrait en outre être toujours conscient des risques potentiels impliqués par des niveaux de tensions aussi élevés. Ces différents points ne sont pas à l'ordre du jour en cas de mise en oeuvre de tensions d'anode faibles.

## **Types de tubes**

Il arrive que l'on nous pose la question : existe-t-il encore des tubes produits de nos jours ? La réponse est affirmative. Quelques-uns des nombreux types de tubes apparus au cours des années continuent d'être produits aujourd'hui et ce dans différentes fabriques. Si l'on fait abstraction des tubes d'émission fort appréciés, il s'agit plus particulièrement de types de tubes utilisés principalement dans les amplificateurs Hi-Fi.

On trouve aujourd'hui sans le moindre problème des tubes de puissance tels que les EL84 et EL34 ainsi que les doubles triodes des types ECC81/82/83 même si leur prix est sensiblement supérieur à celui d'il y a quelques décennies.

Il existe différentes sources de tubes neufs sous la forme, cf. la liste des liens en fin d'article, de points de vente par correspondance qui proposent quantité de tubes fabriqués en Russie à des prix très abordables. Plus intéressants encore sont les nombreux tubes miniatures, les tubes pour piles, prévus dès à l'origine pour des tensions faibles (les premières postes radio portatifs).

Cependant, rien ne force à utiliser des tubes neufs. Dans les stocks que l'on aura pu se constituer dans sa cave, il s'agit bien souvent de tubes ayant déjà servi vu qu'ils ont été récupérés sur de vieux postes radio ou téléviseurs morts au champ de bataille. Dans le cas des téléviseurs il s'agit le plus souvent de tubes du type P, c'est-à-dire pour chauffagesérie avec un courant de chauffage de 300 mA, mais on y trouvait également des ECC81 et ECC82 évoquées plus haut et nombre de EF80. Les postes-radio étaient eux des « fournisseurs » de tubes intéressants tels que les EL84 ou les EL95 pour l'étage de puissance, la série-E se caractérisant par une tension de chauffage de 6,3 V. Ces différents types de tubes peuvent être réanimés et cela même à des tensions d'anode plus faibles.

Il existe en fait tant de types de tubes différents que toute tentative de proposer un panorama de leurs fiches de caractéristiques et des supports ferait exploser le cadre de cet article. Il est cependant possible de retrouver toutes les informations importantes sur Internet.

Outre les caractéristiques techniques, on trouvera sur Internet légion de schémas de base voire de projets d'amateur remarquables. La commande par tension d'anode faible semble, ici et là, devenir une nouvelle tendance. On trouvera ainsi, sur le site de l'auteur à l'adresse www.b-kainka.de, dans le coin de bricolage (*Bastelecke*) quelques circuits expérimentaux d'un amplificateur pour casque d'écoute 12 V à 2 tubes d'émission jusqu'au récepteur Audion. Nombre de liens y renvoient vers des projets similaires.

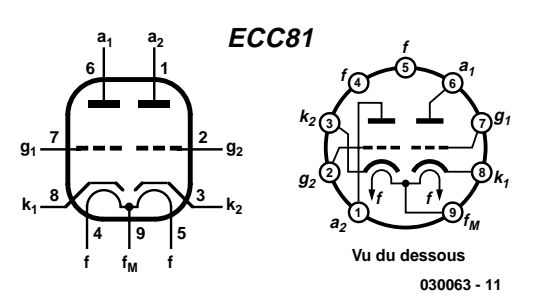

Figure 1. Brochage du ECC81.

### **ECC81**

Le ECC81 est aisément disponible tant en neuf qu'en version d'« occasion ». Au nombre de membres de la série des doubles diodes, ECC81, 82 et 83, au brochage identique, le ECC82 convient lui aussi, le ECC83 étant moins adapté vu qu'aux tensions plus faibles il se caractérise par un courant d'anode trop faible. À l'origine, le ECC81 avait été conçu pour des applications HF et pour des circuits de basculement dans les téléviseurs et oscilloscopes. L'important étant dans ce cas-là une fréquence de travail élevée que l'on pouvait obtenir au mieux à des courants d'anode compris entre 5 et 10 mA. Dans le cas d'applications HF les tubes étaient souvent montés en cascode, les 2 triodes se trouvant alors prises en série et devaient partant se partager la tension d'anode disponible. Ceci explique que le ECC81 ait, même aux tensions faibles, un courant d'anode et une pente suffisants.

La première chose que l'on aimerait savoir, lorsque l'on prend un tube utilisé en main, est s'il fonctionne. Il n'est pas besoin pour cela de réaliser un circuit de test complexe. Il suffit de quelques pinces crocodile éparpillées sur le plan de travail. On commence par appliquer la tension de chauffage. On trouve en **figure 1** le brochage d'un ECC81. La quasitotalité des tubes à socle Noval à 9 broches ont les sorties de chauffage au niveau des contacts 4 et 5. Les ECC81/82/83 présentent cependant une spécificité. le filament de chauffage commun aux 2 triodes possède une prise intermédiaire centrale accessible par le contact 9. Il est partant possible d'attaquer ces tubes soit à une tension de chauffage de 12, 6 V et un courant de chauffage de 150 mA soit sous 6,3 V et 300 mA. Cela tombe à pic pour nos expériences sachant que si nous optons pour un fonctionnement en 12, 6 V (12,0 V suffisent !) nous pourrons utiliser cette même tension de chauffage en tant que tension d'anode.

La première étape consiste à appliquer la tension de chauffage de 12 V aux broches 4 et 5. Au bout d'une demi-minute environ on

# **INFO**RMATIONS

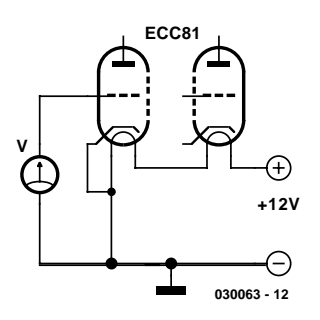

Figure 2. Mesure de la charge de grille négative.

devrait voir les cathodes rougir. S'il ne circule pas de courant il est fort probable que le tube est grillé. Ceci n'est pas très fréquent. Le plus souvent, un tube n'est pas grillé, mais son vieillissement est tel que ses caractéristiques se sont dégradées sensiblement. Même dans ce cas-là ils peuvent, pour la plupart, fort bien être utilisées pour des applications expérimentales simples.

Un second test consiste à vérifier que le tube

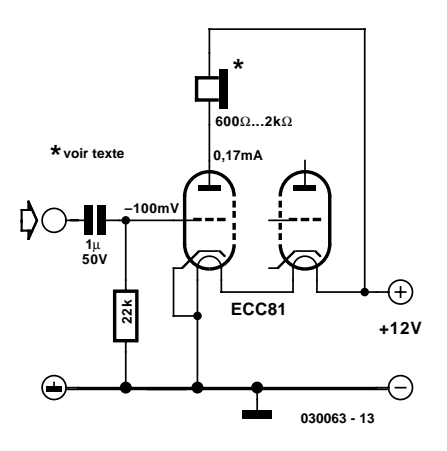

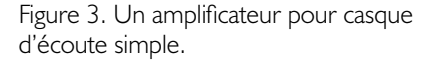

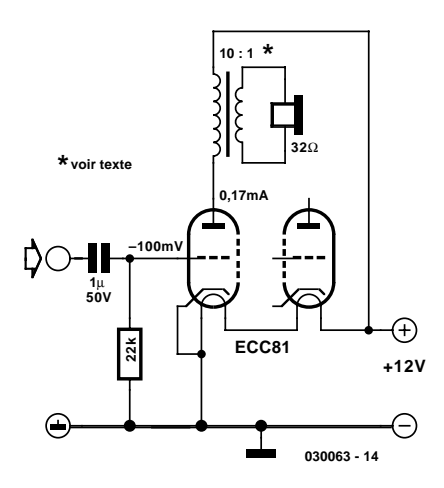

Figure 4. Mise en oeuvre d'un transformateur de sortie.

a conservé son vide. Il suffit pour cela de brancher un voltmètre entre la cathode et la grille (cf. **figure 2**). Si tout est OK on devrait mesurer, lorsque le tube est chauffé, une tension de quelque –0,5 V au niveau de la grille (résistance interne du voltmètre 1 MΩ). Ceci est dû au mouvement des électrons libres. La cathode accélère les électrons dans le vide. Un certain nombre d'entre eux atterrit sur la grille de sorte qu'elle se charge négativement. Si, au lieu de mesurer la tension à vide, on relève le courant de court-circuit on devrait trouver un courant de l'ordre de 20 µA.

Dans de nombreux circuits on utilise cet effet pour une génération automatique d'une tension de grille négative, comme ce sera le cas d'ailleurs dans l'amplificateur pour casque d'écoute dont nous parlons un peu plus loin.

Il est souvent possible, par un simple examen visuel, de voir si le vide du tube est intact. Dans sa pointe, un ECC81 possède une tache argentée connue sous la dénomination de tache de Getter. Lors de sa fabrication le tube est vidé par le biais d'une mince tubulure de verre, celleci est ensuite fermée par fusion. On trouve dans sa partie supérieure un sillon annulaire rempli d'un métal à point de fusion faible. On procède ensuite, à l'aide d'un champ magnétique HF puissant, à un échauffement de cet anneau au travers du verre. Le métal se vaporise et se dépose à l'intérieur du verre. Le but de ce processus est d'obtenir une fixation des derniers atomes de gaz encore présents et de les déposer à tout jamais sur le verre. Si, les années, voire les décennies, passant, cette tache a toujours conservé sa brillance tout est OK. Si elle a perdu son éclat métallique et qu'elle est devenue blanchâtre ou grise, cela signifie que le tube a « pris l'air » et que le métal de Getter s'est oxydé.

## **Amplificateur pour casque d'écoute**

Si la cathode s'illumine, qu'il existe un courant de grille et que la tache de Getter brille de tous ses feux, il est quasiment certain que le tube est intact et l'on pourra alors s'en servir pour réaliser un amplificateur

à tube pour casque d'écoute simple. Nous vous en proposons 2 variantes. Le premier schéma représenté en **figure 3** requiert, outre le tube et le casque d'écoute lui-même, 2 composants additionnels par canal seulement.

Le courant d'anode mesuré expérimentalement aux contacts d'un tube usagé de quelque 0,17 mA est relativement faible. Ce courant peut être légèrement plus important dans le cas de tubes faible tension spéciaux. À titre de comparaison : on obtient, avec un tube ECC86 faible tension, avec ce schéma, de l'ordre de 1 mA. S'il devait se faire que vous ayez un ECC86 sous la main il n'est cependant pas question d'enficher ce tube dans le support sans autre forme de procès. En effet, ce tube ne possède pas de prise intermédiaire au niveau du filament de chauffage et s'attend partant à trouver 6,3 V entre ses contacts 4 et 5.

Le premier circuit amplificateur donne des résultats très honorables avec un casque d'écoute à haute impédance de 600 ou 2000 Ω.

Cependant on peut difficilement parler de *high tech* vu l'application d'un courant continu au casque. Il n'existe cependant pas de risque de surcharge du système en raison de la faiblesse du courant d'anode.

Il n'en reste pas moins que le son produit pourrait se dégrader quelque peu en présence de courants momentanément plus élevés. De plus, les casques d'écoute à haute impédance ne courent pas les rues (ou devrions nous dire les magasins). Si l'on utilise, avec ce circuit, un casque d'écoute pour baladeur standard d'une impédance de 32 Ω, le niveau du son diminue très fortement. On se trouve confronté à une très mauvaise adaptation vu que la résistance interne du tube se situe plutôt dans le domaine du kiloohm. On pourra alors faire appel à un transformateur de sortie et utiliser, par exemple, un petit transformateur secteur 230 V/24 V d'une puissance de 1,8 VA. Le rapport de transfert est de l'ordre de 10:1. Le transformateur que nous avons utilisé sur notre circuit expérimental (**figure 4**) possédait au primaire une résistance en continu de 2,5 kΩ et au secondaire de 100 Ω. La mise en oeuvre d'un transformateur plus gros présente-

rait l'avantage de pertes moindres et d'un niveau sonore plus élevé. Dans le cas d'un rapport de transfert de 1:10 l'impédance du casque d'écoute est relevée dans un rapport de 1:100. Dans ce cas-là le tube « voit », avec un casque d'écoute d'une impédance de 32 Ω, une résistance de 3,2 kΩ, valeur d'impédance sensiblement mieux adaptée.

La résistance de fonctionnement optimale théorique des tubes répond à la formule Ua/Ia, ce qui, avec le faible courant d'anode de 0,17 mA se traduit par une valeur de quelque 70 kΩ. Pour la présente application, la valeur précise de l'impédance n'est pas critique, de sorte que l'on peut fort bien, avec le même transformateur, attaquer un casque d'écoute de 600 Ω. L'impédance appliquée au tube correspond, avec ses quelque 60 kΩ, bien mieux au courant d'anode évoqué.

## **Courbe caractéristique**

L'oscillogramme de la **figure 5** montre que le tube travaille même à une tension d'anode faible. Nous avons effectué la mesure à un gain en tension de l'ordre de 8 sur un casque 600  $\Omega$  avec transformateur de sortie, c'est-à-dire à impédance de sortie élevée. En règle générale, le gain en tension répondant à la formule suivante :

 $V = S^*R_{sort}$  (V = gain en tension, S = pente,  $R_{\text{sort}}$  = résistance de sortie) Si l'on prend une résistance de sortie de 60 kΩ, le tube doit posséder une pente de 0,13 mA/V. Cela correspond à l'observation d'ensemble qu'à tout point de travail la pente du tube est égale au courant d'anode divisé par 1 V. La fiche de caractéristiques officielle du ECC81 donne, par exemple, pour  $U_a = 100$  V et  $U_a =$ –1 V, un courant d'anode Ia de 3,0 mA et une pente S de 3,75 mA/V. Une comparaison nous apprend qu'à une tension d'anode de 12 V seulement le tube a énormément perdu en courant et en pente. Partant il faudra, si l'on envisage une application haut de gamme, opter pour la tension d'anode la plus élevée possible. Une tension de 24 V pourrait nous paraître un compromis acceptable entre sécurité et gain en courant. Nous allons, de manière à mieux comprendre les propriétés d'un tube aux tensions d'anode plus faibles, établir une courbe caractéristique par nos propres moyens.

Les fiches de caractéristiques des fabricants ne nous aident guère vu qu'ils ne tiennent pas compte du comportement à des valeurs de tension d'anode aussi faibles (cela n'a visiblement intéressé personne à l'époque). Pour les mêmes raisons, les programmes de simulation courants ne fournissent pas de résultats réalistes.

Il suffit, pour effectuer une mesure des données réelles, d'appliquer une tension de grille variable et de relever le courant d'anode correspondant à chacune de ses valeurs (**figure 6**). La caractéristique relevée présentée en **figure 7** montre aux tensions de grille négative, une croissance de la pente en cas d'augmentation du courant d'anode. Dans la plage des tensions de grille positives, la pente n'augmente plus, retombant même lorsque cette tension dépasse +1 V. Simultanément on a d'ailleurs une augmentation du courant de grille, ce courant pouvant même, à partir d'un terme  $U_{\alpha}$  de l'ordre de +0,5 V, dépasser le courant d'anode. Il est intéressant, avec des tubes usagés surtout, de relever la courbe caractéristique de manière à trouver le point de travail optimal.

### **Grille positive**

S'il est dans vos intentions d'utiliser l'amplificateur pour casque d'écoute proposé ici plus qu'expérimentalement, il se pourrait que, dans certaines conditions, le niveau sonore soit quelque peu trop faible. Ce risque est encore plus grand dans le cas d'une tension d'alimentation de 12 V seulement. Il suffit de rendre un peu d'énergie aux électrons fatigués et d'opter pour une tension de grille légèrement positive. Les inconditionnels des tubes expérimentés ne manqueront pas de protester véhément et d'argumenter que l'on aura alors circulation d'un courant de grille et des distorsions importantes. En principe, cela est vrai, mais si l'on veille à attaquer la grille à une impédance relativement faible cela ne devrait pas poser de problème. Dans le temps, à la grande époque des tubes, il fallait attaquer les tubes à impédance élevée, vu que l'étage en amont était à haute impédance lui aussi. De nos jours au contraire, l'attaque prend la forme d'une sortie pour casque d'écoute à faible impédance d'un petit baladeur CD. Ce petit zeste de courant de grille n'a plus guère d'importance dans ce cas-là.

Sur le circuit de la **figure 8** on a circulation d'un courant de grille d'une taille proche de celle du courant d'anode. Le courant d'anode et la modulation possible sont environ 3 fois plus importantes qu'à  $U_{\alpha} = -0.1$  V.

Cela se traduit par une puissance de sortie quasiment décuplée, ce qui devrait suffire dans la majorité des cas. On a établissement d'une tension de grille de  $+0.5$  V et un courant d'anode de 0,5 mA. De ce fait, on se trouve dans un domaine de pente constante ce qui donne une distorsion faible. La tonalité de ce petit amplificateur est, en réalité, très bon, même si, techniquement, il y aurait peutêtre moyen de faire encore mieux. L'inévitable distorsion introduite par un étage à tubes, aux niveaux de modulation importants plus particulièrement, est, la plupart du temps, agréable à l'oreille.

L'avez-vous remarqué ? Il serait fort possible, sur ce schéma, de remplacer sans autre forme

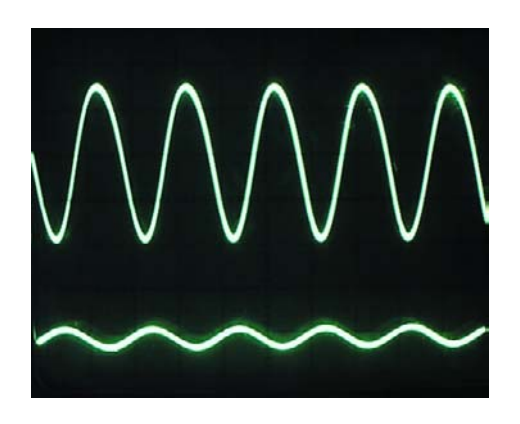

Figure 5. Tensions d'entrée et de sortie vues à l'oscilloscope.

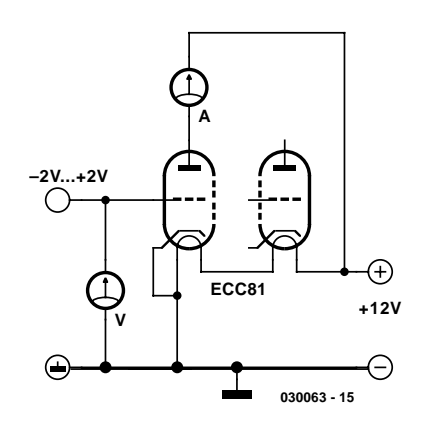

Figure 6. Mesure de la courbe caractéristique.

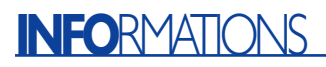

de procès les tubes par une paire de transistors NPN. Au courant de grille se substitue alors un courant de base, le courant d'anode étant remplacé par un courant de collecteur. Le transistor ne nécessite pas de chauffage. C'est là un progrès auquel nous nous sommes habitués. Il n'est pas évident que l'on puisse affirmer que le son en soit devenu meilleur. Vous avez ici l'occasion de le vérifier par vous-même très simplement. La plupart des auditeurs ne manqueront pas de constater que la sonorité des tubes est, simplement, meilleure. On accepte alors la puissance de chauffage soit beaucoup plus importante que la puissance de sortie de l'amplificateur. N'at-on pas en plus une jolie lumière de la cathode et de quoi se chauffer les doigts, si tant est que l'on touche, avec toutes les précautions du monde, un tube du doigt.

# **Liens**

- Projets personnels et expérimentations : www.b-kainka.de/
- Nombreux projets à base de tubes et caractéristiques : www.jogis-roehrenbude.de/
- Recueil de caractéristiques de tubes et photos : ttp://w1.871.telia.com/~u87127076/

Recueil de caractéristiques de nombreux types de tubes :

www.ginko.de/user/franz.hamberger/

Il suffit d'entrer une paire de mots, tubes  $+$ vente par exemple, pour trouver toute une série de sites vendant des tubes ou fournissant des adresses de points de vente. Nous ne pouvons bien entendu pas prétendre être exhaustifs…

#### www.halfin.com/shop/

http://home.worldcom.ch/alpha/pages/ bricoleurB.html http://perso.wanadoo.fr/michel.terrier/ radiocol/detail/links.htm#fournisseurs\_radio www.htd.fr/PDV.htm www.htd.fr/Catalog/CF.htm

#### **Informations diverses**

http://optimisetonampli.chez.tiscali.fr/ lampe.htm Ciel Electronique www.cielelec.com/composants/ composants.htm Pollin (RFA) www.pollin.de/ www.pollin.de/ default.asp?content=welcome.html Oppermann (RFA) www.oppermann-electronic.de/Roehren/ roehren.html

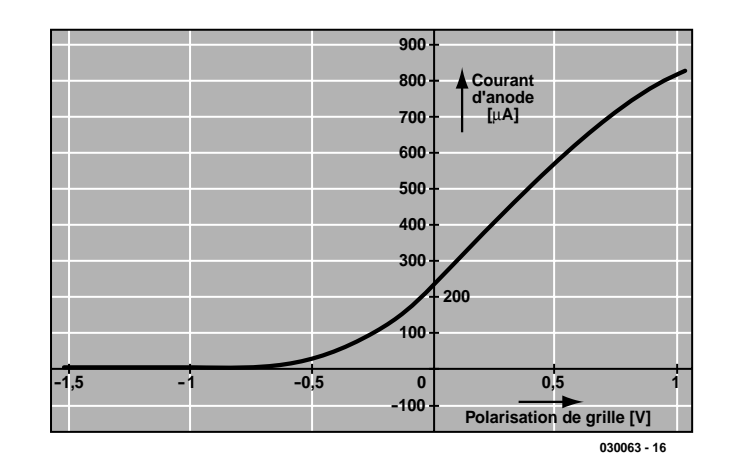

Figure 7. Caractéristique du ECC81 à Ua= 12 V.

## **Plus de puissance**

Si vous souhaitez disposer d'un peu plus de puissance tout en travaillant à une tension d'anode faible, au risque d'en avoir mal aux oreilles, il vous faudra attendre le second article publié le mois prochain. L'utilisation de tubes de puissance tels que les EL84, EL95, ECL80, ECL86 et surtout le PL504, ouvre de nouvelles perspectives, le dernier nommé permettant même d'attaquer une enceinte et cela à une tension d'anode de 27 V seulement.

Nous vous présenterons en outre quelques tubes miniatures d'origine russe qui, de type pour alimentation par piles, s'en sortent non seulement

avec une tension d'anode faible mais dont la puissance de chauffage est sensiblement moindre elle aussi. (030063)

# **Bibliographie :**

**Guide des tubes BF - Publitronic** 

Les tubes à basse fréquence encore courants de nos jours dans l'industrie et les appareils de construction d'amateur sont tous repris dans des tableaux faciles d'accès.

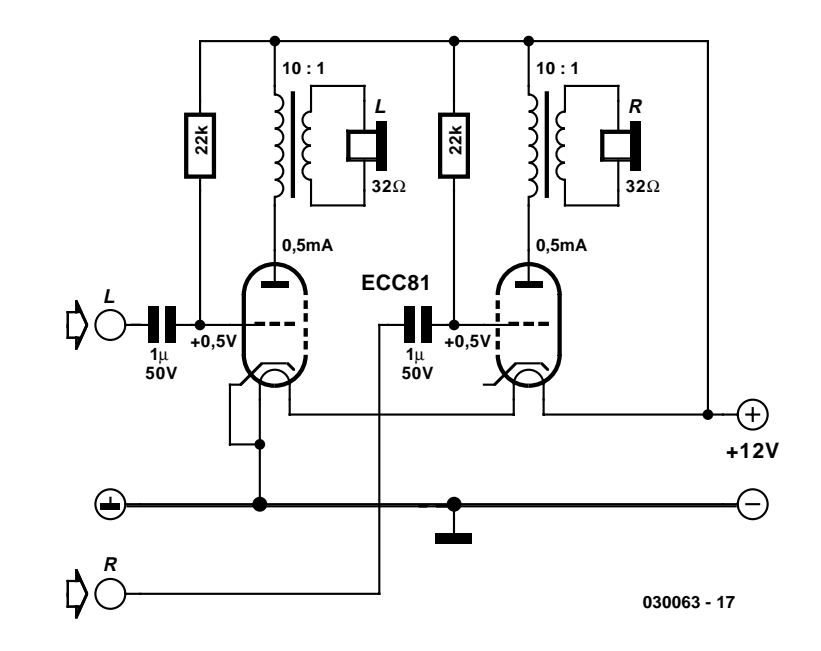

Figure 8. Amplificateur stéréo avec tension de grille positive.

Elekto

**LT1615**

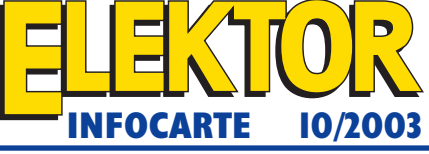

**Régulateur à découpage rehausseur**

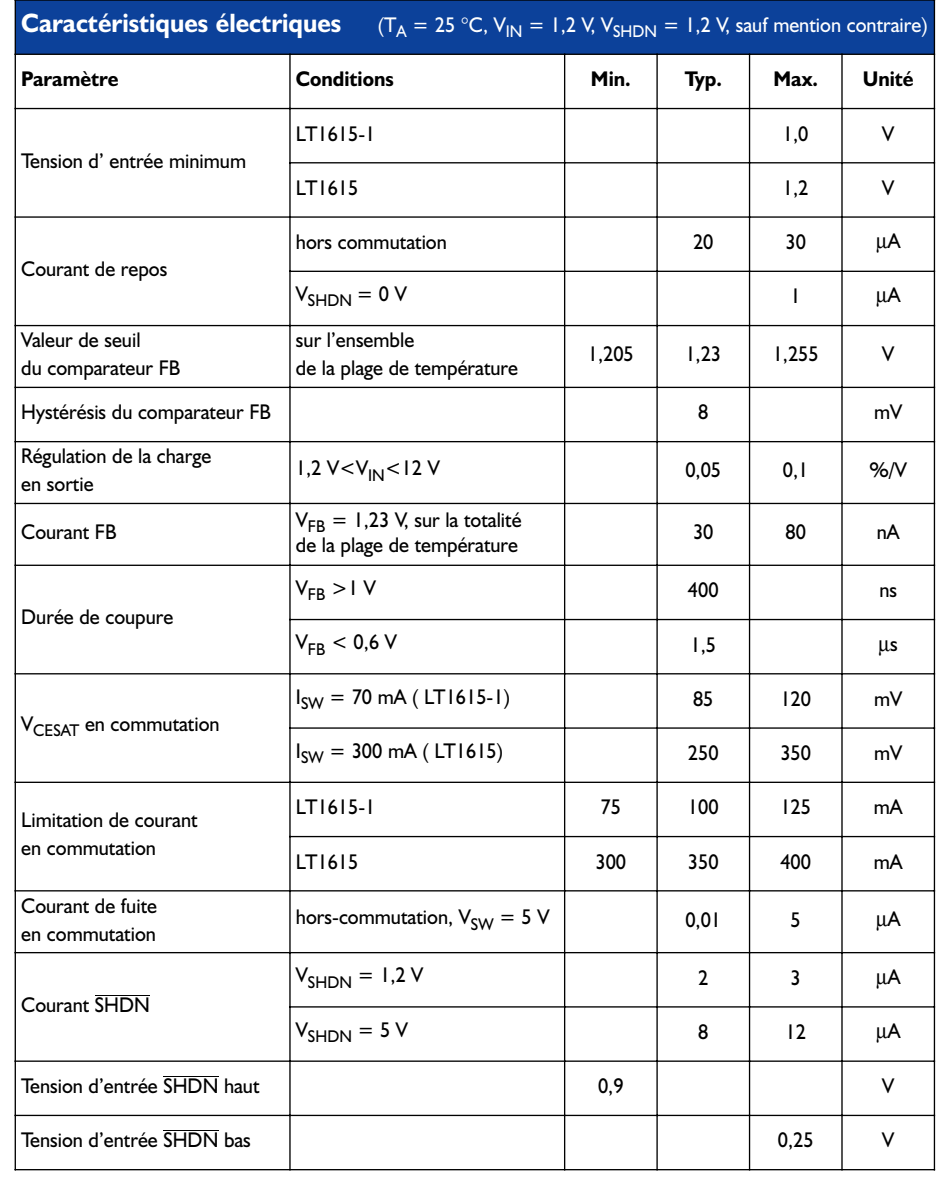

# **LT1615**

**Régulateur à découpage rehausseur**

#### **LT1615 Régulateur à découpage rehausseur**

**Fabricant :** Linear Technology http://www.linear.com http://www.linear.com/pdf/1615fa.pdf

#### **Caractéristiques :**

- Courant de repos faible : 20 µA en mode actif, < 1 µA en veille (*shutdown*)
- Fonctionne à partir de VIN jusqu'à 1 V
- Tension de saturation faible du découpeur 250 mV à 300 mA
- Tension de sortie élevée jusqu'à 34 V
- Épaisseur du boîtier ThinSOT 1 mm seulement

#### **Applications :**

- Tension de polarisation de LCD
- PDA
- Sauvegarde d'accus
- Appareils pour photo numérique

#### **Description :**

Le LT1615(-1) est un régulateur-rehausseur dit Micropower présenté en boîtier SOT dont l'épaisseur ne dépasse pas 1 mm. Le LT1615 est destiné aux applications requérant un courant de l'ordre de 350 mA sur une plage de tensions d'entrée allant de 1,2 à 15 V, alors que son petit frère, le LT1615-1, qui ne peut fournir que 100 mA, convient mieux aux applications mono-cellule vu que sa plage de tensions d'entrée descend jusqu'à 1,0 V. Outre ces 2 caractéristiques, ces 2 variantes du LT1615 sont identiques. Elles se contentent d'un courant de repos de 20 µA (hors-charge), en veille, ce courant tombe même à 0,5 µA. Un dispositif de limitation de courant sophistiqué permet un rendement élevé sur une plage de courants de charge étendue. Le découpeur 36 V per-

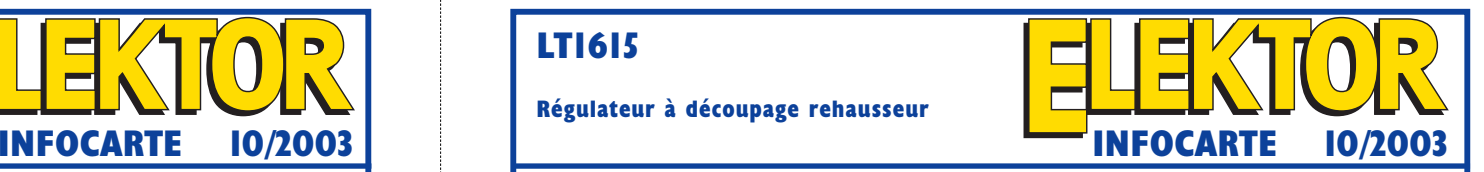

met une tension de sortie allant jusqu'à 34 V par l'utilisation d'une topologie boost simple sans que cela n'implique l'utilisation d'un transformateur coû teux. La brièveté du temps de coupure, de 400 ns, permet d'utiliser de petits condensateurs et induc tances, ce qui ne peut avoir qu'un effet bénéfique sur les coûts et l'espace nécessaire.

Le LT1615 travaille par pilotage de la ligne SW à une durée de sortie constante, de manière à garan tir un rendement élevé sur une plage de courants de sortie étendue. Associés aux résistances R3 et R4 les transistors Q1 et Q2 définissent une référen ce de bande interdite (*bandgap reference*) utilisée pour la commande de la tension de sortie. Si la ten sion sur la borne FB dépasse légèrement 1,23 V, le comparateur A1 déconnecte la plupart des réseaux de découpage internes.

Le courant de sortie n'est plus fourni alors que par C2 qui partant se décharge progressivement. Dans ces conditions la tension sur le contact FB tombe elle en-dessous de la tension d'hystérésis (hystérésis typique de 8 mV). Le comparateur A1 remet les réseaux de découpage internes ainsi que le transis tor de puissance Q3 en circuit, de sorte que le cou rant dans la self L1 augmente à nouveau. Lorsque le courant circulant à travers Q3 atteint 350 mA, le comparateur A2 remet le monostable à zéro de sorte que Q3 se trouve déconnecté pen-

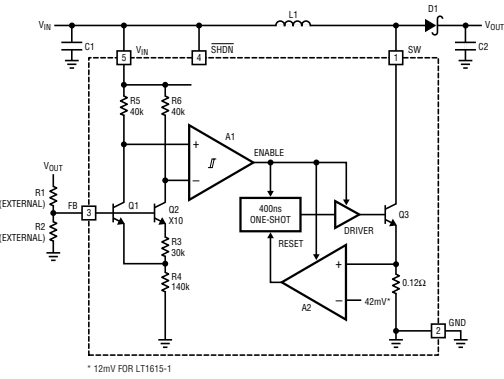

# **LT1615**

#### **Régulateur à découpage rehausseur**

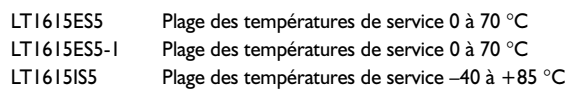

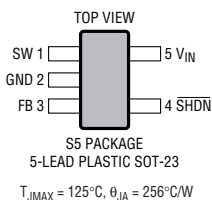

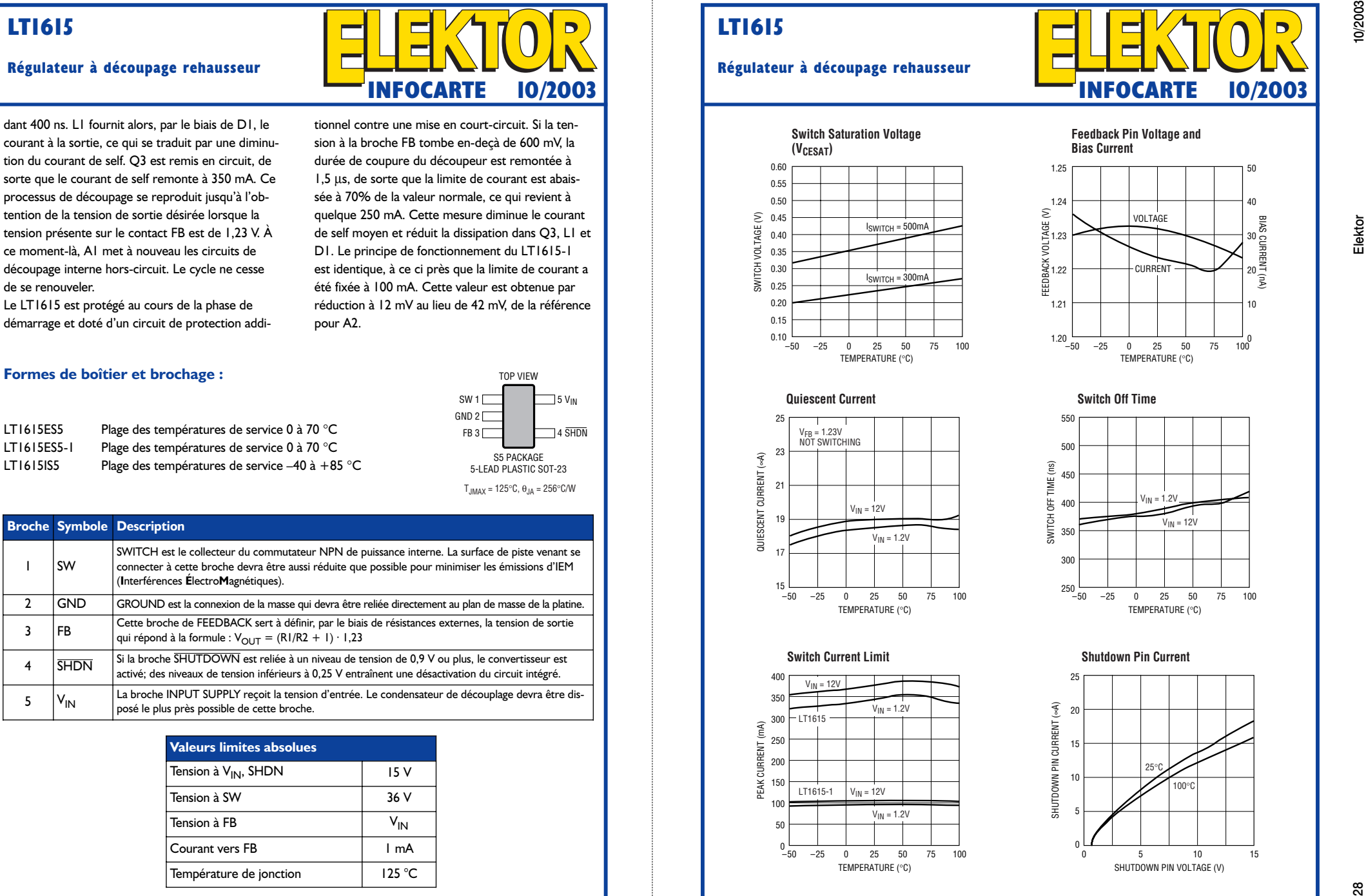

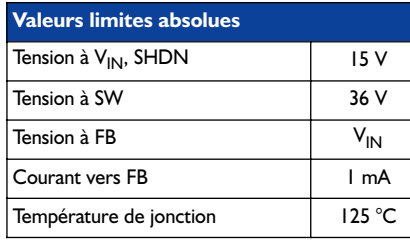

# **LT1615**

#### **Régulateur à découpage rehausseur**

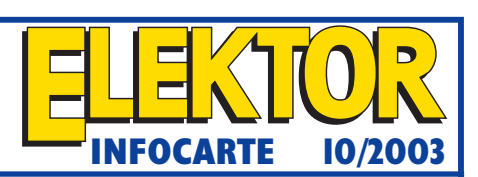

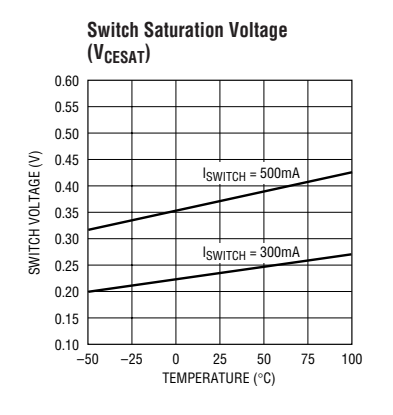

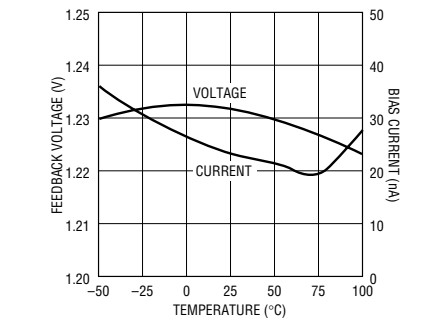

**Feedback Pin Voltage and**

**Bias Current**

**Quiescent Current**

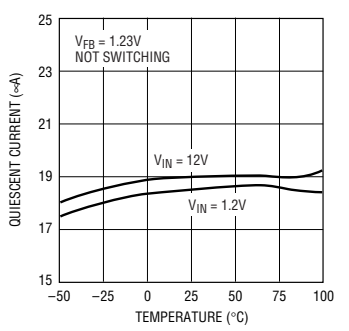

**Switch Off Time**

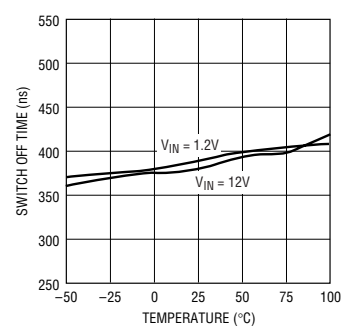

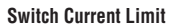

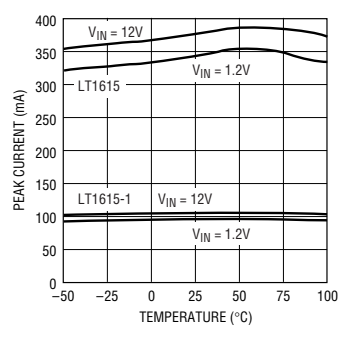

**Shutdown Pin Current**

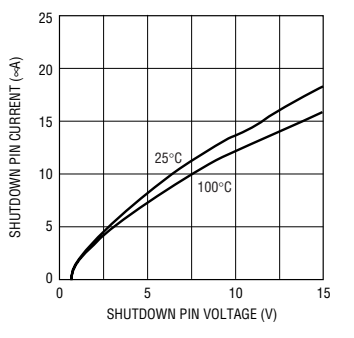

# **APPLIK**ATOR

APPLIKATOR est une rubrique servant à la description de composants intéressants récents et de leurs applications; par conséquent, leur disponibilité n'est pas garantie. Le contenu de cette rubrique est basé sur les informations fournies par les fabricants et les importateurs, ne reposant pas nécessairement sur les expériences pratiques de la Rédaction.

# **ITU Smartec**

# Interface pour tout transducteur

Sjef van Rooij

L'interface pour transducteur universelle de Smartec convertit le signal issu d'un capteur en une tension pulsée dont la période est modulée en largeur et constitue le trait d'union entre transducteur et microcontrôleur. L'ITU, avec ses 16 modes de fonctionnement, est capable d'exploiter l'information de pratiquement n'importe quel capteur, simple ou combiné.

La supériorité de cette puce, c'est qu'on peut y brancher directement différents transducteurs passifs. L'ITU traduit les petites variations du capteur en un signal modulé en largeur d'impulsion, immédiatement compatible avec le microcontrôleur. Le seul composant externe requis est l'élément de référence pour le capteur.

Cette interface dite « universelle » s'accommode de :

- capteurs capacitifs dans les gammes de 0 à 2 pF, 0 à 12 pF ou 300 pF,
- résistances au platine Pt100 ou Pt1000,
- thermistances entre 1 kΩ et 25 kΩ,
- ponts de mesure à résistances entre 250 Ω à 10 kΩ,
- potentiomètres de 1 kΩ à 50 kΩ,
- toute combinaison de ces capteurs.

L'ITU se prête à merveille, par nature, à la constitution de tout système de mesure à microcontrôleur. Le nombre de liaisons nécessaires est ramené à une seule ligne de données, il en va de même pour le nombre de photo-coupleurs en milieu à isolation galvanique. Grâce à la mise en œuvre de la technique des trois signaux, le calibrage de la dérive et du gain sont automatiques et une méthode élaborée de découpage élimine les parasites à basse fréquence.

La sélection de fonction peut se faire tant par le matériel que par le logiciel.

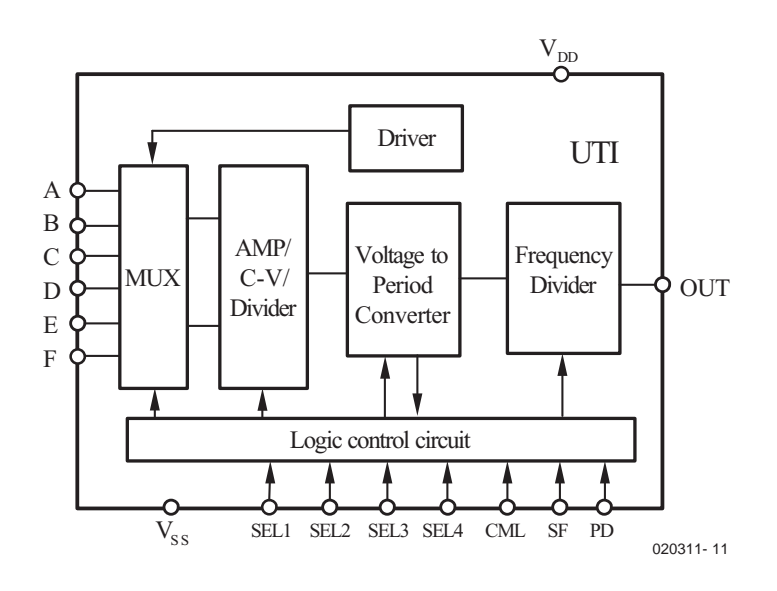

Figure 1. Diagramme fonctionnel de l'interface pour transducteur universelle.

Un diagramme simplifié, à la **figure 1**, montre la structure de l'ITU, tandis qu'à la **figure 2**, vous découvrez les deux variantes de boîtier (DIL à 16 broches et SOIC à 18 broches) disponibles. Quant au **tableau 1**, il vous livre les caractéristiques limites de ce circuit intégré conçu par le fabricant néerlandais Smartec.

# **La technique des trois signaux**

Il s'agit d'une technique destinée à éliminer les effets d'une dérive indéterminée et d'un gain inconnu dans un système linéaire. Outre le signal du capteur, il nous faut deux signaux de référence mesurés dans des

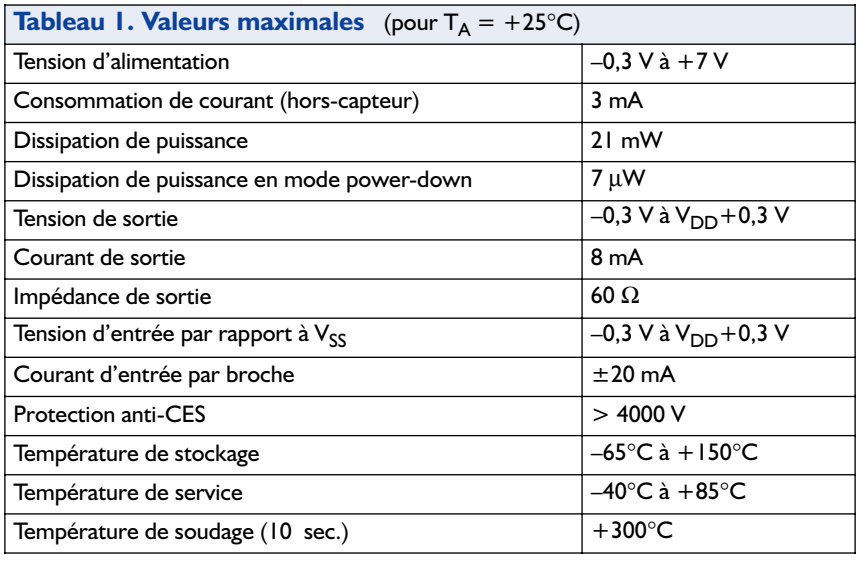

conditions identiques. Supposons un système qui présente une fonction de transfert linéaire de la forme :

$$
M_i = k \cdot E_i = M_{off}
$$

Les trois signaux mesurés sont :

$$
M_{off} = M_{off}
$$
  
\n
$$
M_{ref} = k \cdot E_{ref} + M_{off}
$$
  
\n
$$
M_x = k \cdot E_x + M_{off}
$$

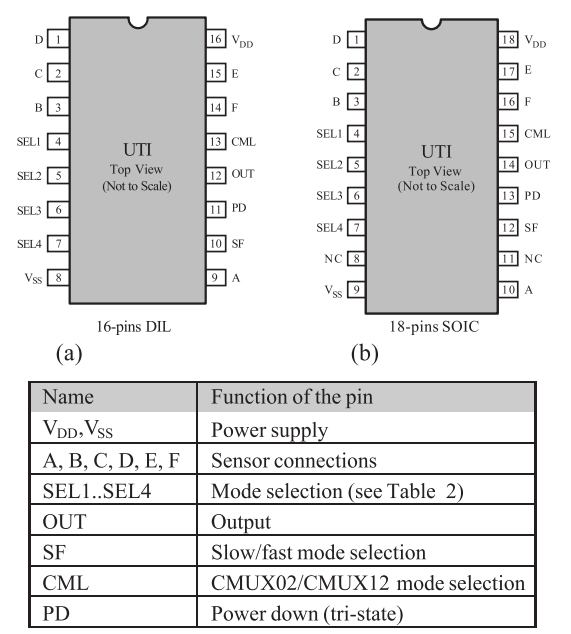

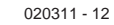

Figure 2. Variantes de boîtiers et brochage.

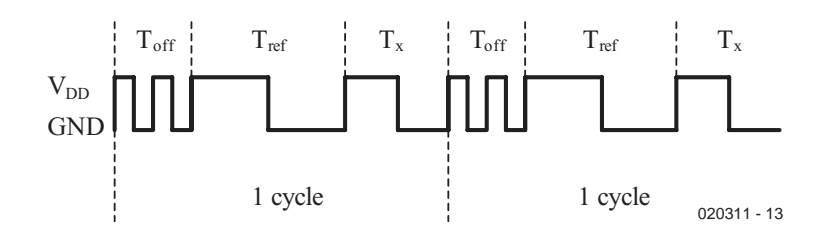

Figure 3. Signal de sortie de l'ITU pour une mesure en trois phases.

Le résultat de mesure est déterminé par la relation :

$$
M_i = \frac{M_x - M_{off}}{M_{ref} - M_{off}} = \frac{E_x}{E_{ref}}
$$

Si le système est linéaire, nous disposons des éléments pour éliminer l'influence de la dérive indéterminée *Moff* et du gain inconnu *k*.

Mais pour appliquer cette méthode des trois signaux, il nous faut une mémoire. Avec un microcontrôleur, nous allons pouvoir mémoriser les données et procéder aux calculs, ainsi que numériser les signaux modulés en largeur d'impulsion. Nous reviendrons en détail sur les applications pratiques possibles d'un système automatisé de capteurs couplés à un microcontrôleur à l'aide de l'ITU.

## **Mesure par transducteur**

Un transducteur transforme une grandeur physique en un autre, le plus commun d'entre eux est sans doute le microphone. Pour illustrer le fonctionnement de l'ITU, la **figure 3** montre deux périodes complètes de son signal de sortie, chacune composée de trois phases différentes de la mesure.

Au cours de la première phase, le système mesure la dérive  $T_{off}$ . Dans la deuxième phase, c'est au tour du signal de référence T<sub>ref</sub> et pendant la troisième phase, le signal proprement dit. L'ITU commande le passage d'une phase à l'autre.

La durée de chacune d'elles dépend du signal à mesurer. Dans le cas d'une capacité, la durée se détermine comme suit :

$$
T_{off} = NK_1C_0
$$
  
\n
$$
T_{ref} = NK_1(C_{ref} + C_0)
$$
  
\n
$$
T_x = NK_1 (C_x + C_0)
$$

Pour mesurer des résistances, voici les équations :

$$
\begin{array}{l} T_{\rm off}= N K_2 V_0 \\ T_{\rm ref}= N K_2 \left(V_{\rm ref}+V_0\right) \\ T_{\rm x}= N K_2 \left(V_{\rm x}+V_0\right) \end{array}
$$

dans lesquelles  $C_x$  et  $V_x$  sont les grandeurs à mesurer sur le capteur, *Cref* et *Vref* celles du signal de référence,  $C_0$  et  $V_0$  des constantes (tension de décalage, etc.) et *K1* et *K2* le gain. Le facteur N représente le nombre de périodes d'oscillation interne par phase. En mode lent,  $N = 1$  024, en mode rapide,  $N = 128$ . Les tensions *Vx* en *Vref* peuvent par exemple être les tensions aux bornes du capteur et de la résistance de référence, ou celles d'entrée et d'alimentation d'un pont de résistances.

10/2003 Elektor 31

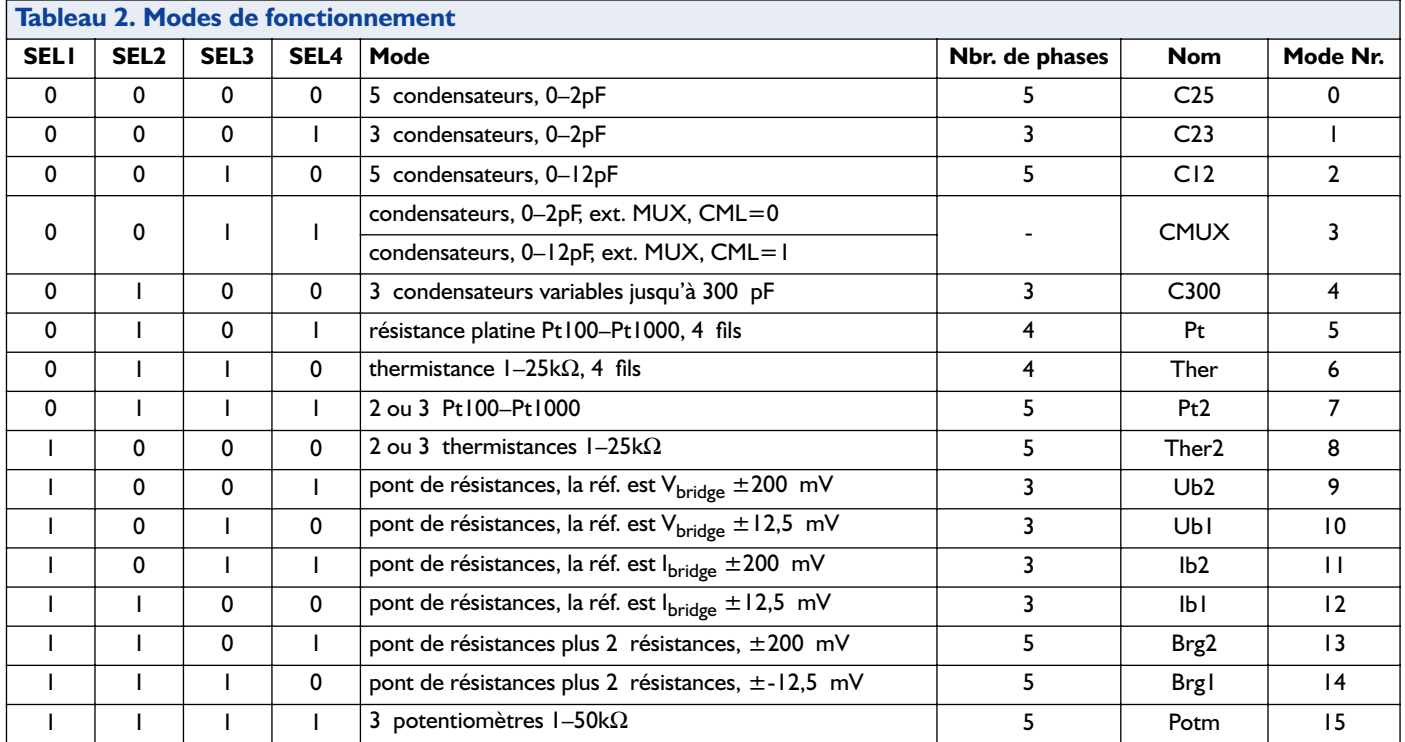

Rien de plus simple que de numériser le signal de sortie de l'ITU en comptabilisant le nombre de coups d'horloge interne dans chaque phase de mesure. Un jeu d'enfant, alors, pour un microprocesseur, de reconnaître les signaux et de les traiter. Le nombre de phases dans une période complète varie entre 3 et 5, selon le mode.

# **Lignes de commande**

Nous l'avons déjà dit, l'ITU propose au total 16 modes de fonctionnement, le **tableau 2** en donne un aperçu.

On les sélectionne matériellement à l'aide des quatre broches SEL1 à SEL4, mais le choix peut aussi s'opérer par le logiciel. Dans le tableau 2, un « 1 » correspond à  $V_{DD}$  et un « 0 » à GND. Il y a aussi des fonctions spéciales, comme la rapidité (SF, slow/fast) et la mise hors tension (PD, *Power Down*).

La broche SF sert donc à déterminer la vitesse de mesure. Si SF = 1, l'ITU travaille en mode rapide, une période complète du signal de sortie dure environ 10 ms. Si  $SF = 0$ , le mode lent conduit à une période d'à peu près 100 ms.

Avec PD = 0, l'ITU passe en mode d'économie d'énergie, sorties flottantes (à haute impédance). Ceci permet de connecter plusieurs puces en parallèle au même câble, pour autant qu'une seule ne soit sélectionnée à la fois (avec PD à 1).

La broche CML reste toujours à la masse, sauf en mode CMUX, dans lequel elle sert à choisir

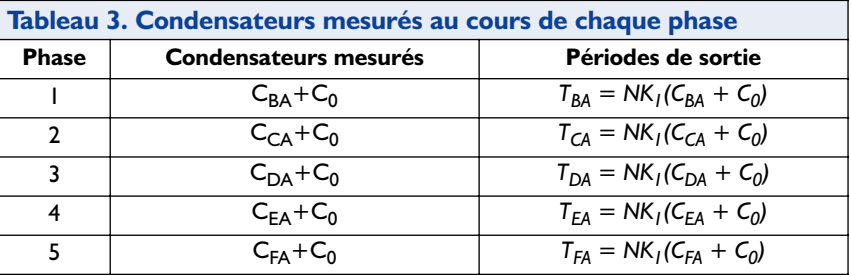

la gamme de mesure (CML =  $0:0$  à 2 pF, CML =  $1:0$  à 12 pF).

## **Différents modes**

Détailler ici les 16 modes de fonctionnement nous mènerait trop loin, mieux vaut nous concentrer sur l'un d'eux à titre d'exemple. Mais si vous désirez tout savoir, vous pourrez en obtenir les caractéristiques techniques complètes par le site du constructeur.

Nous avons choisi le premier dans le tableau 1, c'est le mode 0 et il s'appelle C25. On peut, dans ce mode, mesurer cinq condensateurs dans la plage de 0 à 2 pF, comme on le voit à la **figure 4**. Les câbles et connecteurs forment une capacité parasite *Cp*. Tous les condensateurs à mesurer sont reliés les uns aux autres par l'électrode dite réceptrice et branchés au point A.

Le signal sur les électrodes émettrices (B à F) est constitué d'une onde rectangulaire d'amplitude *V<sub>DD</sub>*. S'il ne faut pas mesurer un des condensateurs le point correspon-

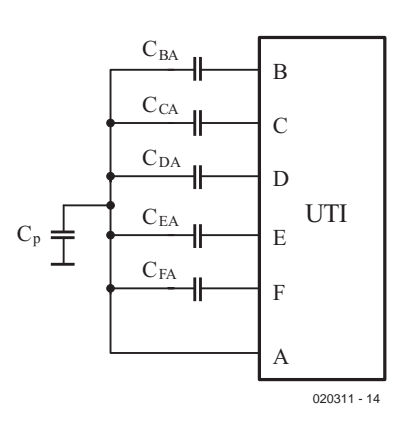

Figure 4. Raccordement de cinq condensateurs lors d'une mesure en mode 0.

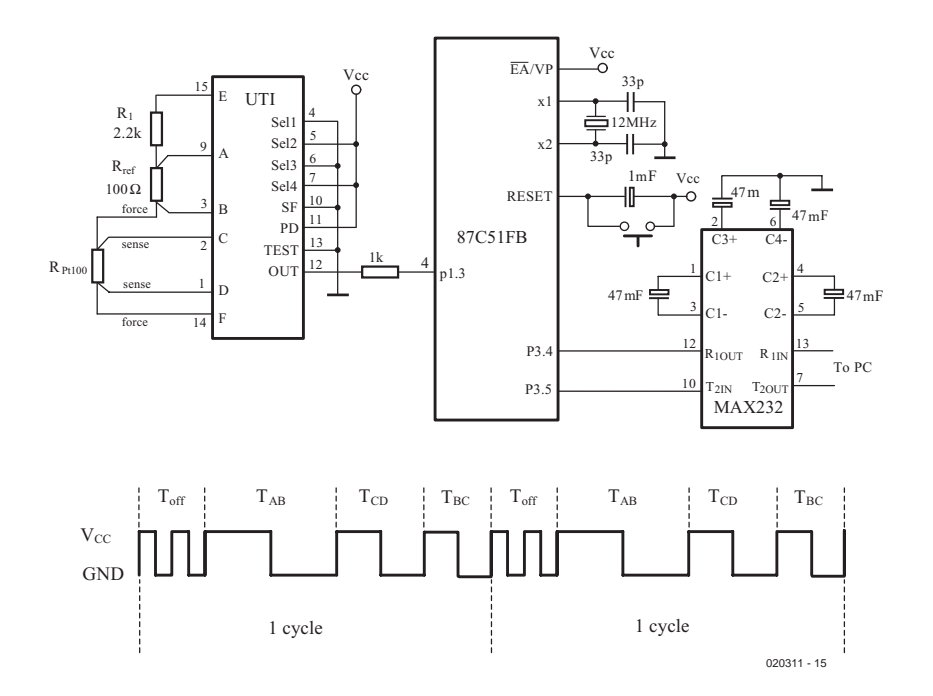

Figure 5. Schéma complet d'un thermomètre à résistance au platine Pt100 et tracé du signal de sortie de l'ITU.

dant est mis à la masse.

En mode 0, une période compte cinq phases de mesure, comme en témoigne le **tableau 3**. Au cours de la phase 1, pendant laquelle on mesure le condensateur d'entrée  $C_{BA}$  +  $C_0$ , la fréquence de sortie est doublée, ce qui donne deux courtes périodes, pour permettre la synchronisation du microcontrôleur. Il n'y a en principe aucun condensateur entre B et A.

Les spécifications du mode C25 (ou mode 0) sont reprises dans le **tableau 4**. La capacité parasite entre bornes, câblage et les broches du CI provoque le reste de la capacité de décalage. Si ce décalage est

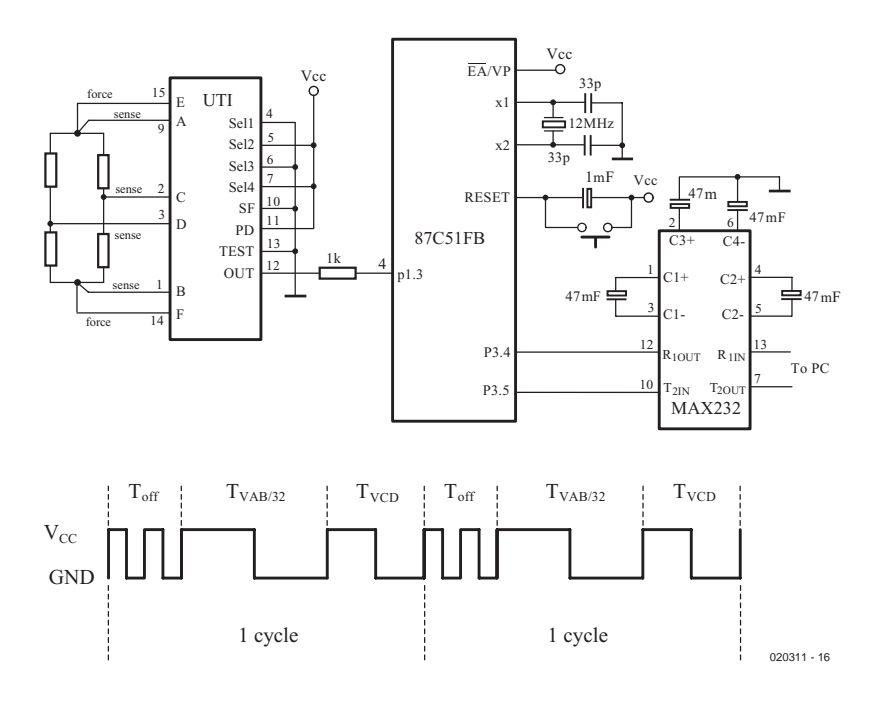

Figure 6. Circuit de mesure à pont de résistances et en dessous le signal de sortie obtenu.

trop grand, il est conseillé de passer en mode CMUX. On fait alors usage d'un multiplexeur externe qui permet de ramener le décalage à 20 x 10*–*6 pF à peine.

## **Applications pratiques**

Parmi les nombreuses applications possibles, nous aimerions en distinguer deux. Un panorama complet de la question, vous le trouverez dans les notes d'application de l'ITU du fabricant Smartec. Les applications se basent sur le microcontrôleur Intel 87C51FB, mais d'autres modèles sont utilisables.

#### **Mesure de température avec la résistance au platine Pt100 ou Pt1000**

Trois modes de l'ITU (5, 7 et 11) sont disponibles à cette fin. La **figure 5** illustre par un exemple pratique un circuit de mesure pour une sonde Pt100 dans le mode 5 de l'ITU.

Tant R<sub>ref</sub> que R<sub>Pt100</sub> sont reliées à l'ITU en quadrifilaire pour éliminer l'effet des résistances de passage dans les fils de raccordement. La résistance R<sub>bias</sub> sert à régler le courant dans R<sub>Pt100</sub> et R<sub>ref</sub>. On sélectionne le mode opératoire à l'aide de SEL1 à SEL4, SF, PD et CML, que l'on relie à  $V_{CC}$  ou à la masse. Dans ce cas-ci, on placera l'ITU en mode lent  $(SF = 0)$ . On peut également programmer par le microcontrôleur l'état de l'ITU. La figure 5 reproduit aussi la forme du signal de sortie modulé.

La mission du microcontrôleur consiste à mesurer les signaux de sortie de l'ITU, à traiter les données et à transmettre les résultats au PC via une interface sérielle RS232. Le fabricant a prévu un logiciel particulier à cet effet. C'est un MAX232 qui s'occupe de la communication avec le PC. Le microcontrôleur est doté d'un quartz externe de 12 MHz. La tension d'alimentation ( $V_{CC}$ ) se monte à +5 V. Le microcontrôleur doit donc mesurer et numériser la longueur de la période du signal de sortie de l'ITU, il fait usage d'une fonction de comptage. Il convertit tour à tour  $T_{off}$ ,  $T_{AB}$ ,  $T_{CD}$ et  $T_{BC}$  en nombres :  $N_{off}$ ,  $N_{AB}$ ,  $N_{CD}$  en  $N_{BC}$ . Le résultat de la mesure est alors calculé selon la technique des trois signaux par la formule :

$$
T_{Pt100} = \frac{N_{CD} - N_{off} \cdot R_{ref}}{N_{AB} - N_{off}}
$$

Le microcontrôleur se sert de l'algorithme correspondant. Par comparaison, on se rend compte que la précision de la mesure par  $R_{Pt100}$  dépend directement de la précision de la résistance de référence  $R_{ref}$ .

#### **Mesure de résistances en pont**

On utilise couramment des ponts de résistances pour mesurer différentes grandeurs physiques comme la pression, la force, l'accélération etc. L'ITU dispose de six modes (9 à 14) à cet effet. La **figure 6** vous montre comment cela se présente en mode 9 et à quoi ressemble le signal de sortie de l'ITU. Ce mode permet de mesurer un déséquilibre maximum de ±4%.

Le raccordement du pont de résistances à l'ITU se fait par liaison à quatre fils, en séparant circuit de puissance et circuit de mesure. Les inévitables résistances de passage ne peuvent pas, dans ces conditions, nous jouer de vilains tours.

# **Logiciel**

Le logiciel du microcontrôleur écrit pour l'ITU garantit un fonctionnement sans faille de toutes les applications proposées par le fabricant. Les différentes tâches du microcontrôleur dans les circuits de mesure sont de convertir les périodes du signal de sortie de l'ITU, de lui fixer les modes de fonctionnement, de traiter les données et de les communiquer au PC par l'interface RS232.

Le programme est universel en ce sens qu'il gère tous les modes de travail de l'ITU. Le logiciel est écrit pour un Intel 87C51FX, mais il en existe des versions pour des contrôleurs d'autres marques. Dans les « application notes » de Smartec, auxquelles nous avons déjà fait allusion, vous trouverez également le code source en langage C. L'adresse du

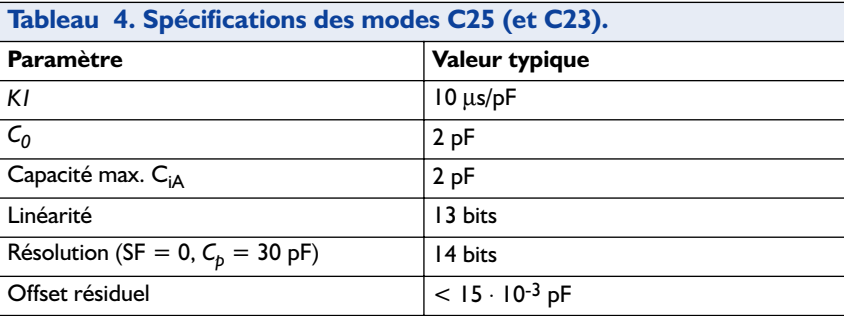

site : www.smartec.nl et il s'agit de la note d'application APPUTI04.pdf.

## **Kit d'évaluation**

Il existe un kit d'évaluation de l'ITU. Il se branche directement à un port RS-232 du PC, lequel gouverne alors les 16 modes possibles de l'ITU, si bien que vous pourrez essayer tous les types de capteurs prévus et les utiliser pour effectuer des mesures et en lire les résultats par l'intermédiaire d'un émulateur de terminal (Windows 95/98, NT ou 2000) ou d'un script très simple.

La livraison s'accompagne d'un programme Labview.

(020311)

# **Le fabricant :**

#### **Smartec BV**,

Delpratsingel 26, Postbus 7108, NL-4800GC Breda tél. : (+ 31) 76 520 5353 télécopie : (+ 31) 76 520 5354 courriel : SmartecNL@Compuserve.com

ou son distributeur en France

#### **SMARTEC S.A.R.L.**

La NYSH B.P. 15, 04230 St Etienne Les Orgues tél. : +04 9275 8189 télécopie : 04 9275 8335 courriel : info@smartec.fr web : www.smartec.fr

# **Carte à MSC1210**

# 3ème partie : Flash « à tout faire »

Jürgen Wickenhäuser

Il faudrait, pour tirer le maximum des nombreuses potentialités des membres de la famille MSC1210Yx, prendre le temps d'examiner avec attention leur fiche de caractéristiques. Nous allons vous faire gagner du temps. Cet article vous apprendra à utiliser la mémoire Flash interne du MSC121x dont la taille peut atteindre jusqu'à 32 Koctets.

À première vue, les MSC121x possèdent une architecture de mémoire du type 8051 parfaitement classique : il est possible d'adresser un maximum de 64 Koctets de code (programme) et de 64 Koctets de données (RAM). De plus, avec ce type d'architecture dit de Harvard, les domaines de mémoire de programme et de données sont séparés (**figure 1**). Un examen plus pointu permet de constater qu'il existe, dans le cas du MSC1210Yx, différentes possibilités de recoupement. Il est possible ainsi, encore que cela soit rarement nécessaire en pratique, de cartographier le kilooctet de mémoire RAM interne tant en mémoire de programme qu'en mémoire de données. Nous allons voir ici comment adapter la mémoire de Flash exactement à vos besoins.

## **Partition de la Flash**

Texas Instruments appelle cette opération la partition de la Flash. Cela signifie plus précisément que lors du téléchargement (*download*) du programme il vous est possible de décider combien de Flash vous voulez donner au programme et combien vous attribuez aux données. En fonction du processeur concerné, il existe jusqu'à 7 possibilités (**figure 2**).

En pratique, c'est déjà lors du développement du code-source qu'il faudra penser à cette partition. Il n'existe pratiquement aucun autre processeur à offrir une telle option. Par la répartition en mémoire de programme et de données des accès à des adresses erronées du domaine attribué aux données (pour effacement par exemple) n'ont aucun effet sur le programme lui-même. Un bon point pour la

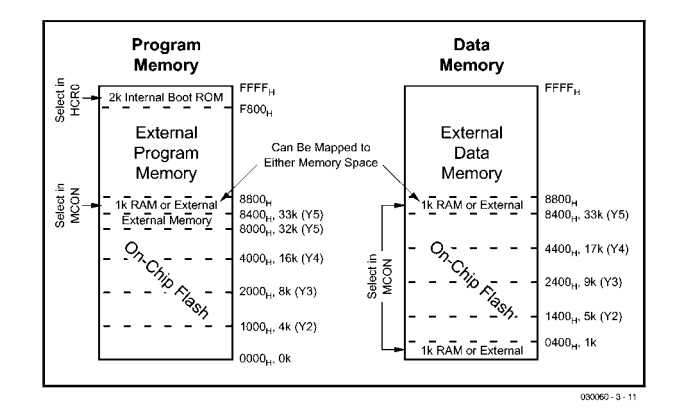

Figure 1. La cartographie mémoire.

sécurité de fonctionnement. De plus, les blocs de données se trouvent toujours à des adresses fixes (**figure 3**), ce qui peut simplifier le traitement. Vous pouvez bien entendu, dans le cas de systèmes où l'on veut pouvoir modifier le programme en site (IAP *In Application Programming*) permettre une opération d'écriture dans le domaine du code ! Ainsi, dans le cas de l'Elektor-Meter il faut, pour le téléchargement du programme, quelques composants additionnels et une paire de cavalier en plus d'une interface sérielle (RS-232) à 5 lignes complète. Supposez que vous soyez relié à un appareil sur lequel le nouveau progiciel (*firmware*) doit être chargé, par le biais uniquement d'une interface RS-485,

d'Ethernet ou d'une liaison infrarouge. Qui positionnera les cavaliers à votre place ? C'est très précisément pour de tels cas que l'IAP constitue la solution idéale ! La méMoire Flash comporte un maximum de 256-secteurs de 128 octets chacun. D'après la fiche de caractéristiques, cette mémoire peut supporter jusqu'à 1 million de cycles d'écriture/effacement par cellule (pour éviter tout malentendu, le nombre d'opérations de lecture est illimité lui). La lecture de la Flash n'implique pas d'autre action. Le code débute toujours à l'adresse \$0000, les données à l'adresse \$0400 (cf. les figures 1 et 3, on trouve, entre \$0000 et \$03FF de la mémoire de données, la RAM additionnelle de 1 Koctet).

| HCR0                                                                                                    | <b>MSC1210Y2</b> |     | <b>MSC1210Y3</b> |           | <b>MSC1210Y4</b> |                  | <b>MSC1210Y5</b>  |           |
|----------------------------------------------------------------------------------------------------|------------------|-----|------------------|-----------|------------------|------------------|-------------------|-----------|
| <b>DFSEL</b>                                                                                                 | PM               | DM  | <b>PM</b>        | <b>DM</b> | <b>PM</b>        | <b>DM</b>        | PM                | <b>DM</b> |
| 000                                                                                                    | 0kB              | 4kB | 0kB              | 8kB       |                  |                  |                   |           |
| 001                                                                                                    | 0kB              | 4kB | 0kB              | 8kB       |                  |                  | 0 <sub>k</sub> B  | 32kB      |
| 010                                                                                                    | 0kB              | 4kB | 0kB              | 8kB       | 0 <sub>k</sub> B | 16kB             | 16kB              | 16kB      |
| 011                                                                                                    | 0kB              | 4kB | 0kB              | 8kB       | 8kB              | 8kB              | 24kB              | 8kB       |
| 100                                                                                                    | 0kB              | 4kB | 4kB              | 4kB       | 12kB             | 4kB              | 28kB              | 4kB       |
| 101                                                                                                    | 2kB              | 2kB | 6kB              | 2kB       | 14kB             | 2kB              | 30 <sub>k</sub> B | 2kB       |
| 110                                                                                                    | 3kB              | 1kB | 7kB              | 1kB       | 15kB             | 1kB              | 31kB              | 1kB       |
| 111 (default)                                                                                                | 4kB              | 0kB | 8kB              | 0kB       | 16kB             | 0 <sub>k</sub> B | 32kB              | 0kB       |
| NOTE: When a 0kB program memory configuration is selected program<br>execution is external. "-" is reserved. |                  |     |                  |           |                  |                  |                   |           |

Figure 2. Taille des partitions Flash.

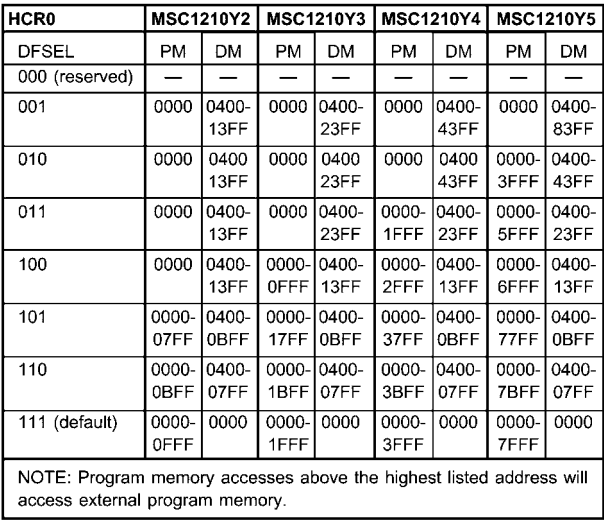

Figure 3. Domaines des partitions Flash.

# **Écriture en Flash**

Pour l'écriture nous allons utiliser notre « boîte à astuces ». La ROM de *boot* interne de 2 Koctets située dans le haut de la cartographie de la mémoire de programme (figure 1) comporte nombre de routines utiles, dont certaines permettent, entre autres, d'accéder à la Flash. Un fichier d'en-tête (*header*) fourni avec le compilateur uC/51, **ROM1210.H**, en permet la mise en oeuvre.

 $030060 - 3 - 13$ 

D'un point de vue technologique, la différence entre les types de mémoire Flash et E2PROM est importante. Il faut, en E2PROM, écrire individuellement chacun des emplacements de mémoire, avec de la Flash l'effacement se fait par secteur complet. Toutes les cellules de

| ■ MSC1210 Download/Terminal                           |
|-------------------------------------------------------|
| File CommPort EVM                                     |
| $\mathbf{D}$                                          |
| SC121x-FLASH-TEST                                     |
| <b>ELEKTOR</b><br><b>ELEKTOR</b>                      |
|                                                       |
|                                                       |
|                                                       |
|                                                       |
|                                                       |
| 1.1.12<br>Settings: Port: COM1 57600,n,8,1<br>Status: |

Figure 4. Test de la Flash depuis l'environnement UmShell.

mémoire se trouvent alors à \$FF (tous les bits se trouvent partant à « 1 »), la seule option disponible pour l'écriture est la mise de bits à « 0 ». L'un des programmes originaux de Texas Instruments simule une E2PROM en commençant par recopier en RAM le secteur correspondant, pour l'effacer ensuite, mettre la nouvelle valeur dans la RAM avant de recopier la totalité de la RAM dans le secteur ayant été effacé.

Le registre HCR0 sert à la gestion de la Flash. Le seul moment où il est possible d'écrire dans ce registre est au cours du téléchargement « officiel », vu qu'il lui est attribué alors l'adresse \$807F du domaine réservé au code. Il existe en fait, actuellement, 2 registres de configuration (HCR0 et HCR1), HCR1 n'étant cependant pas utilisé ici.

Un examen du code-source illustre éloquemment comme il est facile, avec le compilateur uC/51, de mettre en oeuvre les paramètres matériels (hard) tels que le registre HCR ou la réservation de mémoire dans le domaine de code (à compter de \$100).

L'attribution à HCR0 de la valeur \$9E se traduit par la réservation de 1 Koctet de Flash pour les données et permet un accès sans la moindre limitation à la mémoire de programme et de données en Flash. Il est important de mettre le registre de chronologie du MSC1210Yx à la valeur correcte (en fonction de la fréquence du quartz utilisé). Si le taux de transmission (*baudrate*) colle lui aussi, on peut se lancer à l'eau :

Chargez le programme comme à l'accoutumée par l'option run de l'environnement UmShell (**figure 4**) dans la carte à MSC1210. Chaque caractère entré est recopié dans les 2 mémoires avant d'être visualisé (notez les 2 types de parenthèses). Attention cependant : vous courrez le risque, si vous entrez plus de 40 caractères, d'endommager votre programme vu que le domaine de code réservé ne comporte que 40 octets.

Les codes-source complets se trouvent dans le compilateur uC/51 à compter de la version V1.10.10 à l'adresse Internet donnée ci-dessous. À noter qu'à partir de cette version, les fichiers HEX subissent une compression additionnelle lors du téléchargement vers la Flash.

(030060-3)

# **Liens**

http://www.wickenhaeuser.de

Vous trouverez à cet endroit la version la plus récente du compilateur uC/51, pilotes et programmes de démonstration

http://www.lmphotonics.com/forum/forumdisplay.php?fid=68

Un nouveau forum (en anglais) pour le compilateur uC/51

# **Pupitre préampli à tubes**

# 2ème partie : la construction

Bob Stuurman

Nous avons analysé chacune des platines. Le moment est venu de voir comment assembler le tout, de la construction mécanique au câblage d'ensemble. Il nous restera à apprécier les résultats de mesure.

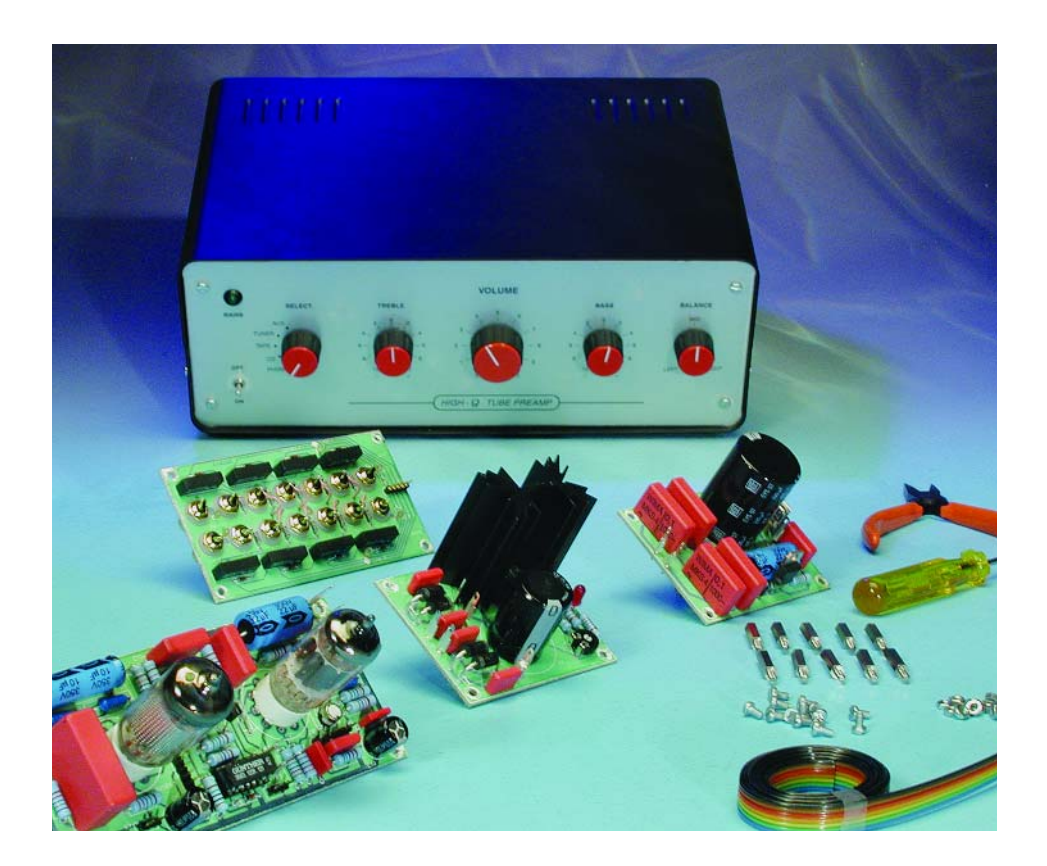

Pour un appareil comme celui-ci, l'habillage revêt une grande importance. Le boîtier que nous avons choisi pour le prototype provient de la gamme de la firme Conrad et se compose de deux tôles noires en acier, épaisses de 1,5 mm pour le dessus et le fond, ainsi que de deux façades en aluminium de 1 mm. Le dessus et le fond sont percés d'ouvertures de ventilation. Les façades présentent des bords repliés sur lesquels nous visserons les tôles du haut et du bas. Leur finition est en mat brossé recouvert d'une feuille de protection. Pour mieux s'y retrouver,

nous appellerons « face avant » la tôle qui servira de tableau de bord et l'autre, la face arrière.

# **Construction mécanique**

Le châssis que l'auteur a choisi est le summum de la simplicité : un U fait d'aluminium de 1,5 mm d'épaisseur dont les dimensions, comme à la **figure 1**, s'établissent à 290 x 155 x 85 mm. Tous les composants de l'amplificateur s'y fixeront. À l'avant, quatre entretoises de laiton de 15 mm de long, à l'arrière quatre autres de 20 mm de long et les façades se vissent sur les entretoises par des vis de M3x5. Le châssis d'aluminium est donc comme suspendu entre face avant et face arrière.

Il y a, entre la face avant et la partie antérieure du châssis, un espace de 15 mm pour les écrous des potentiomètres et commutateurs ainsi que pour les pignons du potentiomètre de balance. Mais les témoins à LED et l'interrupteur général se fixent à la face avant elle-même. À l'arrière, l'espace est de 20 mm, c'est là que se glisse la platine d'E/S, pourvue d'entretoises de 15 mm de long. On y installe également le filtre secteur de la prise euro et un petit ventilateur.

L'alimentation se place tout à l'ar-

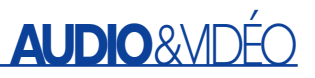

# **Spécifications**

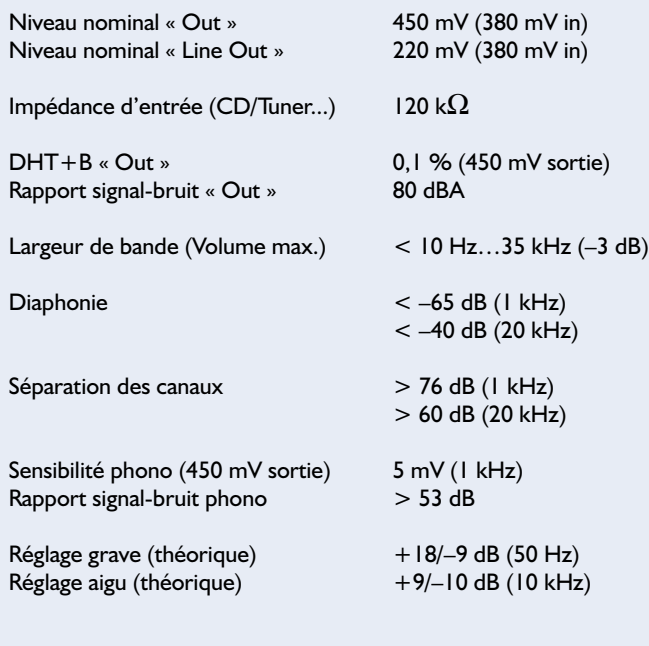

#### **Courbes de mesure**

**A** représente le spectre de fréquence à volume maximum. La distorsion contient principalement l'harmonique 2 à –60 dB et ce pic correspond à une valeur de 0,1 % de DHT+B. La fondamentale est affaiblie dans les mesures. Le ronflement d'alimentation et le rayonnement des transformateurs se situent sous les 90 dB, négligeables donc.

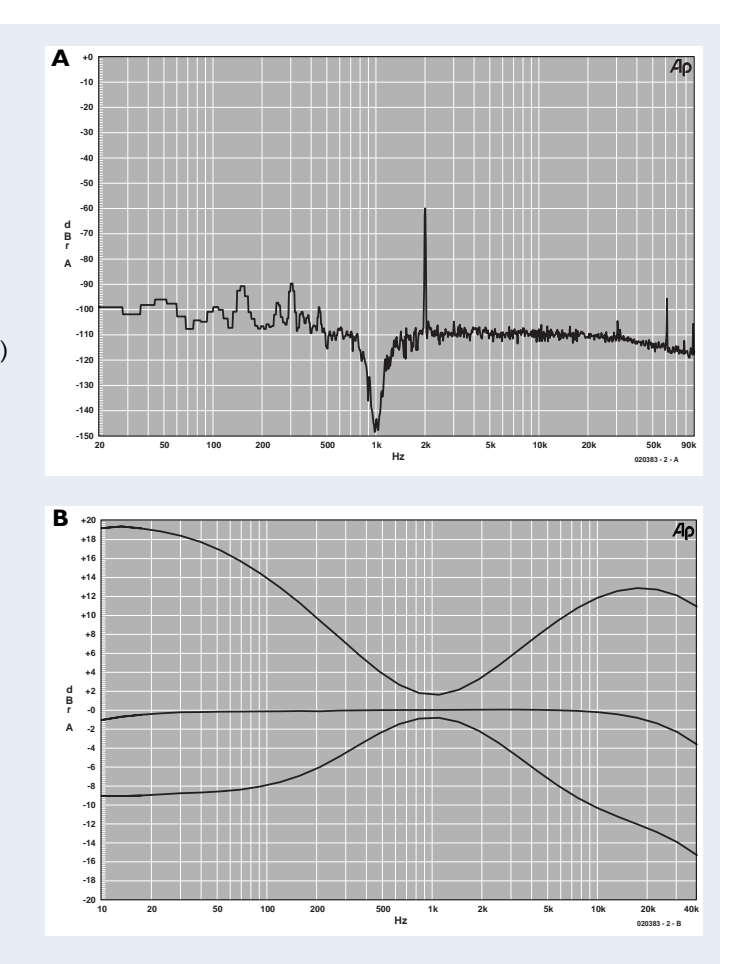

**B** montre les réglages de tonalité en position neutre. Ces courbes restent en dépendance de la tolérance sur les composants utilisés, potentiomètres et condensateurs.

rière du châssis, le bloc de transformateurs au milieu, à gauche la platine à basse tension et à droite la haute tension. L'avant du châssis sera occupé par les deux cartes d'amplification. Toutes les platines se vissent sur des entretoises longues de 10 mm, la partie à haute tension sera dotée d'exemplaires en plastique. Entre l'alimentation et les platines amplificatrices, nous intercalons une plaque d'aluminium de 1 mm d'épaisseur et de 55 mm de hauteur, avec un bord replié en bas. Pour le fixer au châssis en U, ce rebord se glisse sous les entretoises des amplificateurs. Sur cette plaque d'aluminium, du côté des cartes amplificatrices, nous avons collé, sur le prototype, un morceau de gaine électrique pour servir de conduit à quelques câbles. Vous verrez cette gaine sur la photo de la **figure 2**, avec la position des platines et des autres composants.

# **Détails**

#### **Ventilateur**

Les trous de ventilation dans le dessus et le fond du boîtier ne suffisent pas à évacuer la chaleur produite. Comme nous ne voulions pas abîmer

le coffret en y pratiquant de plus grandes ouvertures, nous avons installé un petit ventilateur à l'arrière. En insérant une résistance en série (82  $\Omega$  sur le prototype) il tourne assez lentement et comme il est monté sur élastiques, il reste pratiquement inaudible. Le

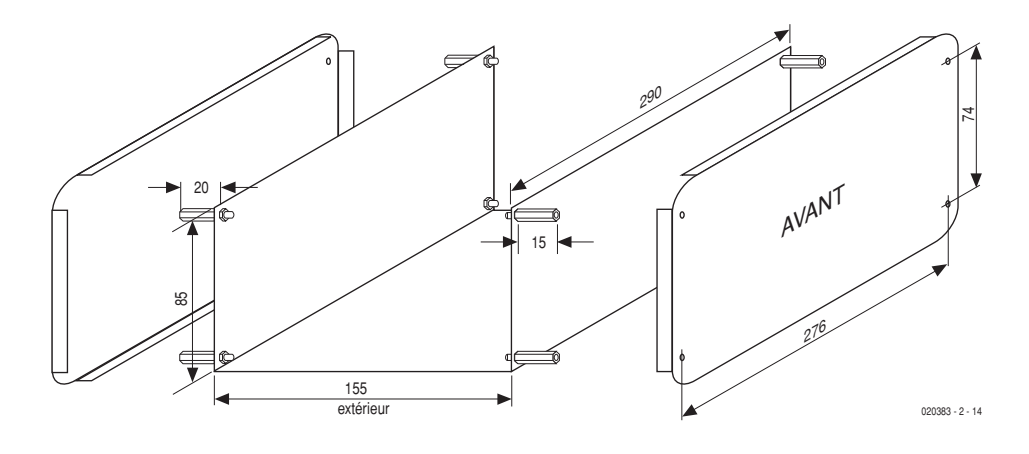

Figure 1. Comme suspendu entre faces avant et arrière, le châssis en U tient par des entretoises de 15 mm à l'avant, 20 mm à l'arrière.

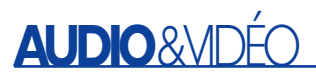

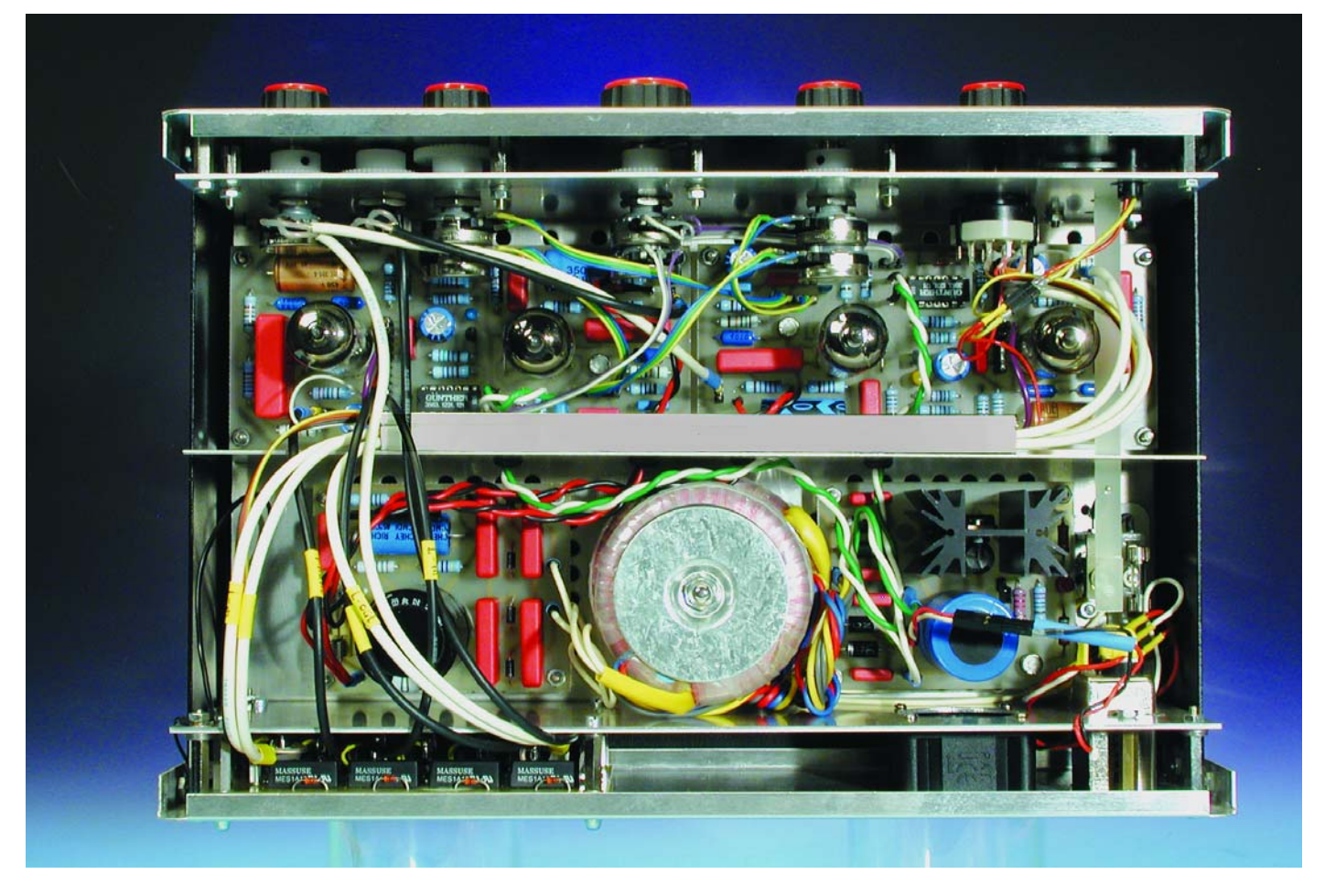

Figure 2. Les entrailles du pupitre, avec tout le câblage et il n'y manque même pas un bouton !

flux d'air est orienté vers le radiateur du LM317. La ventilation forcée expulse aussi la chaleur dissipée par les tubes.

Lorsque les faces avant et arrière sont vissées aux entretoises, les trous de fixation pour le haut et le

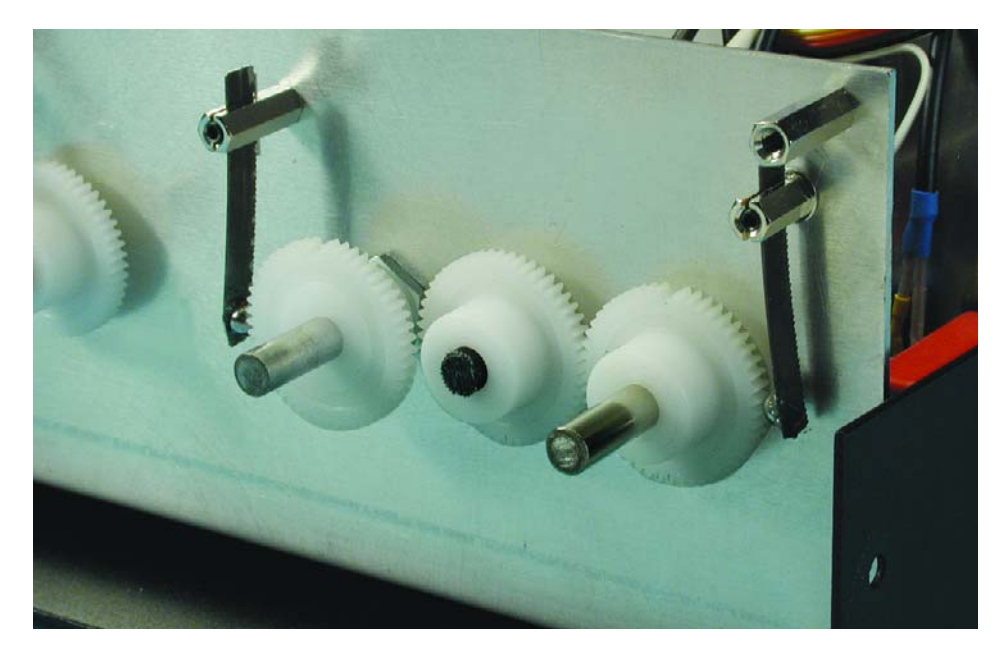

Figure 3. C'est un engrenage, entraxe de 25 mm, qui solidarise les potentiomètres de balance.

bas risquent fort de ne pas s'aligner exactement. Il est presque impossible d'ajuster le châssis en U avec la précision voulue. Aussi, à l'arrière, avons-nous allongé les entretoises à l'aide de rondelles pour les faire correspondre aux trous. Cela nous permettra d'éviter de coincer le ventilateur et de le laisser faire son office en silence.

#### **Interrupteur général**

Si l'on veut réduire le plus possible les parasites induits par le câblage sous tension du secteur, il faut que l'interrupteur général se situe au plus près de l'entrée du cordon d'alimentation. Mieux vaut alors utiliser un interrupteur à poussoir muni d'une allonge jusqu'à la face avant. Sur le prototype, nous avons construit spécialement un système basé sur un interrupteur à bascule et un bras d'allonge sur mesure, mais nous n'allons pas vous embarrasser davantage de toutes ces descriptions mécaniques.

# **AUDIO**&VID

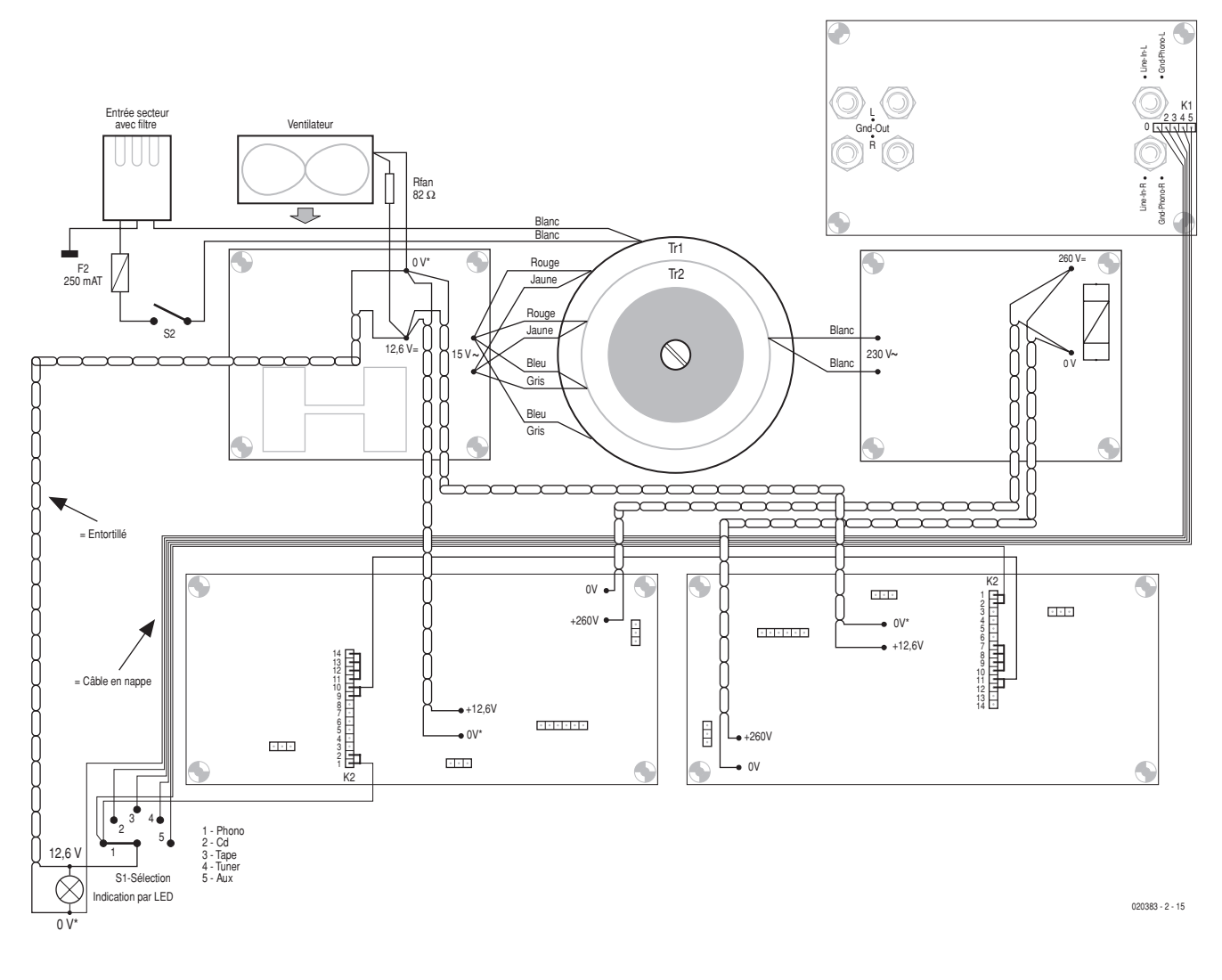

Figure 4. Le branchement des câbles des différentes alimentations.

#### **Réglage de balance**

Comme nous l'indiquions dans la première partie, nous avons mis en jeu, pour la balance, deux potentiomètres logarithmiques couplés mécaniquement par engrenage, comme à la **figure 3**. Une tige filetée au pas M3 traverse chacune des roues dentées et comme le matériau est friable, mieux vaut limer au préalable une partie plane sur l'axe des potentiomètres. On pourra alors se contenter d'un serrage moindre des vis dans les pignons pour les caler fermement. Autre truc : il est assez facile de pourvoir les autres potentiomètres d'un repère tactile en position centrale et de déclics. On monte les mêmes rouages sur l'axe des autres potentiomètres, volume et tonalités et on fait appuyer un petit ressort en lame contre les dents. Une petite sonnette ou un timbre de bicyclette,

appuyé dessus, tintera à chaque dent. Enlever une des dents à l'endroit ou le potentiomètre occupe la position médiane procure un repère tactile. Tout cela est bien visible sur la photo de la figure 3.

#### **Dessin de la face avant**

Libre à chacun d'arranger la face avant à son goût, évidemment, et d'y apposer les symboles ou les textes qu'il souhaite y voir. À l'intention de ceux qui le désirent, le dessin de la façade de notre prototype est disponible gratuitement sur notre site www.elektor.fr. Il peut aussi servir de gabarit de perçage de ce panneau de commande.

### **Câblage**

La plaque d'aluminium centrale porte quatre traversées pour les conducteurs de la haute tension et de celle des filaments. Les trous se situent à mi-hauteur.

La **figure 4** montre la manière de câbler l'alimentation. On commence par le raccordement des transformateurs à la platine d'alimentation, les raccords du ventilateur et les connexions secteur entre l'interrupteur, le fusible et le filtre euro. Le fil de terre du filtre est relié à l'aide d'une cosse à souder au châssis en U. La haute tension et les filaments sont câblés en fil torsadé, en passant par les traversées. On place les cavaliers pour les filaments sur l'embase K2, après quoi on branche en série, par un câble tiré dans la gaine électrique, les filaments des EF86. Pour finir, on raccorde le témoin à LED et le sélecteur d'entrée S1. La borne 1 de S1 va directement à K2/1-2 sur l'amplificateur de gauche et via le câble plat à K2/1-2 de l'amplificateur de droite. Cette nappe de câble à 6 conducteurs (puis 5 vers la platine d'E/S) passe par la gaine.

# **AUDIO**&VIDÉO

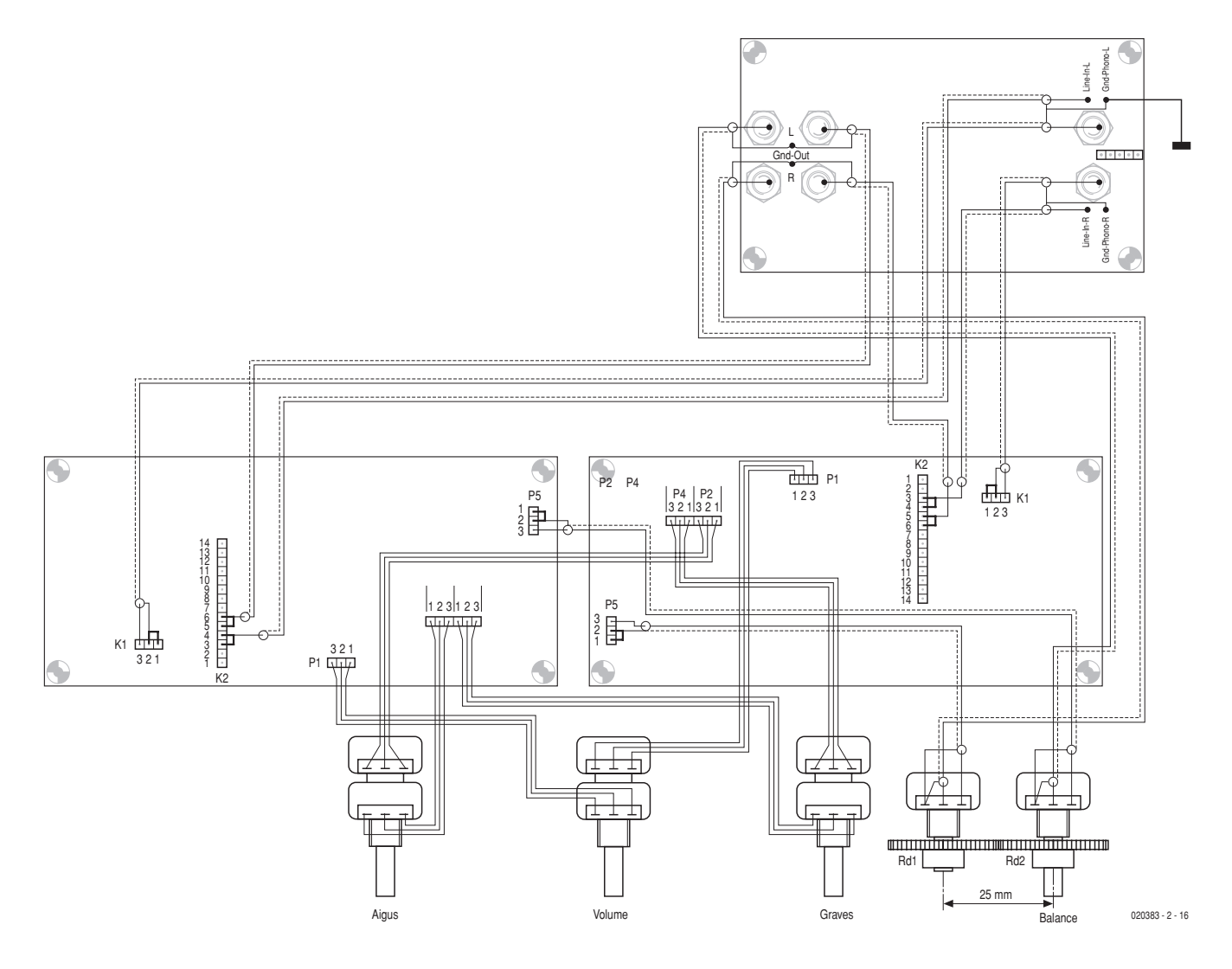

Figure 5. Le câblage des conducteurs porteurs du signal.

La **figure 5** montre l'allure du câblage porteur des signaux. Les potentiomètres de volume, aigu et grave se relient par de petits morceaux de câble plat, les autres liaisons s'exécutent en câble faradisé (gainé d'un écran tressé) . Il est plus aisé de couper à dimension ces câbles et de les connecter à la platine d'E/S avant sa fixation, l'accessibilité est alors bien meilleure

Accordez toute votre attention aux tresses de blindage. À l'entrée phono, elle est connectée au point de masse de la platine, mais sur la platine d'E/S, elle va à Gnd-L/R, tout comme l'entrée de ligne. De la même manière, la tresse de la sortie voisine de P5 se branche au point de masse de la platine. Également, près des potentiomètres de balance, les tresses vont à la broche de raccordement gauche et sur la platine d'E/S au Gnd-Out, tout comme la tresse de Line-Out. Les trois câbles faradisés vers l'amplificateur de gauche transitent par la gaine. Un seul point du réseau de mise à la masse est en contact avec le châssis, c'est le Gnd-L de la platine d'E/S.

Comme on le voit à la figure 5, il est préférable de souder les condensateurs de blocage Cx et Cy

## **Liste des composants nécessaires à la réalisation**

- Coffret 2 pièces 300x200x110 mm (lxpxh) (Conrad RFA 520489)
- Entrée secteur euro à filtre de déparasitage intégré (Conrad RFA 515442)
- Ventilateur 40 x 40 mm, épaisseur 20 mm 12  $V_{DC}$ ,
- 2 x engrenage polyacétate 50.M0,5 (Conrad RFA 237850)
- $-S1$  = rotacteur 6 positions 2 circuits, coupure avant contact (Conrad RFA 709751)
- $S2$  = interrupteur secteur
- $F2$  = porte-fusible + fusible 250 mAT
- signalisation à LED 12  $V_{DC}$
- 4 x bouton noir 21 mm
- 4 x capsule à repère rouge 21 mm
- 1 x bouton noir 28 mm
- 1 x capsule à repère rouge 28 mm

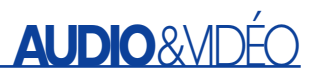

directement aux prises Line-in de la platine d'E/S.

## **Réglage**

Le plus simple, pour ajuster les commandes de tonalité, c'est de brancher un oscilloscope ou un millivoltmètre alternatif à la sortie. Tourner P2 et P4 à tour de rôle à fond à gauche et à droite et tâcher, à l'aide de P3, de régler les minima et maxima à 50 Hz et 10 kHz pour qu'ils soient égaux sur les deux canaux. Comme ce sont des potentiomètres logarithmiques qui y sont employés, la position centrale ne correspond pas exactement à une courbe de réponse en fréquence plate. Pour la trouver, on applique à l'entrée (pas celle du phono) une onde carrée de 1 kHz et l'on observe la sortie à l'oscilloscope. Il faut tourner les réglages d'aigu et de grave jusqu'à ce que l'onde carrée soit la plus pure. Il ne reste plus qu'à bloquer les boutons sur les axes des potentiomètres de manière à ce que le repère pointe  $varg$  le  $\mu$  0 »

Pour régler la balance, on positionne d'abord le potentiomètre de balance de droite (celui qui porte le bouton) au milieu. Puis on tourne l'autre potentiomètre (sans sa roue dentée) jusqu'à ce que le signal de sortie des deux amplificateurs soit d'égale intensité. Il faut alors fixer le pignon dans cette position. On peut encore rattraper une légère erreur en modifiant le blocage du corps du potentiomètre.

Si vous allumez l'étage final lorsque le volume est à fond en position phono, vous entendrez un léger souffle et du ronflement résiduel. Pendant la rotation du réglage de volume, vous pourrez sans doute entendre un léger bruissement. Il disparaîtra si vous reliez électriquement son axe au boîtier par le truchement d'un petit ressort métallique. Le ronflement cessera aussi dès la pose des plaques métalliques constitutives du dessus et du fond. Vous pouvez aussi utilement raccorder électriquement par du fil souple les deux moitiés du boîtier au point de masse central.

## **Liaison à l'amplificateur de sortie**

Le câble audio faradisé présente parfois une capacité répartie assez forte, jusqu'à 200 pF par mètre. S'il lui faut couvrir une longue distance entre le pupitre et l'amplificateur de puissance, mieux vaut en choisir un qui convient bien, caractérisé par une faible capacité parasite, de manière à préserver les tonalités élevées. L'auteur s'est fabriqué des câbles à très basse capacité à l'aide de coaxial RG-59 de 75 Ω, d'un diamètre de 6,2 mm, muni de fiches Cinch de qualité. La capacité linéaire de ce type de coaxial n'atteint que 69 pF/m, si bien qu'il peut sans inconvénient ponter des distances de plusieurs mètres.

(020383-II)

# **Plus de lumière !**

# Les LED haute puissance dans la pratique

Dr. Ing. Martin Ossmann

Au cours des dernières années, les sources lumineuses à LED ont supplanté les lampes à incandescence classiques dans de nombreuses applications. Leur longévité, en particulier, explique cette tendance dans de nombreuses applications.

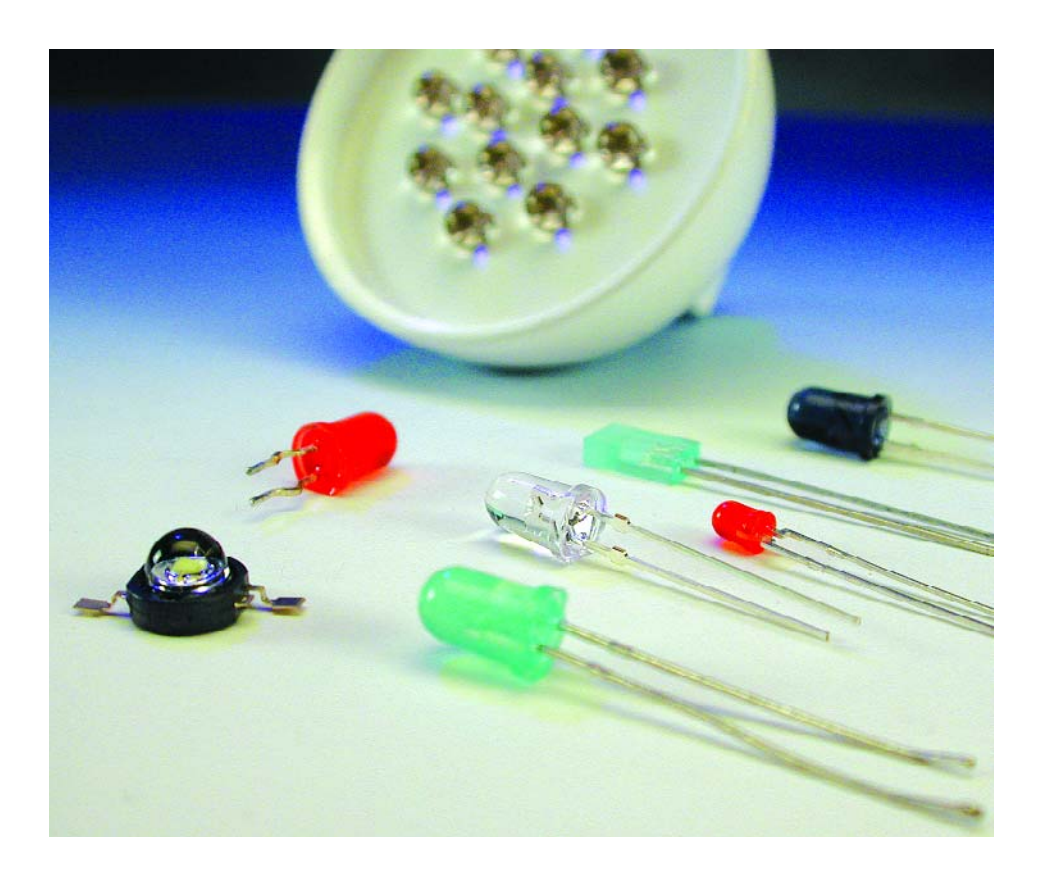

Les meilleures LED sont aussi devenues disponibles pour les particuliers. La maison Conrad Electronic nous a aimablement fourni les échantillons décrits dans cet article. Les électrotechniciens ne sont pas forcément des spécialistes de l'éclairage. Cet article a donc pour but d'introduire quelques éléments de la technique de l'éclairage et de présenter 2 circuits simples permettant d'utiliser des LED de 1 W haute puissance.

# **Lumens ou watts ?**

Les électrotechniciens font normalement appel au watt comme unité de puissance électrique. La puissance

des émetteurs ou des diodes laser à infrarouge pour le transfert optique des données est, elle aussi, exprimée normalement en watt. Par contre, la « puissance » d'une source lumineuse à des fins d'éclairage s'exprime habituellement en lumens. Le lumen (lm) est l'unité photométrique du flux d'une source lumineuse. Les unités photométriques entrent en jeu lorsqu'il faut tenir compte de la sensibilité spectrale de l'œil. La sensation de luminosité donnée par une source lumineuse monochromatique de 1 W dépend en effet de sa longueur d'onde. Une source UV ou IR, par exemple, brillera plutôt par son absence ! La **figure 1** nous montre la courbe de sensibilité de l'œil (pour la vision diurne).

Le maximum de la sensibilité visuelle se situe à la longueur d'onde de 555 nm. Une puissance de 1 W à 555 nm (monochromatique) correspond à un flux lumineux de 683 lumens. Le flux lumineux englobe toute la lumière émise par la source sans tenir compte de sa destination. Un rayonnement de 1 watt à 650 nm ne correspond plus qu'à 683⋅0,107 = 73 lumens car la sensibilité spectrale à 650 nm (lumière rouge) n'est déjà plus que de 0,107. Dans le cas des ampoules, on indique souvent le rendement lumineux. Il indique le nombre de lumens

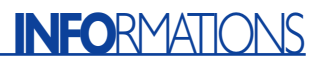

obtenus pour la puissance électrique fournie, il est donc exprimé en lm/W. Dans le cas des lampes formant un tout avec un bloc d'alimentation électronique, on indique généralement la puissance électrique consommée par le système. Le rendement lumineux du système dépend donc de celui du bloc d'alimentation. Le **tableau 1** contient les données de quelques types de sources lumineuses usuelles. On remarquera la variation très étendue des valeurs numériques. La lampe au sodium basse pression remporte la palme des lumens/watt, mais sa lumière jaune est loin d'être idéale pour percevoir les couleurs. Le rendement de la production de lumière blanche est bien moins élevé.

### **Candelas**

Les données techniques des LED sont d'ordinaire muettes sur le flux lumineux, remplacé par des candelas (cd). Quelle en est la raison ? Dans le cas des candelas, la puissance lumineuse est indiquée pour un flux lumineux (partiel) dans un (petit) angle spatial (ce que les matheux nomment « angle solide »). Une puissance lumineuse de 1 cd correspond au flux lumineux de 1 lumen rayonné dans un angle (spatial) ayant une ouverture de 360 degrés. On a donc :

Puissance lumineuse = Flux lumineux par unité d'angle spatial

Les indications concernant la puis-

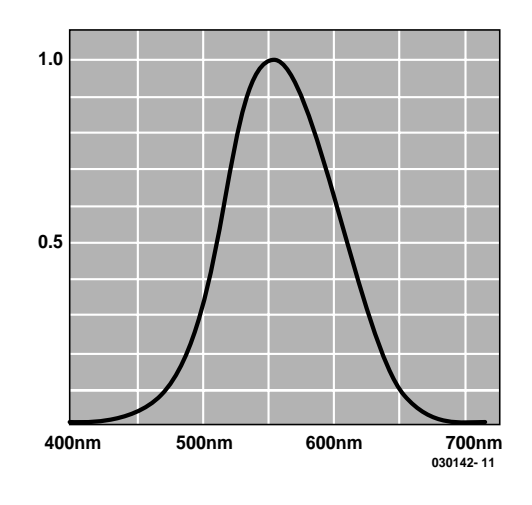

Figure 1. Courbe de sensibilité CIE.

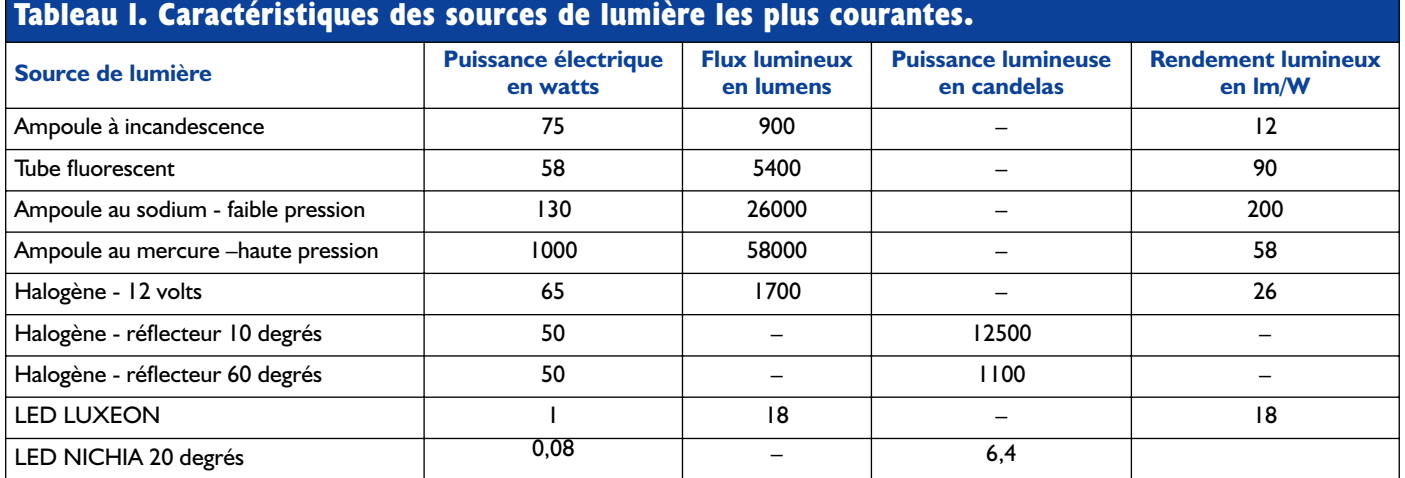

# **Tableau 2. Conversion angle d'ouverture en angle spatial.**

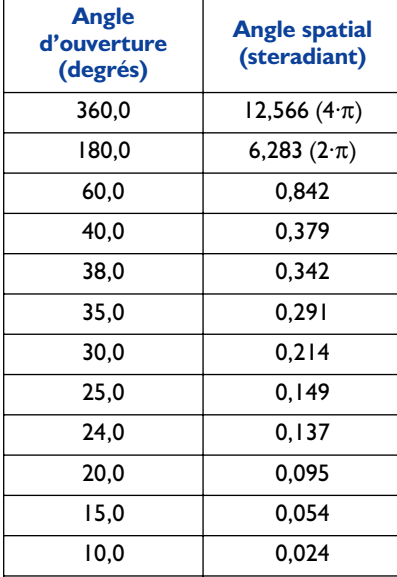

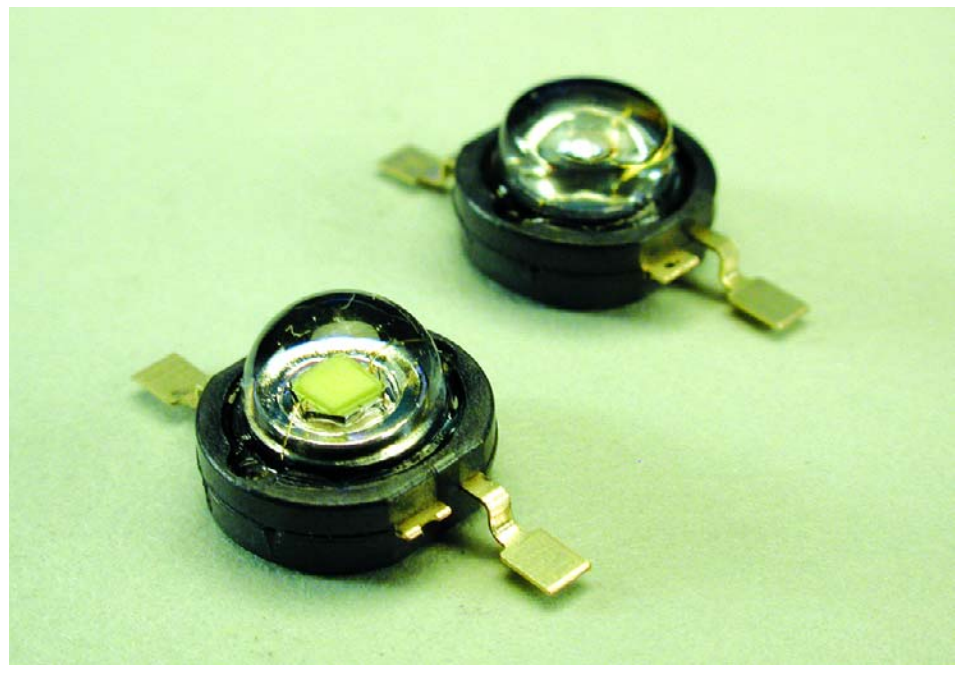

Figure 2. Différents modèles de LED 1 W de LumiLED.

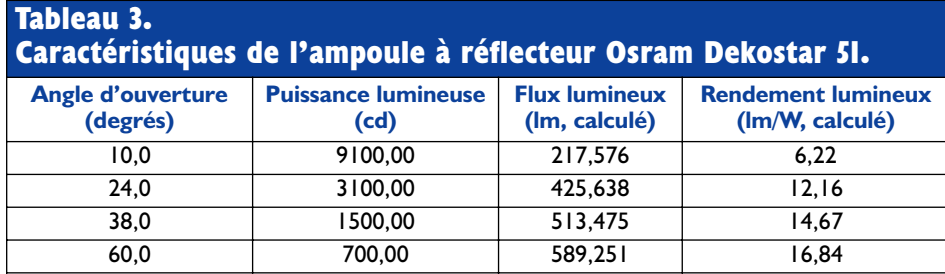

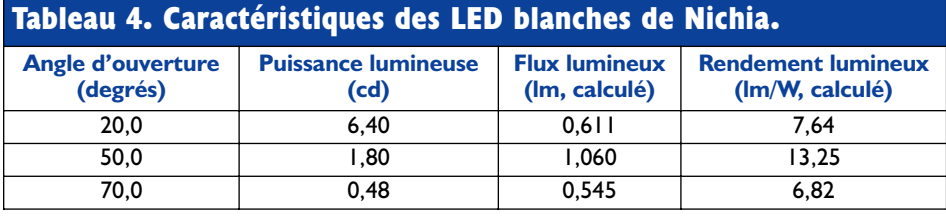

sance lumineuse sont normalement jointes aux sources lumineuses focalisées telles que les lampes halogènes à réflecteur et souvent aussi aux LED. La mention de la puissance lumineuse s'accompagne souvent de celle de l'angle d'ouverture du cône lumineux au bord duquel la puissance lumineuse a diminué de moitié. Si les lasers atteignent une telle puissance lumineuse, c'est que l'angle d'ouverture du rayon lumineux qu'ils émettent est très petit. Le **tableau 2** indique comment convertir l'angle d'ouverture en angle spatial. En résumé, la comparaison entre sources lumineuses n'est pas facilitée par l'utilisation du flux lumineux ou de la puissance lumineuse sans parler de ce qu'il faut parfois tenir compte de la couleur de la lumière. C'est pourquoi nous allons présenter quelques exemples qui, nous l'espérons,

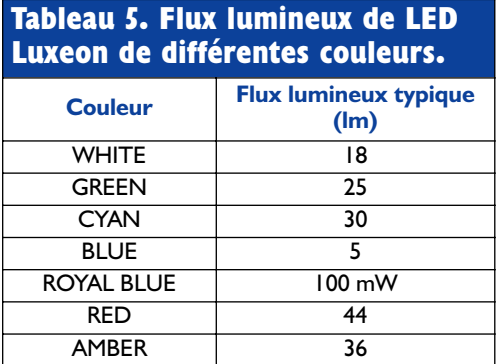

contribueront à vous familiariser avec ces quantités.

#### *Premier exemple : ampoule du feu d'une bicyclette*

L'ampoule consomme 3 W et fournit un flux lumineux d'environ 30 lm. Le rendement lumineux atteint donc environ 10 lm/W. En se basant sur un rayonnement isotrope (angle d'ouverture 360 degrés, angle spatial  $4 \pi$ ), on obtient une puissance lumineuse d'environ 2,4 candelas. On atteint environ 250 candelas au centre du faisceau avec une focalisation par réflecteur !

#### *Deuxième exemple : ampoule halogène basse tension*

Une ampoule Osram Halostar (isotrope, sans réflecteur, type 64432 IRC) consomme 35 W et fournit un flux lumineux de 900 lumens. Le rendement de 26 lm/W est environ celui des lampes halogènes de bonne qualité.

#### *Troisième exemple :*

*ampoule halogène basse tension à réflecteur*

La puissance lumineuse et l'angle d'ouverture des ampoules à réflecteur sont usuellement indiqués. Cela est logique puisque elles sont desti-

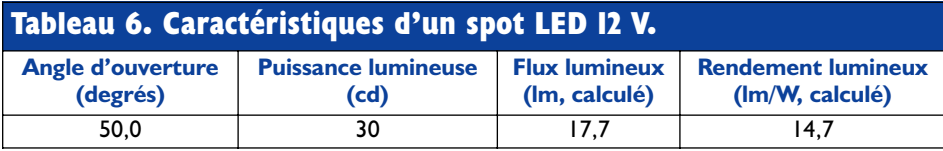

nées à fournir un éclairage ponctuel. On peut souvent se procurer des ampoules de même puissance (watts) mais avec différents angles d'ouverture. L'ampoule à réflecteur Osram Dekostar 51 (diamètre du réflecteur 51 mm) fournit les valeurs indiquées dans le **tableau 3 à** 35 W, 12 V.

Le calcul du flux lumineux et du rendement lumineux est basé sur l'angle d'ouverture. Si nous partons du principe que les lampes possèdent le même filament et fournissent donc toutes autant de lumière, la diminution du rendement lorsque l'angle d'ouverture est petit permet de conclure qu'il est difficile de focaliser efficacement la lumière. La puissance lumineuse sans indication d'angle d'ouverture ne permet pas de comparer les ampoules.

*Quatrième exemple : LED de Nichia* L'entreprise Nichia fabrique actuellement les meilleures LED blanches. Les données de quelques types sont rassemblées dans le **tableau 4** (dans chaque cas, consommation 20 mA à environ 4 V, diamètre 5 mm). Le flux lumineux et le rendement lumineux ont été calculés ici aussi.

Si les valeurs des candelas sont très basses par rapport aux ampoules halogènes, c'est parce que la puissance électrique l'est aussi ! En effet, une LED ne consomme que  $20 \text{ mA} \cdot 4 \text{ V} = 80 \text{ mW}$ . Le rendement lumineux de 13 lm/W n'a pas à rougir de la comparaison avec les lampes halogènes.

#### *Cinquième exemple : LED Luxeon*

Les Luxeon (**figure 2**) introduites récemment par LumiLED consomment 1 W (330 mA à environ 3,4 V pour une LED blanche). Les valeurs de la caractéristique *lambertienne* de rayonnement sont indiquées dans le **tableau 5**.

Cette fois c'est fait ! La valeur d'une LED blanche dépasse celle d'une ampoule halogène à réflecteur. Les valeurs des diodes colorées ne sont pas négligeables non plus. Le rayonnement maximum de la couleur *Royal Blue* se situe vers 450 nm. L'œil est déjà si peu sensible à cette longueur d'onde que la puissance rayonnée est donnée en milliwatts. Cette valeur est une première indication de l'efficacité de ces LED. En

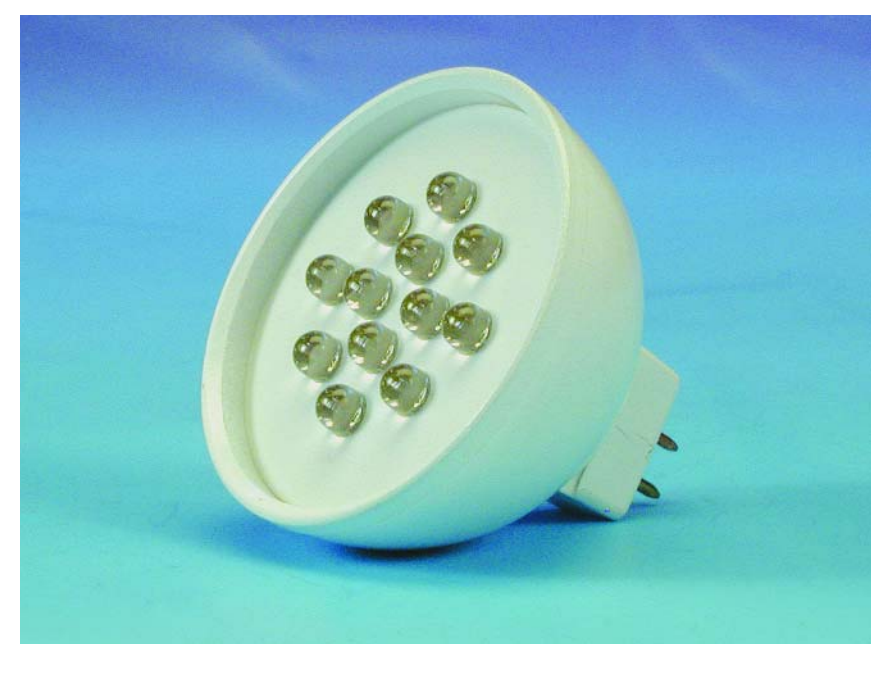

Figure 3. Spot LED 12 V.

effet, 10 % de la puissance électrique (1 W) sont convertis en lumière rayonnée (**figure 3**).

#### *Sixième exemple : spot LED 12 V 50 mm*

L'entreprise Signal-Construct offre (chez Conrad, RFA) des spots LED qu'on peut alimenter par un transfo 12 V pour lampe halogène. Consommation 1,2 W. L'angle d'ouverture de 50 degrés et la puissance lumineuse de 30 cd sont repris de la fiche de données.

Le rendement lumineux atteint les valeurs habituelles des LED (par

exemple LED Nichia 50 degrés). Le spot proprement dit est composé de 12 LED. Un courant de fonctionnement d'environ 20 mA à 4 V par LED nous donne une puissance totale de 0,96 W. La différence 1,2 W – 0,96 W = 0,24 W est vraisemblablement perdue dans le redresseur et le régulateur de courant.

## **Des LED vraiment froides ?**

On lit souvent que les LED sont bien plus efficaces que les ampoules halogènes parce qu'elles ne rayonnent

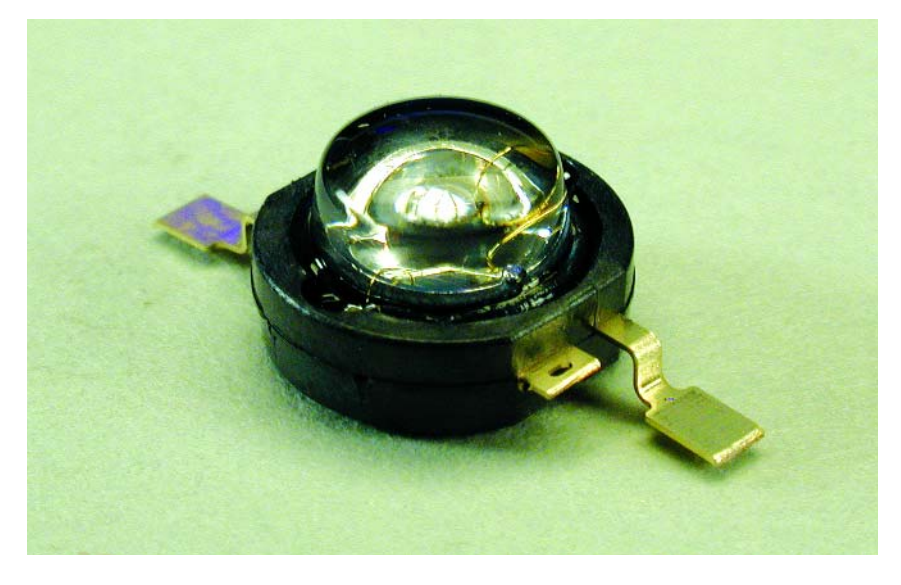

Figure 4. Une LED Luxeon.

# **INFO**RMATIONS

aucune chaleur. Qu'en est-il vraiment ? Consultons le tableau 1. Les valeurs du rendement lumineux des lampes halogènes et des LED indiquent clairement que seule une très faible partie de la puissance électrique de ces 2 sources lumineuses est convertie en lumière visible. Où est passé le reste ? Le filament à température extrêmement élevée de l'ampoule à incandescence rayonne une bonne partie de la puissance sous forme d'infrarouge (le filament est pour ainsi dire refroidi par rayonnement). Une autre partie de la chaleur du filament est éliminée par convection dans l'ampoule elle-même.

Il est d'autre part impossible de faire fonctionner des diodes luminescentes à quelques milliers de degrés Kelvin dans le but de les refroidir par rayonnement. Nous devons éviter que le semi-conducteur dépasse de beaucoup 120 °C. Le refroidissement par rayonnement à 120 °C manque encore terriblement d'efficacité et seule une faible partie de l'énergie est dégagée sous forme d'infrarouges. Seul un dissipateur thermique offrant une surface considérable peut assurer le refroidissement. Il rayonne une partie de l'énergie par infrarouges, mais élimine la plus grande partie de la chaleur dans l'air ambiant par convection. Lorsqu'on essaie de monter des lampes à LED fournissant le flux lumineux d'une ampoule halogène de 35 W, on constate tôt ou (parfois) tard que le refroidissement constitue un problème crucial qu'il faut bien résoudre d'une façon ou d'une autre. Voilà pourquoi LumiLED, par exemple, fournit une série de LED haute puissance dont les supports sont déjà prévus pour le montage d'un dissipateur thermique. Pour dimensionner le dissipateur thermique, on part du principe que l'intégralité de la puissance électrique est convertie en chaleur. Le rendement électrique des LED (watts optiques par watt électrique), même des tout derniers modèles, n'étant toujours pas miraculeux, on peut continuer tranquillement à ignorer la puissance rayonnée sous forme lumineuse.

## **LED Luxeon**

Les LED les plus puissantes actuellement disponibles sur le marché sont les Luxeon (**figure 4**) de LumiLED, une entreprise commune de Agilent et Philips. Les types actuellement disponibles consomment 1 W. La LED blanche, par exemple, a une tension de 3,4 V, ce qui signifie qu'elle doit être utilisée avec un courant de l'ordre de 300 mA au plus. La caractéristique de cette diode est si raide qu'il est impossible de la brancher directement à une source de tension sans limitation, ou mieux, régulation de courant.

Le refroidissement de cette LED est assuré

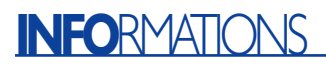

par une surface de contact métallique à l'arrière. On en aura bien besoin, étant donné que le watt converti presque intégralement en chaleur doit être éliminé du boîtier de faible taille d'une façon ou d'une autre. Que disent les fiches de données à ce sujet ? Lorsque la température devient trop élevée, il faut cesser de fournir le courant maximum à la LED, autrement dit, il faut la déclasser (*derating*). Un petit dissipateur thermique devrait toutefois permettre un fonctionnement continu à courant maximum.

Encore une remarque, cette fois sur la durée de vie. La durée de vie est indiquée par « jusqu'à 100 000 heures », ce qui fait tout de même plus de 10 ans en régime continu. Mais en fait le flux lumineux décroît continuellement avec l'espérance de vie de la LED. Le réduction du flux lumineux d'une LED blanche peut atteindre 20 % après environ 10 000 heures. Une décroissance de 20 % a encore lieu après 40 000 heures supplémentaires. Mais ne nous y trompons pas, ces sources LED font preuve d'une très grande longévité. En comparaison, une voiture « tient » 200 000 km (jusqu'à ce que le contrôle technique mette le frein…). Une vitesse moyenne de 100 km/h ne nous accorde que 2 000 heures de fonctionnement ! La durée de vie d'une source lumineuse à LED dépasse donc sans conteste celle d'une voiture. Il n'y a en principe pas lieu de prévoir leur remplacement. Les LED constituent par conséquent une alternative intéressante là où le remplacement de la source d'éclairage est difficile et coûteux.

On trouve sur Internet une foule de renseignements sur les LED Luxeon : conseils sur l'aspect électrique et thermique du fonctionnement, diagrammes de rayonnement, etc. Les 2 circuits que nous allons présenter sont basés sur ces informations. Ils vous permettront de vous familiariser avec cet intéressant domaine.

### **LED Luxeon sur accumulateurs 4,8 V NiMH**

La **figure 5** représente un circuit simple permettant d'alimenter les nouvelles LED 1 W à partir d'une tension de 4 à 6 V. Quatre éléments NiMH feront parfaitement l'affaire. IC1 est une source dont le courant dépend de la tension aux bornes des résistances R1 (0,2 Ω) et R2. La valeur nominale entre ADJ et V- est d'environ 65 mV. Le courant résultant de la LED atteint environ 250 mA. Attention, la tension de référence de 65 mV est proportionnelle à la température absolue ! Une élévation de la température ambiante de 25 °C à 40 °C fait donc augmenter le courant jusqu'à environ

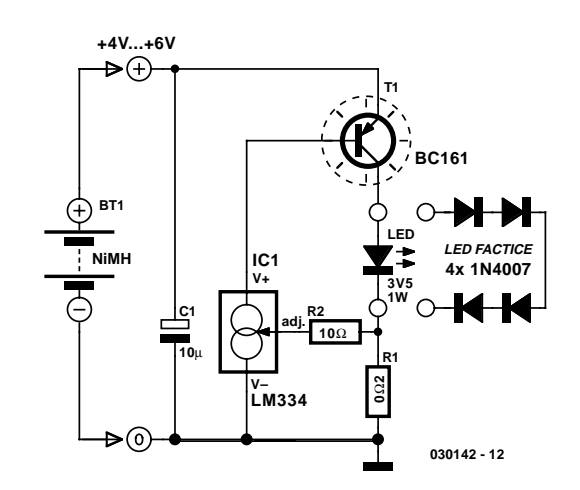

Figure 5. Régulateur linéaire pour LED 1 W.

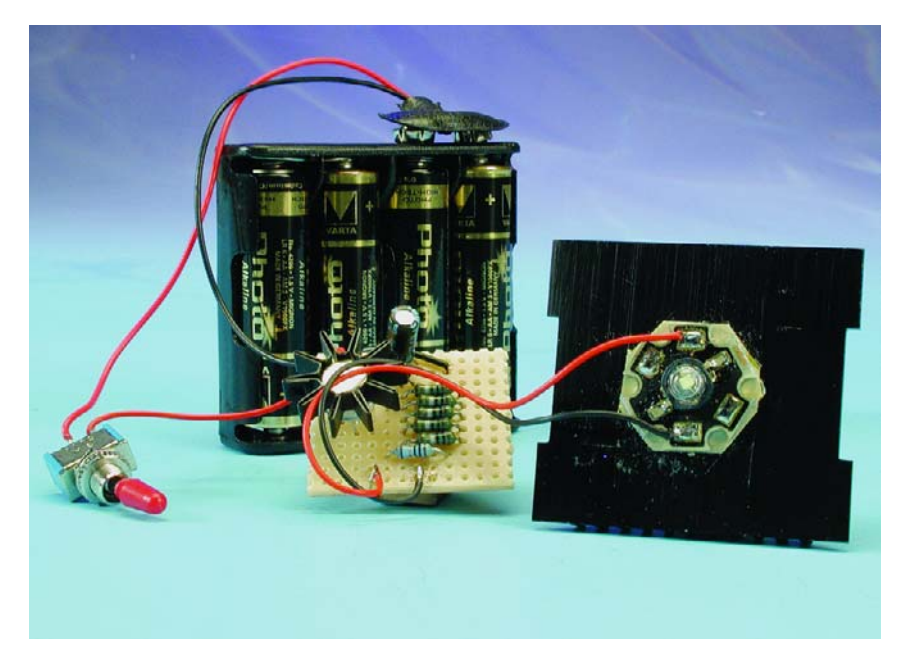

Figure 6. Régulateur de courant à basse différence de tension sur petite platine perforée pour montage expérimental.

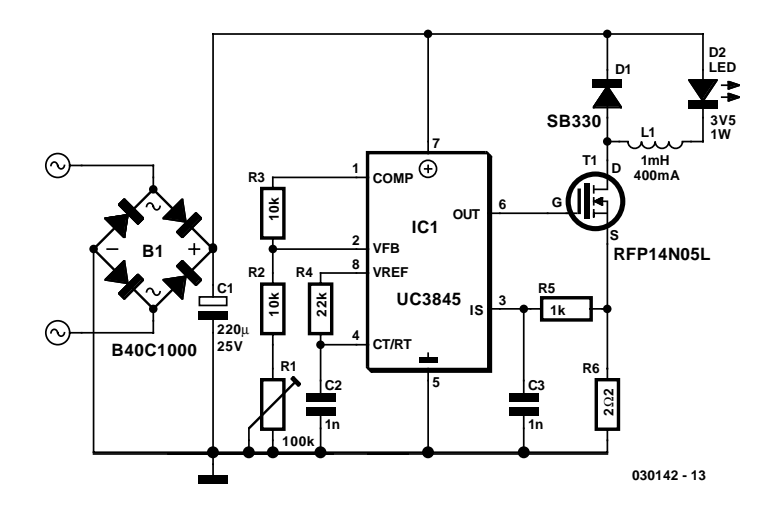

Figure 7. Régulateur à découpage simple avec un rendement de 70 %.

# **INFO**RMATIONS

 $273+40$  $250 \text{ mA}$  ————— = 260 mA 273+ 25

Si un grand nombre d'applications n'en souffrent aucunement, on devrait toutefois veiller à ce que IC1 ne subisse pas un échauffement dû au dégagement de chaleur de T1 ou de LED D1 ! Ce circuit simple présente l'avantage de se contenter d'une tension très faible aux bornes de la résistance détectrice R1. Il s'agit donc d'un régulateur de courant à basse différence de tension. La tension d'entrée maximale devrait être limitée à 6 V sous peine de dépasser la puissance dissipée admissible de T1 lorsque le courant collecteur atteint 250 mA !

Une LED de 1 W coûte environ  $10 \in$ . Il ne s'agit donc pas exactement d'un composant bon marché. Bref, prudence et circonspection lors de la mise en service du circuit. Pour que la LED ne finisse pas au Walhalla des diodes valeureuses pour une simple petite erreur, on devrait, comme l'indique la figure 5, tester le circuit avec une LED « bidon » formée de 4 diodes 1N4007 en série.

Augmenter, lentement, la tension fournie par un bloc secteur réglable. Le courant doit atteindre sa valeur finale de 250 mA à partir d'environ 3 V. Une fois cette valeur atteinte, un accroissement de la tension jusqu'à 6 V ne devrait plus provoquer d'augmentation de courant. Le test a-t-il réussi ? Rien ne s'oppose plus alors à la mise en service de la véritable LED. La **figure 6** montre un prototype réalisé sur une petite platine perforée pour montage expérimental et la LED 1 W type Luxeon Star.

## **Alimentation 12 V pour LED**

Le rendement d'un régulateur linéaire comme celui de la **figure 6** est trop faible pour alimenter une seule LED à une tension de 12 V ; en effet, la majeure partie de l'énergie y est dissipée en chaleur et se perd donc dans la nature. Un simple régulateur à découpage comme celui de la **figure 7** offre une autre possibilité d'alimenter des LED 1 W par basse tension 12 V à partir du réseau (courant alternatif) ou par un d'accumu-

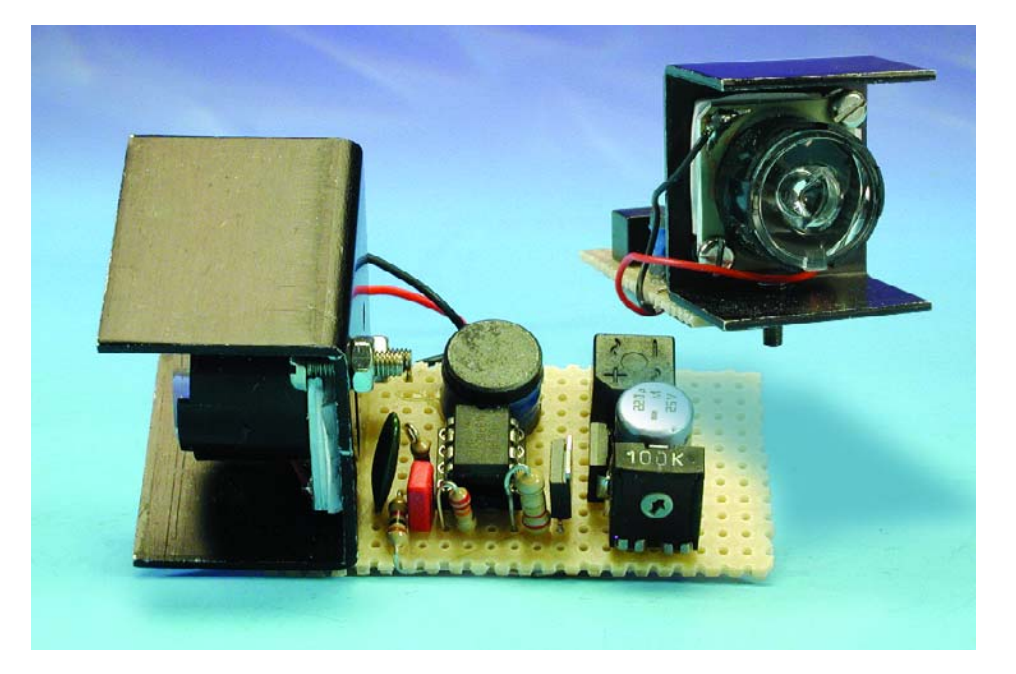

Figure 8. LED avec optique, dissipateur thermique et alimentation secteur 12 V.

lateur de voiture 12 V. Le régulateur à découpage ne comporte que des composants ordinaires. Son rendement atteint 70 %. On a vu mieux mais, d'autre part, le circuit ne requiert pas de miracles de la part des composants.

Un circuit intégré conventionnel de modulation en largeur d'impulsion UC3845 est utilisé en mode de courant. L'élément RC R4/C2 détermine la fréquence de commutation. R2/R1 ajustent le courant. L'inductance L1 relativement élevée maintient le courant d'ondulation parasite dans des limites acceptables. Le courant de la LED ne fait pas l'objet d'une régulation mais d'une simple commande basée sur le courant de pointe ajusté par L1. On s'épargne ainsi les complications dues à la mesure du courant dans la boucle de la LED. Utiliser ici aussi une LED factice lors de la mise en service préliminaire (voir plus haut).

Le circuit est amorcé lorsque la tension d'entrée (tension continue pour les tests) dépasse 10 V. R1 ajuste le courant de la LED à environ 250 mA. La consommation est d'environ 120 mA pour une tension continue de 12 V. Le courant de la LED ne doit pas (trop) dépendre de la tension d'entrée. Test réussi ? Raccordons sans crainte une LED 1 W et appliquons 12 V<sub>eff</sub> à l'entrée. On peut ainsi rehausser un système classique halogène 12 V d'une touche futuriste. La LED utilisée dans ce circuit (**figure 8**) possède une optique intégrée (Luxeon STAR/O). Il est nécessaire de prévoir un petit dissipateur thermique supplémentaire pour le fonctionnement continu. La LED est montée sur le dissipateur thermique avec une feuille élastique isolante conductrice de chaleur.

## **Conclusion**

Le futur nous réserverait-il quelques surprises que cela ne m'étonnerait pas. En attendant, voilà déjà des LED fonctionnant sous 700 mA. Il existe des projets visant à assurer l'éclairage des écrans LCD par LED. Certaines voitures de série sont équipées de feux arrières à LED, il existe des feux de circulation à LED ; il n'y a pas si longtemps, ce genre d'application faisait encore partie du domaine de la science-fiction.

(030142)

# **Adresses Internet:**

www.lumileds.com www.luxeon.com www.nichia.com www.conrad.de www.osram.de www.vs-optoelectronic.com/ger/

# **MESURE**&TEST

# **Émetteur de mesure HF**

# Réglable en continu de 50 Hz à plus de 70 MHz

# Projet : Gert Baars PE1GIC@AMSAT.ORG

Les amateurs à l'écoute de station radio et les radio-amateurs ainsi que tous ceux qu'intéresse la technologie des hautes-fréquences ne manqueront pas de saluer ce projet avec enthousiasme. Cet émetteur de mesure moderne peut se targuer de posséder tout ce que l'on peut attendre d'un tel instrument et pourra servir, non seulement au test de récepteurs HF/VHF mais aussi au réglage de filtres, d'amplificateurs de FI et de détecteurs AM/FM. Il est même capable de produire des signaux de mesure basse fréquence à partir de 50 Hz !

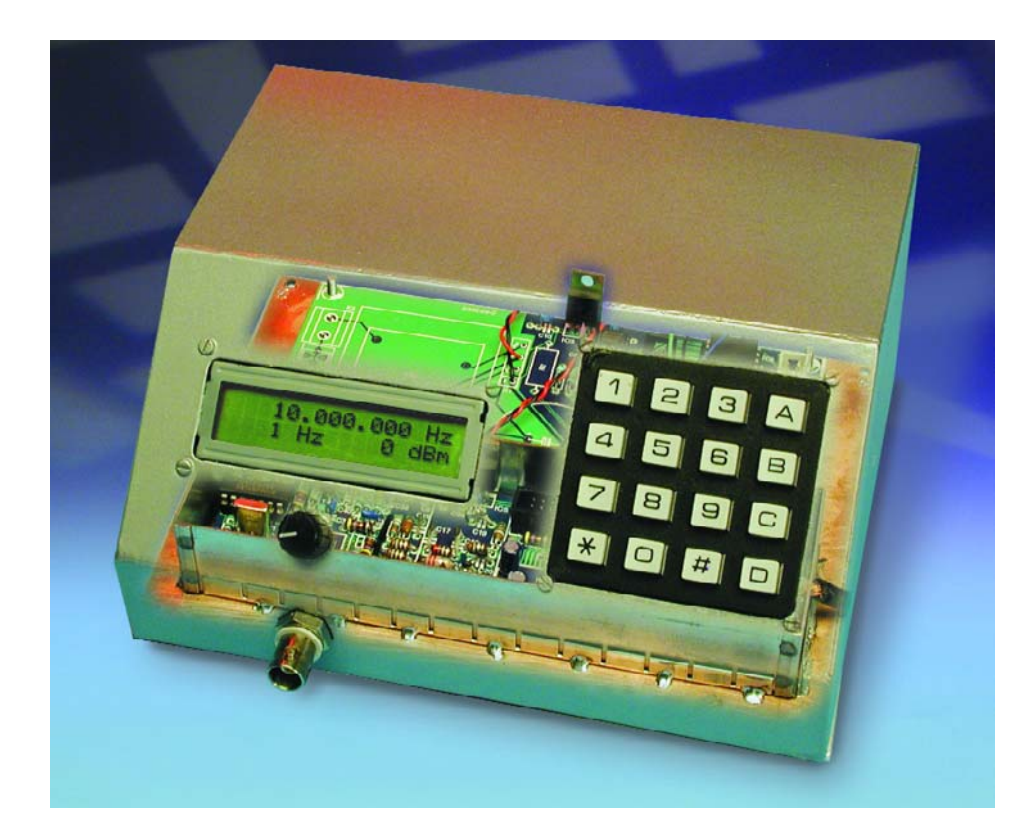

Si les amateurs de montages électroniques « ordinaires » peuvent se contenter, pour tout appareillage de mesure, d'un multimètre et d'un générateur/suiveur de signal, ce minimum n'est plus adéquat pour l'amateur de réalisations ayant trait aux Hautes Fréquences (HF). Les projets ambitieux et partant plus complexes requièrent inévitablement un réglage précis, ce qui implique de disposer d'un générateur de signal HF modulable de bonne qualité. Ce type d'appareil est loin d'être bon marché d'où notre conviction que l'on appréciera dans les cercles HF de voir apparaître dans les colonnes de ce magazine, une alternative à réaliser soi-même parfaitement utilisable. L'appareil proposé ici se targue d'excellentes spécifications, pourra servir à la quasitotalité des processus de mesure et des opérations de réglage sans être pour cela inutilement complexe.

# **MESURE**&TEST

# **Spécifications**

- Fréquence de sortie réglable continûment de 50 Hz à 71 MHz
- Pas de fréquence de 1 Hz à 1 MHz
- Signal de sortie de 0 à –127 dBm (0,224  $V_{\text{eff}}$  à 0,1  $\mu V_{\text{eff}}$ )
- MA interne, 1 000 Hz 30%
- FM interne, 1 000 Hz, balayage 3, 10, 20 à 90 kHz
- Clavier à 16 touches pour entrée de la fréquence et autres fonctions diverses
- Affichage LCD à 2 lignes de 16 caractères pour visualisation de la fréquence, du pas de fréquence et du niveau de sortie
- Sortie aléatoire 40 à 50 dBc (fonction de la fréquence)
- Le domaine englobe les fréquences FI (**F**réquence **I**ntermédiaire) de 0,455, 5,5, 9, 10,7, 21,4, 45 et 70 MHz.

# **Concept & synoptique**

Le synoptique de la **figure 1** illustre le concept à la base de notre émetteur de mesure. Bien que l'on constate au premier coup d'oeil, qu'une fois de plus, on retrouve un microcontrôleur au milieu de la toile d'araignée, cette fois, ce n'est pas lui qui constitue le coeur de cette réalisation. Cet honneur est à réserver au bloc « DDS », car c'est lui qui a la charge de générer les signaux de mesure.

DDS est l'acronyme de « *Direct Digital Synthesizer* » (synthétiseur numérique direct). Un DDS requiert un signal d'horloge pour disposer d'un standard de fréquence. En interne, le DDS multiplie la fréquence de ce signal par 6. Ainsi, dans le cas d'une fréquence d'horloge de 30 MHz, la

fréquence d'horloge interne vraie est alors de 180 MHz. À noter au passage qu'il s'agit là de la fréquence maximale à laquelle le DDS mis en oeuvre ici est en mesure de fonctionner. Celui-ci fournit un signal de sortie sinusoïdal dont la fréquence répond à la formule suivante :

W x  $F_{\text{clk}}$  / 2<sup>32</sup>.

W étant le symbole d'un mot de fréquence programmable de 32 bits. La taille de pas prend alors la valeur de :

 $180 \text{ MHz}/2^{32} = 0.0419 \text{ Hz}.$ 

Par le biais du progiciel, la taille minimum de pas a été fixée à 1 Hz. Comme le DDS génère nombre de produits secondaires, en raison sur-

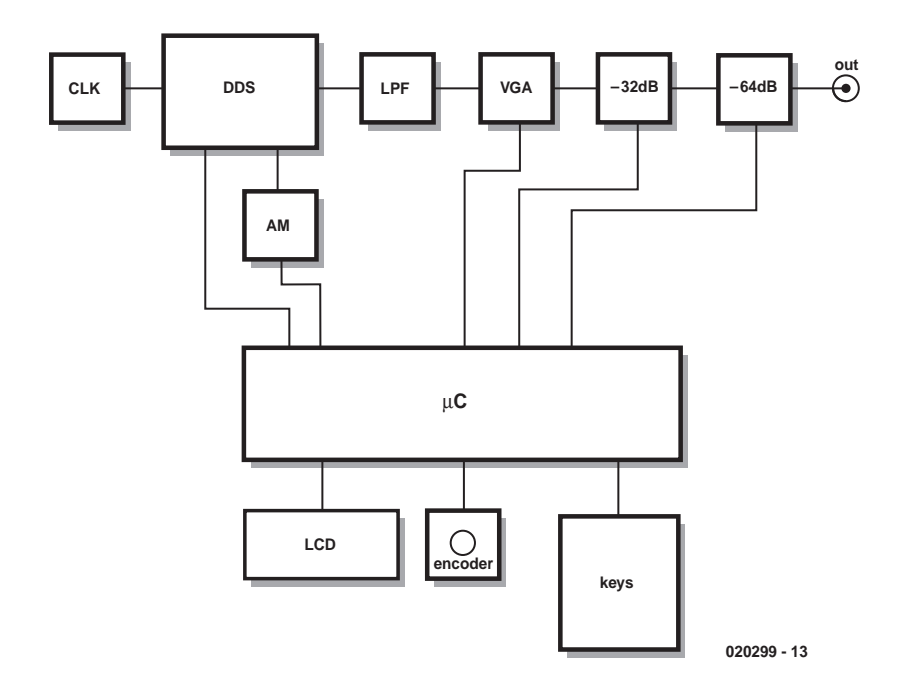

Figure 1. Synoptique de l'émetteur de mesure. Son coeur en est le bloc « DDS ».

tout de la quantification du signal de sortie à 180 MHz, il est indispensable de prévoir un bon filtre, (le bloc LPF pour *Low Pass Filter*, filtre passe-bas de ce côté de la Manche). Le filtre utilisé ici est un passe-bas du type Butterworth assurant une atténuation suffisante des produits secondaires non désirés.

Il nous faut en outre, un amplificateur/atténuateur ajustable vu que nous voulons être en mesure d'ajuster le niveau du signal de sortie sur une plage importante. Ceci explique la présence, en aval du filtre, d'un VGA (*Variable Gain Amplifier* = amplificateur à gain variable) à commande numérique. Ce VGA permet de jouer sur le gain par pas de l'ordre de 1 dB sur une plage de 31 dB. Le VGA lui-même est suivi d'une paire d'atténuateurs commutables de 32 et 64 dB respectivement. Cette palette de modules permet d'ajuster le signal de sortie à tout niveau compris entre 0 et –127 dBm.

Le VGA utilisé fait en outre office de circuit de commande 50 Ω.

Comme vous l'aurez sans doute supputé à la lecture de ces caractéristiques techniques, la mise en oeuvre d'un microcontrôleur est incontournable. Ce processeur pilote le DDS et les atténuateurs mais se charge également de la gestion de l'interface utilisateur qui prend ici la forme d'un mini-clavier, d'un affichage LCD et d'un encodeur rotatif.

## **L'électronique**

Vu que, comme, nous le verrons un peu plus loin, la réalisation pratique du montage prend la forme d'une paire de platines, le schéma est lui aussi subdivisé en 2 parties. En gros, le schéma de la **figure 2** est celui de l'émetteur de mesure proprement dit, la **figure 3** reprenant les sous-ensembles de commande, de l'alimentation et de l'interface utilisateur. Il n'est pas très difficile de localiser les différents éléments du synoptique. Sur la figure 2, le générateur d'horloge est centré sur IC1, le DDS étant intégré dans IC2, le filtre passebas prenant la forme des selfs L6 à L15, le VGA se trouvant à l'intérieur de IC3, les atténuateurs se trouvant dans les parages des relais Re1 à Re3. Les embases K1 et K2 sont interconnectées respectivement aux embases K2 et K3 du schéma de la figure 3.

Il suffit d'un coup d'oeil furtif au schéma de la figure 3 pour reconnaître en IC2 le microprocesseur; le clavier vient se brancher sur l'embase K1, l'affichage LCD sur K4, S1 constitue l'encodeur rotatif, l'électronique centrée sur Tr1, B1 et IC3 constituant la part la plus importante de l'alimentation. IC1 et l'électronique connexe constituent le modulateur MA (en **M**odulation d'**A**mplitude); en fait la seule raison de sa présence ici est

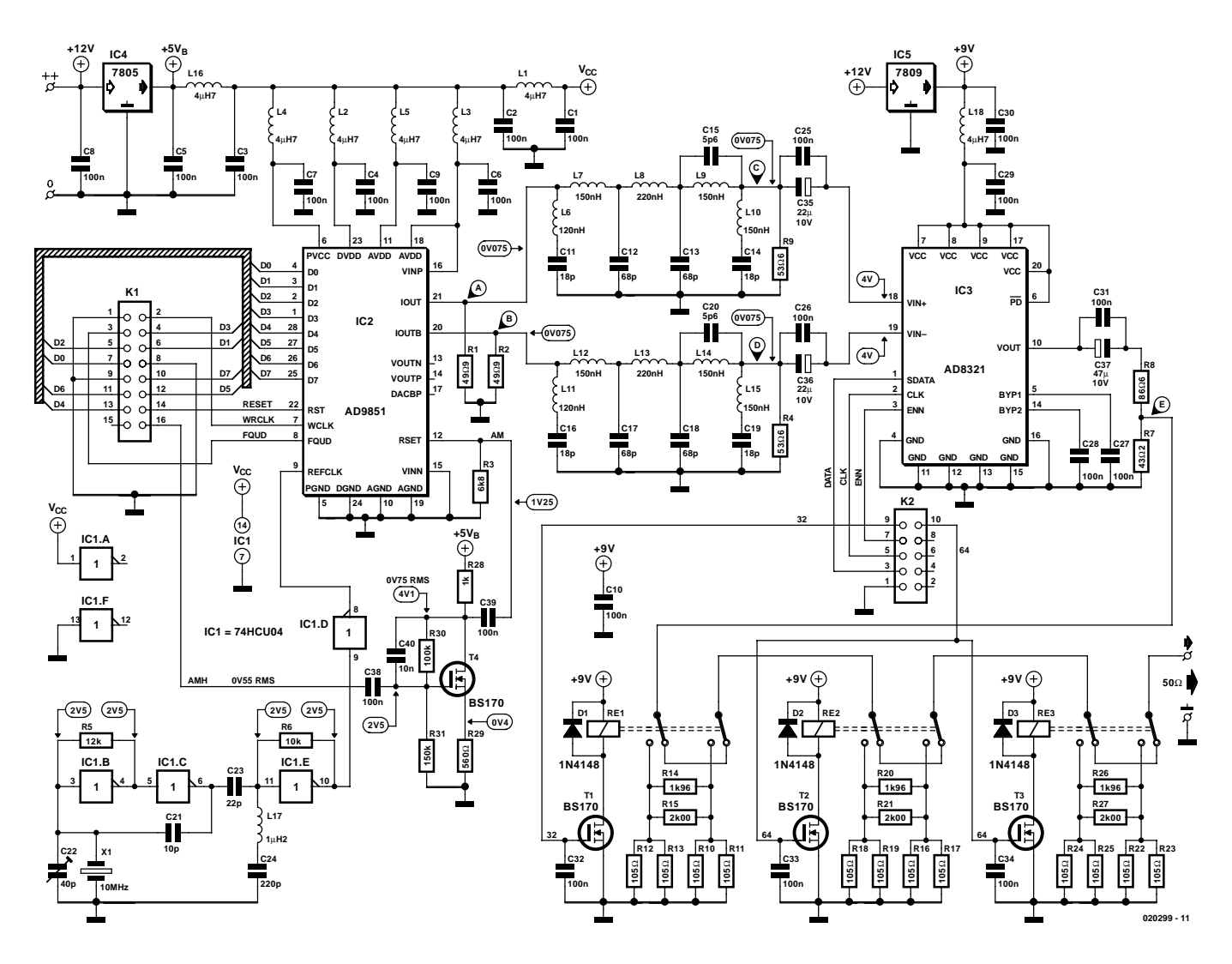

Figure 2. L'électronique sous forme de schéma de la partie HF du circuit.

purement et simplement l'absence de place que la platine principale sur laquelle se trouve l'électronique de la figure 2. Prenons le temps de passer en revue les différents sous-ensembles.

#### *Le générateur d'horloge*

Comme, d'une part, un module oscillateur TCXO travaillant à 30 MHz n'existe qu'en version client (*custom*) et que partant il est coûteux, et que, d'autre part, les quartz travaillant à cette fréquence ne courent pas les rues, nous avons opté pour un oscillateur 10 MHz associé à un tripleur de fréquence. Cette solution permet d'utiliser un quartz bon marché et disponible partout, le condensateur ajustable C22 permettant d'ajuster la fréquence de l'oscillateur avec une bonne précision. L'oscillateur présente bien une certaine sensibilité aux variations de température, mais comme il sera, la plupart du temps, utilisé à température ambiante, dans la pratique, il remplit parfaitement sa fonction.

La paire d'inverseurs IC1.B et IC1.C, associée aux composants connexes constitue l'oscillateur, IC1.E constituant le tripleur de fréquence, un dernier inverseur, IC1.D faisant office de tampon.

Rien n'interdit bien évidemment, si vous avez accès à des composants aussi exotique que celui-là, de remplacer le quartz X1 et IC1 par un module hybride à quartz à 14 broches travaillant à 30 MHz qui viendra s'enficher dans le support de IC1. Les versions à 8 broches ne peuvent pas être enfichées sans plus dans ce support, il faudra réaliser un petit adaptateur 8 vers 14 broches pour cela.

#### *Le DDS*

Le branchement de IC2 respecte d'assez près les instructions du fabricant de ce circuit intégré. Le DDS comporte plusieurs lignes d'alimentation chargées chacune de l'alimentation d'une autre partie du circuit intégré. Toutes ces lignes sont alimentées au travers d'un filtre d'alimentation distinct de manière à réduire le plus possible tout risque de génération de produits parasites, filtre constitué d'une self de choc et d'une paire de condensateurs de découplage.

La résistance prise dans la ligne de la broche 12, R3 dans le cas présent, sert à définir le courant de sortie du DDS. Il est possible, par variation dynamique de la résistance à ce niveau, de produire une modulation MA.

#### *Le filtre*

Il est indispensable de prévoir un filtre de bonne qualité vu qu'outre la fréquence de sortie souhaitée, le

# **MESURE**&TEST

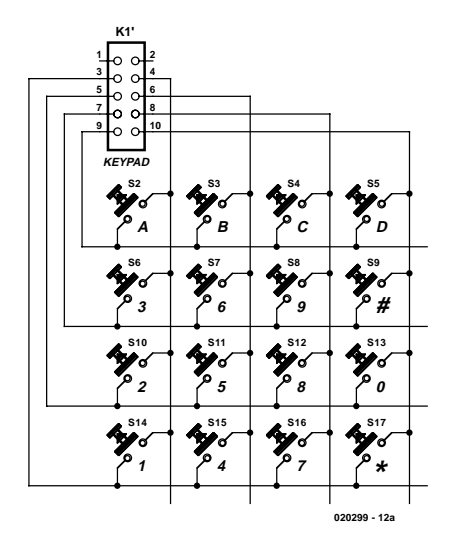

Figure 3. La partie commande, alimentation et interface utilisateur.

DDS produit en outre les signaux  $F_{\text{clk}}$  et  $F_{\text{clk}}$  –  $F_{\text{out}}$ , plus nombre d'harmoniques entières de ces signaux. Il s'agit, dans le cas du filtre utilisé ici, d'un filtre passe-bas de type Butterworth modifié et ayant une fréquence de coupure de 75 MHz environ.

Nous avons besoin d'un filtre à pente bien raide vu qu'à une fréquence de sortie de 71 MHz, le produit  $F_{\text{clk}} - F_{\text{out}}$ , 180 – 71 atteint 109 MHz. C'est d'ailleurs la caractéristique du filtre utilisé ici qui atténue toutes les fréquences au-delà de 95 MHz de 50 dB au minimum, alors qu'il est pratiquement plat de 0 à 71 MHz. Ce filtre a été réalisé en double vu que nous avons besoin des 2 sorties du DDS pour réaliser une modulation MA symétrique.

#### *Le VGA*

IC3 est un amplificateur/atténuateur numérique variable pilotable.

Il présente une caractéristique d'amplitude plane sur la totalité du domaine de fréquence utilisé. Le gain est ajustable par pas de 0,75 dB sur une plage sensiblement supérieure aux 31 dB requis.

Sachant qu'il a pour fonction d'être un pilote 75  $\Omega$  et qu'il maintient son impédance de sortie de façon dynamique, il faut le doter d'une terminaison à 75 Ω. Nous avons réalisé à cet effet, à l'aide de quelques résistances, un convertisseur de 75 vers 50 Ω. Ceci ne l'empêche cependant pas de fournir sans le moindre pro-

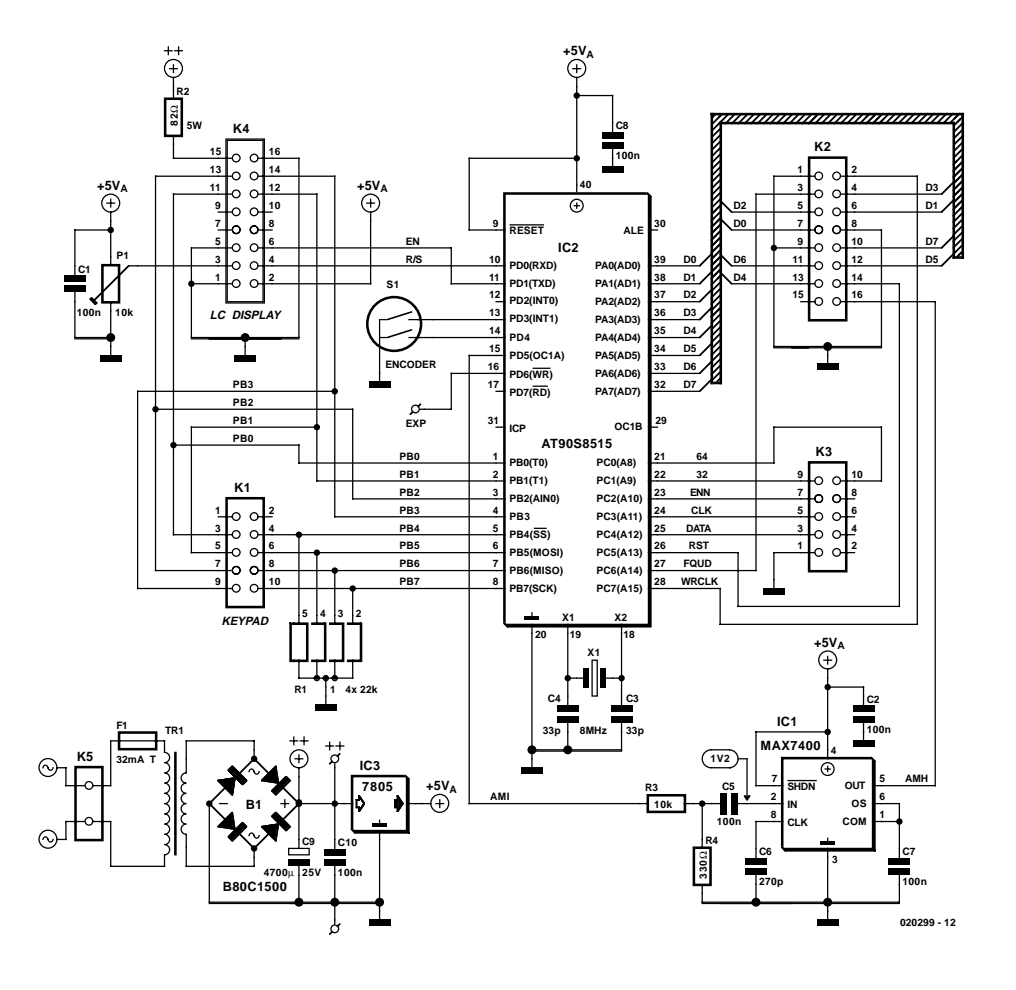

blème 0 dBm (=  $1 \text{ mW} = 0,224 \text{ V}_{\text{eff}}$ dans 50  $Ω$ ).

#### *Les atténuateurs*

Il nous faut, pour pouvoir atteindre un niveau de sortie de –127 dBm  $(0,1 \text{ V}_{\text{eff}})$ , des atténuateurs supplémentaires. Comme nous le disions, le VGA est en mesure d'induire une atténuation de 31 dB maximum, ce qui implique qu'il nous faut une paire d'atténuateurs additionnels de 32 et 64 dB respectivement. L'atténuateur de 64 dB

# **Fonctionnement du DDS**

Le DDS se subdivise en fait en 3 sous-ensembles distincts. Le premier est un NCO (Numerical Controlled Oscillator). Ce NCO n'est en fait ni plus ni moins qu'un compteur 32 bits qui ajoute, lors de chaque impulsion d'horloge, un mot de fréquence de 32 bits. Une valeur faible se traduit par une croissance faible du contenu du compteur, avec une valeur plus importante, les choses vont plus vite. L'application des 10 bits les plus significatifs (MSB = Most Significant Bit) de ce compteur à un CNA (Convertisseur Numérique/Analogique) par le biais d'une ROM sinus dite SLUT (Sine Look Up Table), on crée une tension de sortie sinusoïdale de fréquence variable.

La quantification de la tension de sortie à la fréquence d'horloge fait naître, entre autres, le produit  $F_{\text{clk}}-F_{\text{out}}$ . Il est facile de s'imaginer que  $F_{\text{clk}}-F_{\text{out}}$  est égal à  $F_{\text{out}}$  lorsque  $F_{\text{out}} = 1/2$  x F<sub>clk</sub>. Ceci explique que la fréquence de sortie maximale utilisable d'un DDS soit de l'ordre de 40% de la fréquence d'horloge. Dans ces conditions, un filtre passe-bas restera en mesure d'éliminer suffisamment un produit non souhaité.

Autre inconvénient d'un DDS : l'amplitude du signal de sortie n'est pas constante. Cette amplitude suit une courbe de forme sins/x où  $x = pi \times F_{\text{out}}/F_{\text{clk}}$ .

Un petit calcul nous apprend qu'à  $F_{\text{out}} = 40\%$  x  $F_{\text{clk}}$ , sinx/x est égal à 0,76 soit -2,4 dB. Il ne s'agit pas d'une dérive importante, mais la présente application requiert une tension de sortie aussi constante que possible. C'est la raison pour laquelle le VGA corrige le niveau de sortie à des fréquences de sortie différentes. Le logiciel a été doté d'une fonction additionnelle prévue à cet effet.

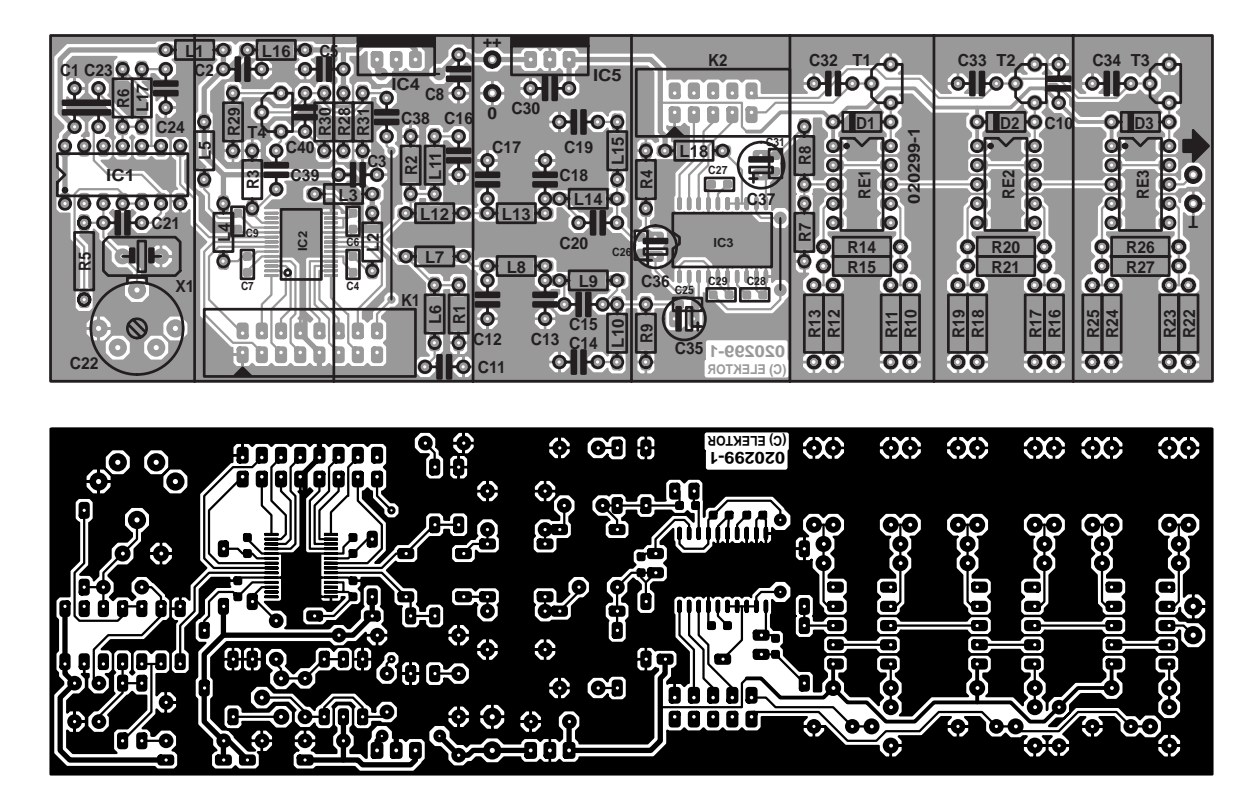

Figure 4. La platine de l'émetteur de test proprement dit se distingue par les connexions très courtes et le plan de masse « massif ».

prend en fait la forme d'une paire d'atténuateurs de 32 dB sachant que ces derniers sont plus faciles à réaliser avec les caractéristiques requises, absence de fuite ou d'imprécision, qu'un atténuateur de 64 dB.

Les relais présents, Re1 à Re3, permettent de mettre ou non les atténuateurs en circuit; le microcontrôleur se charge de leur commande. En dépit de leur faible coût, ces relais sont parfaitement utilisables jusqu'à plus de 1 GHz. Nous avons pu constater, qu'en pratique, les modèles 12 V collent encore de façon fiable à 9 V. Si vous avez le moindre doute à ce sujet, rien ne vous interdit d'utiliser pour l'alimentation des relais la tension +12 V non régulée.

#### *Commande et AVR*

La commande des différents sous-ensembles est l'affaire d'un AT90S8515 d'Atmel (IC2 de la figure 3). Ce microcontrôleur RISC 8 bits convient à merveille avec des 32 lignes d'E/S et sa puissance d'exécution (vitesse) de 8 MIPS (*Million Instruction Per Second*, nous n'allons pas vous faire l'injure de traduire). De par le choix d'une commande du DDS en mode parallèle, il est programmable suffisamment vite pour pouvoir moduler un nombre d'échantillons FM suffisant. Nous avons besoin pour cela de 11 lignes d'E/S. L'affichage LCD et le clavier se partagent un certain nombre des broches du processeur, ce qui permet d'économiser quelques lignes d'E/S.

#### **Liste des composants de la platine de l'émetteur de test (020299-1)**

**Résistances :**  $R1.R2 = 49\Omega9$  $R3 = 6k\Omega8$  $R4$ , $R9 = 53$ Ω6  $R5 = 12 k\Omega$  $R6 = 10 k\Omega$  $R7 = 43\Omega2$  $R8 = 86\Omega6$ R10 à R13,R16 à R19, R22 à R25 = 105  $\Omega$ R14,R20,R26 = 1 960  $\Omega$ R15,R21,R27 = 2 000  $\Omega$  $R28 = 1 kQ$  $R29 = 560 \Omega$  $R30 = 100 k\Omega$  $R31 = 150 k\Omega$ 

#### **Condensateurs :**

C1 à C3,C5,C8,C10,C30,C32 à  $C34, C38, C39 = 100$  nF au pas de 5 mm C4,C6,C7,C9,C25 à 29,C31 = 100 nF CMS 0805  $CI1,CI4,CI6,CI9 = 18 pF$  $CI2,CI3,CI7,CI8 = 68 pF$  $CI5, C20 = 5pF6$  $C21 = 10 pF$  $C22 = a$ iustable 40 pF  $C23 = 22 pF$  $C24 = 220 pF$  $C35$ , $C36 = 22 \mu$ F/10 V radial

 $C37 = 47$  uF/10 V radial  $C40 = 10$  nF

#### **Bobines :**

LI à L5, LI6, LI $8 = 4 \mu$ H7  $L6, L11 = 120$  nH L7.L9,L10,L12,L14,L15 = 150 nH  $L8.L13 = 220 nH$  $LI7 = I\mu H2$ 

#### **Semi-conducteurs :**

 $DI \land D3 = IN4148$  $TI$  à T4 = BS170  $ICI = 74$ HCU04 IC2 = AD9851 BRS (Analog Devices) IC3 = AD8321 AR (Analog Devices)  $IC4 = 7805$  $IC5 = 7809$ 

#### **Divers :**

K1 = embase à 2 rangées de 8 contacts K2 = embase à 2 rangées de 5 contacts X1 = quartz 10 MHz (résonance série 32 pF) ou oscillateur 30 MHz (DIL 14) Re1 à Re3 = TQ2-9V ou TQ2-12V 3 ponts de câblage à implanter boîtier en tôle 160x48x25 mm

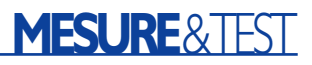

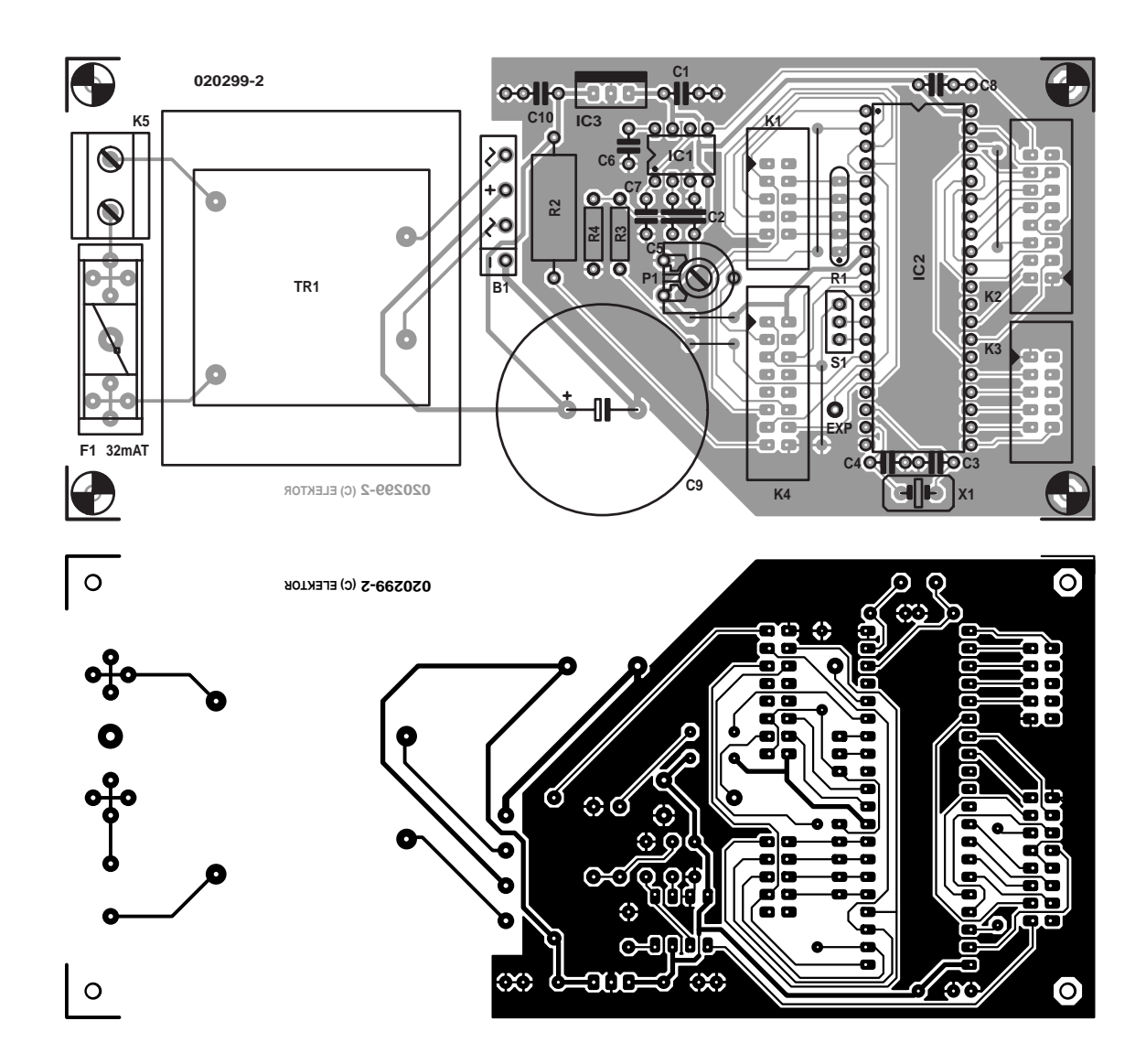

Figure 5. La densité d'implantation de la platine de commande/d'alimentation est moins forte.

#### **Liste des composants de la platine de commande/**

**alimentation (020299-2)**

#### **Résistances :**

R1 = réseau de 4 résistances de  $22$  kΩ  $R2 = 82 Ω/5 W$  $R3 = 10 k\Omega$  $R4 = 330 \Omega$ P1 = ajustable 10 kΩ

#### **Condensateurs :**

 $CI, C2, C5, C7, C8, C10 = 100$  nF au pas de 5 mm  $C3, C4 = 33$  pF  $C6 = 270 pF$  $C9 = 4700 \mu F/25 V$  radial

#### **Semi-conducteurs :**

 $ICI = MAX7400 \, CPA \, (Maximum)$ IC2 = AT90S8515 8PC (**programmé : EPS020299-41**)

#### $IC3 = 7805$

#### **Divers :**

- K1,K3 = embase à 2 rangées de 5 contacts
- K2,K4 = embase à 2 rangées de 8 contacts
- K5 = bornier encartable à 2 contacts
- au pas de 7,5 mm
- S1 = encodeur rotatif Bourns ECW1J ou ddm427 (Conrad RFA)
- X1 = quartz 8 MHz résistance
- parallèle 32 pF
- TR1 = transformateur 12 V/4,8 VA tel que, par exemple, Gerth 1x12 V/400 mA
- $B1 = B80C1500$  plat  $- \sim + -$
- $FI =$  porte-fusible + fusible 32 mAT
- 5 ponts de câblage à implanter
- clavier : 16 touches en matrice 4x4
- (Velleman)
- affichage : LCD à 2 lignes de 16 caractères avec rétro-éclairage

L'encodeur commande une ligne d'interruption de manière à ce que le logiciel ne puisse jamais rater la moindre impulsion aussi petite soit-elle. L'affichage LCD travaille en mode d'opération bits. De ce fait, le transfert des données se fait en 2 opérations. Ce choix a à nouveau pour but d'économiser quelques lignes d'E/S. Il n'est pas recommandé de faire partager certaines lignes d'E/S à l'interface utilisateur et au DDS ou au VGA, en raison d'une réponse moins bonne face aux signaux parasites.

#### *Clavier, affichage et encodeur*

L'interface utilisateur de l'émetteur de mesure prend la forme, d'une part, d'un affichage LCD à 2 lignes de 16 caractères, d'un clavier en matrice de 4 x 4 touches (qui viendra se connecter à l'embase K1 du schéma de la figure 3) et d'un encodeur rotatif, S1. L'affichage branché à l'embase K4 sert à afficher la fréquence, le pas de fréquence et le niveau

# **MESURE**&TEST

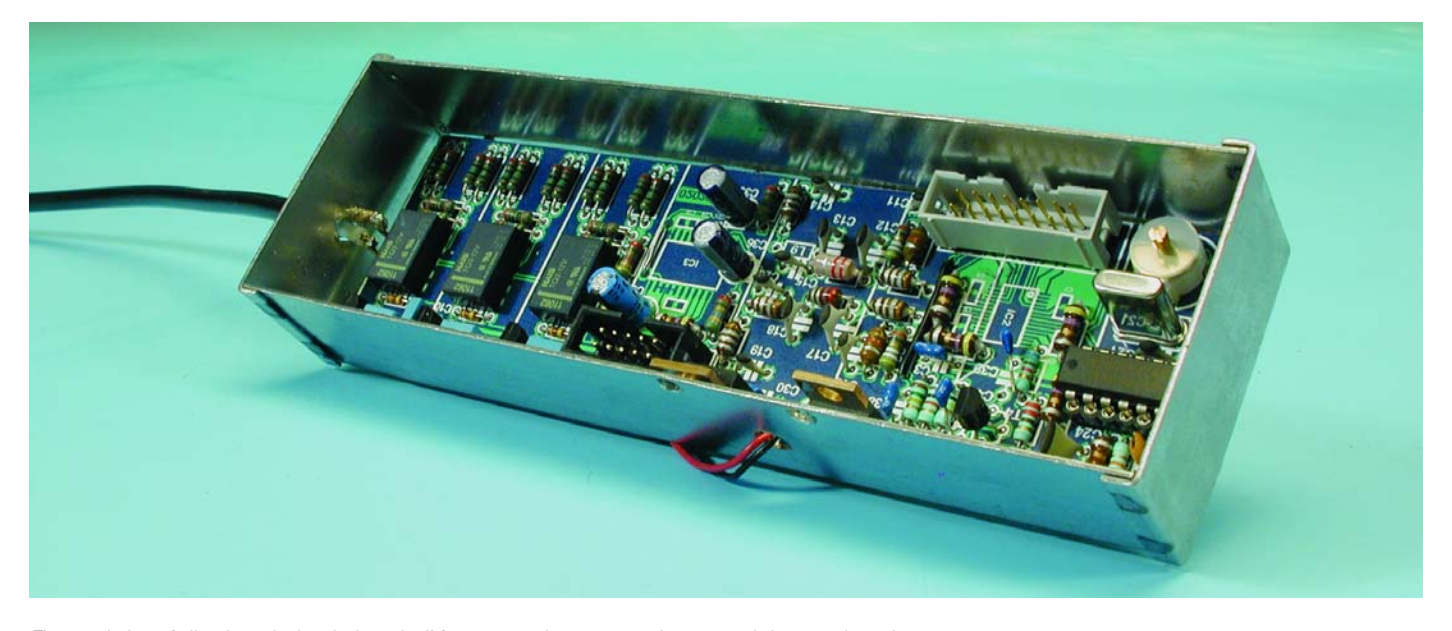

Figure 6. La réalisation de la platine de l'émetteur de test requiert un minimum de soins.

de sortie. Le clavier permet d'entrer la fréquence et sert d'organe de commande pour les différentes fonctions. L'encodeur rotatif sert à faire varier la fréquence, à choisir le pas de fréquence et à modifier le niveau de sortie. Le niveau du rétro-éclairage de l'affichage LCD est défini par la résistance-série R2. La pratique nous a appris que la luminosité était encore largement suffisante pour une bonne visualisation même au tiers du courant recommandé. Cela se traduit par une diminution de la consommation de courant de près de 200 mA.

L'ajustable P1 sert au réglage du contraste de l'affichage.

#### *Le modulateur MA*

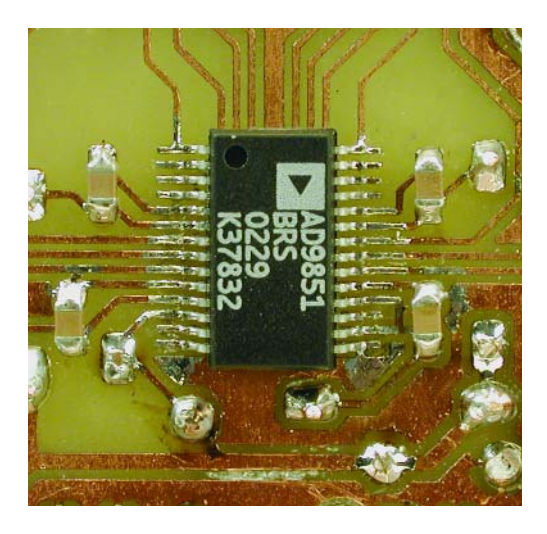

Figure 7. Les CMS IC2 et IC3, ainsi que certains condensateurs CMS eux aussi prennent place côté « pistes » de la platine. IC2 que l'on voit ici constitue, en particulier, un défi.

La plupart des émetteurs de test ont comme norme une modulation MA de 30% à 1 000 Hz. Comme le DDS ne dispose pas en interne d'un dispositif quelconque à cet effet, nous avons opté pour une solution matérielle (*hard*). Un FET, T4, fait varier dynamiquement la résistance présente sur la broche 12 du DDS, qui détermine le niveau de sortie. À son tour, ce FET est attaqué par une sinusoïde obtenue en faisant passer un signal rectangulaire présent sur l'une des broches du processeur, sa broche 15 (AMI) par un filtre passebas à pente raide. Nous avons utilisé pour cela un filtre passe-bas elliptique du 8ème ordre intégré de l'écurie Maxim (IC1 de la figure 3). Ce composant débarrasse (filtre) le signal rectangulaire de sa fondamentale ce qui nous donne une jolie sinusoïde oscillant à 1 000 Hz.

#### *Modulation FM*

La modulation FM est faite par logiciel. Pour ce faire, un temporisateur (*timer*) du processeur interne parcourt un tableau de sinus à pas de fréquence. L'émission vers le DDS de 32 échantillons à un taux temporisateur de 32 kHz se traduit par une modulation FM par une onde sinusoïdale de 1 000 Hz. Le nombre d'échantillons et l'écart de fréquence d'échantillonnage sont suffisamment importants pour l'obtention d'un spectre de modulation relativement propre.

Le clavier permet de choisir une

modulation FM avec un balayage de 3, 10, 20, 30 etc. jusqu'à 90 kHz. Parmi ces options, le balayage (*sweep*) 3 kHz est prévu pour la FM à bande étroite, un balayage de 70 kHz étant la valeur nominale pour les stations d'émission FM (*broadcast FM*).

À noter que les tableaux de sinus pour la modulation FM ont été produits par un programme en Pascal écrit spécialement à cette intention.

### **Le logiciel**

Le logiciel se compose d'un programme en assembleur de plus de 2 000 lignes de code. On peut en distinguer, sans trop entrer dans le détail, 3 flux :

#### *Le flux principal*

Au cours du flux principal, on a interrogation du clavier et conversion des actions sur les touches vers les fonctions correspondantes. Au cours du flux principal on fait appel à nombre de routine dont celle servant au pilotage de l'affichage LCD. On procède en outre, depuis le flux principal, à l'initialisation du temporisateur d'interruption pour la modulation AM et FM.

À noter que le flux principal est précédé par l'interruption de remise à zéro, qui déclenche toutes les initialisations tant au niveau matériel qu'au niveau logiciel.

*Interruption du temporisateur*

# **MESURE**&TEST

En MA, l'interruption du temporisateur est activée à 2 000 Hz alors qu'elle l'est à 32 000 Hz en FM. Dans le premier cas, on a mise alors d'un signal rectangulaire sur une des lignes d'E/S. En FM au contraire, on additionne un échantillon de fréquence extrait d'un tableau de sinusoïdes à la fréquence actuelle avant d'envoyer le signal complexe obtenu au DDS.

#### *Interruption de l'encodeur*

En cas d'interruption du décodeur on aura, selon le cas, augmentation ou diminution de l'un des éléments suivants, fréquence, pas de fréquence ou niveau de sortie. On a ensuite à chaque fois remise à jour du « contenu » de l'affichage. La fonction remplie par l'encodeur à un moment donnée est déterminée par le biais du clavier.

### **Fonction des touches**

Les seuls organes de commande dont dispose l'émetteur de mesure sont le mini-clavier et l'encodeur rotatif. Voici les fonctions des différentes touches :

- **\*** le choix du pas de fréquence se fait par le biais de l'encodeur rotatif
- **0** l'encodeur rotatif sert à régler la fréquence
- l'encodeur rotatif ajuste le niveau de sortie
- **0 à 9** entrée de la fréquence (en Hz)
- **D** Confirmation <Enter> une fois la saisie de la fréquence terminée
- **A** Modulation MA/FM hors-fonction **B** Format d'affichage de l'atténua-
- teur dBm/V **C** Balayage FM C0 à C9 (C0 = 3 kHz C1 à C9 = 10 à 90 kHz)
- **D** Signal On/Off

#### **Remarques :**

- Il faut, une fois la fréquence désirée entrée via le clavier, une action sur la touche <D>, pour que le signal requis apparaisse à la sortie.
- En cas de sélection du mode FM par le biais de la touche <A>, on verra apparaître un « F1 » sur l'affichage. On peut maintenant entrer, à l'aide de la touche <C> le balayage désiré. Une fois que l'on aura appuyé sur la touche <C> (l'affichage visualise alors « F? ») on entrera le balayage souhaité par l'intermédiaire des touches numériques du clavier.

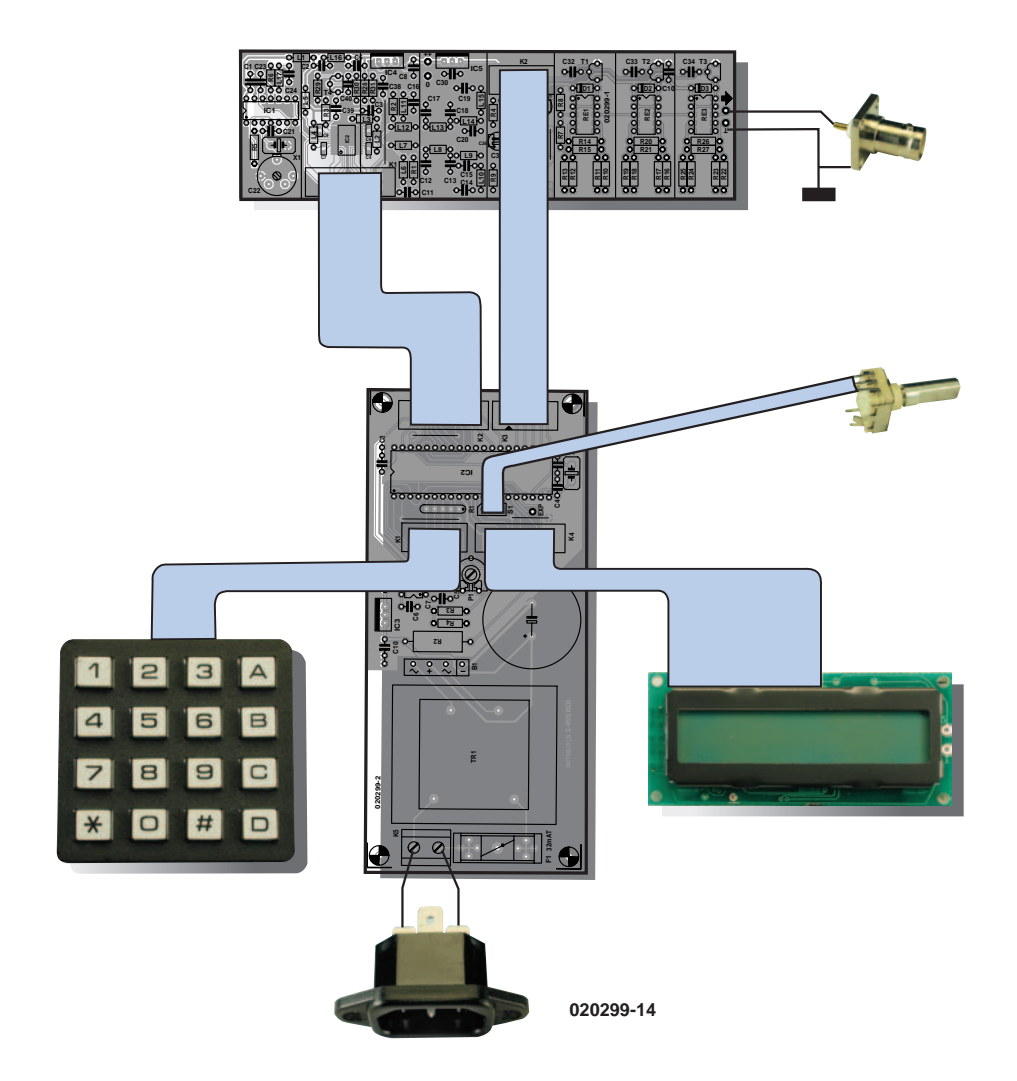

Figure 8. Plan de câble de l'interconnexion des différentes parties constituant l'émetteur de mesure.

 $-$  Après une action sur la touche  $\lt^*$ on voit apparaître en bas à gauche de l'affichage le pas d'incrémentation ou de décrémentation de la fréquence (sur la ligne supérieure de l'affichage) lors d'une action sur l'encodeur rotatif. En bas à droite est indiqué le niveau de sortie.

## **L'alimentation**

L'ensemble de l'électronique requiert, à une tension d'alimentation de 12 V, un courant maximal de l'ordre de 400 mA. On pourra partant se contenter d'un transformateur encartable de puissance et de dimensions relativement faibles. En aval d'un processus de redressement et de filtrage, quelques régulateurs de tension génèrent les différentes tensions nécessaires. De cette façon, chacune des parties du circuit dispose de sa propre alimentation : le régulateur IC3 présent sur la platine de commande se charge de l'alimentation du processeur, IC4 et IC5 implantés sur la platine principale alimentent respectivement le DDS et l'oscillateur d'horloge d'une part et le VGA de l'autre.

Ce montage étant alimenté par le secteur, cette situation implique le respect d'un certain nombre de règles lors de la réalisation du montage et de sa mise en coffret. Il est important ainsi de prévoir un disposition anti-arrachement convenable au niveau du câble allant au secteur. On peut envisager de remplacer le transformateur secteur implanté sur la platine représenté en figure 5 par un adaptateur secteur séparé fournissant une tension de 12 V et un courant de 0,5 A. Si l'on fait faire quelques spires au câble secteur sur un tore de ferrite, on réduit sensiblement l'émission de parasites HF sur le réseau du secteur.

### **La réalisation**

Comme nous le disions plus haut, l'ensemble du montage prend place sur 2 platines dis-

tinctes : la première destinée à l'émetteur de mesure proprement dit, la seconde recevant l'électronique de commande et l'alimentation. La première platine reprend l'électronique du schéma de la figure 2; on en retrouve la sérigraphie de l'implantation des composants et le dessin des pistes en **figure 4**. La platine de commande correspond au schéma de la figure 3 et est représenté recto-verso en **figure 5**.

La platine recevant la commande et l'alimentation de la figure 5 est largement dimensionnée de sorte que sa réalisation n'appelle pas de remarque particulière; elle est à la portée de n'importe lequel de nos lecteurs. Il suffira de veiller à n'oublier aucun des 5 ponts de câblage à implanter.

Il en est tout autrement de la platine de la figure 4. De manière à obtenir le meilleur fonctionnement possible et le minimum de rayonnement parasite, cette platine respecte les critères imposés à un circuit HF, à savoir les connexions les plus courtes possibles, le pas le plus compact possible pour les composants et la meilleure séparation possible entre les différents sous-ensembles du montage.

La réalisation de la platine de l'émetteur de mesure requiert partant un soin méticuleux et une certaine expérience, d'autant plus que IC2 et IC3 sont des composants CMS, ce qui est également le cas d'une dizaine de condensateurs de couplage et de découplage entourant ces 2 circuits intégrés. À noter que, comme d'habitude, tous ces composants CMS viennent se placer côté « pistes » de la platine.

Le soudage de composants CMS est une opération très spécifique. S'il n'y a pas de raison qu'il y ait de problème dans le cas de IC3, il en va différemment avec IC2 en raison du très faible écartement de ses broches, 0,65 mm. Nous avons expérimenté une technique qui devrait vous faciliter la tâche. On commencera par étamer les îlots auxquels doit être soudé le composant. Éliminer ensuite autant de soudure que possible à l'aide d'une tresse à dessouder fine. Coller ensuite le circuit intégré en place à l'aide d'une goutte de colle universelle. Vérifier, à l'aide d'une loupe, que le circuit intégré se trouve exactement à la place prévue et si c'est le cas, laissez le temps à la colle de sécher. Souder ensuite l'une des broches centrales en ne lésinant pas sur la quantité de soudure (ne vous inquiétez pas d'éventuels court-circuits). Refaites la même opération pour les autres broches en respectant une pause entre 2 broches pour éviter que le circuit intégré ne chauffe trop. Une fois que toutes les broches ont été soudées il restera à éliminer l'excédent de soudure à l'aide d'une tresse à dessouder fine. Attention à nouveau à éviter

toute surchauffe du circuit intégré. Vérifiez à l'ohmmètre l'absence de tout court-circuit. Si vous en découvrez un, éliminer le trop de soudure à l'aide de la tresse à dessouder et s'assurer de l'absence totale de court-circuit.

La **figure 6** montre la platine de l'émetteur de mesure terminée, la **figure 7** en représentant un détail côté « pistes », au niveau de IC2 plus précisément.

## **Mise en coffret**

Il faudra impérativement placer la platine principale de l'émetteur de test dans un enclos métallique pour éviter tout rayonnement parasite. On trouve, sur le marché, différents modèles de boîtiers en tôle dotés d'un couvercle. Il nous faut, pour ce montage, un boîtier de 160 x 48 x 25 mm. Au niveau de la platine proprement dite il est également prévu suffisamment d'espace pour la mise en place de « paravents » métalliques servant à séparer les différents sous-ensembles présents sur la platine (ces endroits sont marqués d'une ligne sur la sérigraphie).

Lors de la mise au point de nos derniers prototypes, nous n'avons pas mesuré de différence entre la version avec « paravents » et celle qui n'en comportait pas, raison pour laquelle nous avons opté pour cette dernière approche. Les puristes pourront implanter les cloisons métalliques comme ils l'entendent.

Cette étape de réalisation des différentes platines terminée, on pourra passer à la combinaison des différentes pièces du puzzle avant de le monter dans un boîtier adéquat. Ce boîtier devra lui aussi être métallique. Notre propre « boîtier » n'est en fait rien de plus que quelques plaques et morceaux de plaques de circuit imprimé cuivré vierge dont les surfaces de cuivre ont été soudées l'une à l'autre. Le résultat est en fait une sorte de boîtier métallique de fabrication-maison.

Le plan de câblage simplifié représenté en **figure 8** donne les interconnexions à effectuer entre les 2 platines, le clavier, l'affichage LCD et l'encodeur rotatif.

Si, après avoir terminé le câblage et mis l'appareil sous tension, il ne se passe rien au niveau de l'affichage,

il n'est pas (encore) nécessaire de céder à la panique; il faudra voir si une action sur l'ajustable de contraste P1 n'a aucun effet. En règle générale il n'en faut pas plus ! Si l'encodeur « tourne » dans le mauvais sens, il suffit d'en intervertir les 2 connexions extérieures, la connexion centrale étant la ligne de masse.

### **Les composants**

Tous les composants sont disponibles, entre autres, auprès du spécialiste HF Barend Hendriksen (barendh@xs4all.nl).

Notre clavier à 16 touches en matrice 4x4 était de source Velleman. L'affichage LCD est un affichage alphanumérique à 2 lignes à 16 caractères classique (standard industrie de Mitsubishi, Hyundai). L'encodeur rotatif, de source Bourns, possède 24 pas par tour.

# **Mesure de sensibilité**

L'une des tâches les plus fréquentes d'un émetteur de mesure est la mesure de la sensibilité d'un récepteur ou d'un amplificateur de FI. Ce que l'on recherche dans ce cas-là est la sensibilité exprimée en \_V en présence d'un rapport signal/bruit donné. On pourra, pour déterminer le rapport signal/bruit, utiliser la méthode suivante :

Accorder l'émetteur de mesure au récepteur et, par action sur la touche <D>, mettre le signal hors-fonction. Mesurer ensuite, en mettant le volume du récepteur à un niveau suffisant, à l'aide d'un multimètre ou d'un oscilloscope, la valeur du bruit audio intrinsèque du récepteur. Mettre ensuite le signal de l'émetteur de test en fonction et, à partir de –127 dBm, augmenter progressivement le signal jusqu'à ce que le niveau du bruit soit égal au 1/4 de celui relevé en l'absence de signal.

Ceci correspond à un rapport signal/bruit de  $20.log4 = 12 dB$ , soit 12 dB SINAD. Pour avoir 20 dB SINAD il faudra accroître le signal jusqu'à ce que la tension de bruit soit tombée au 1/10ème de la valeur relevée en l'absence de signal.

(020299-1)

# **Horloge programmable à entrées capteur**

Projet en assembleur du concours « Flash »

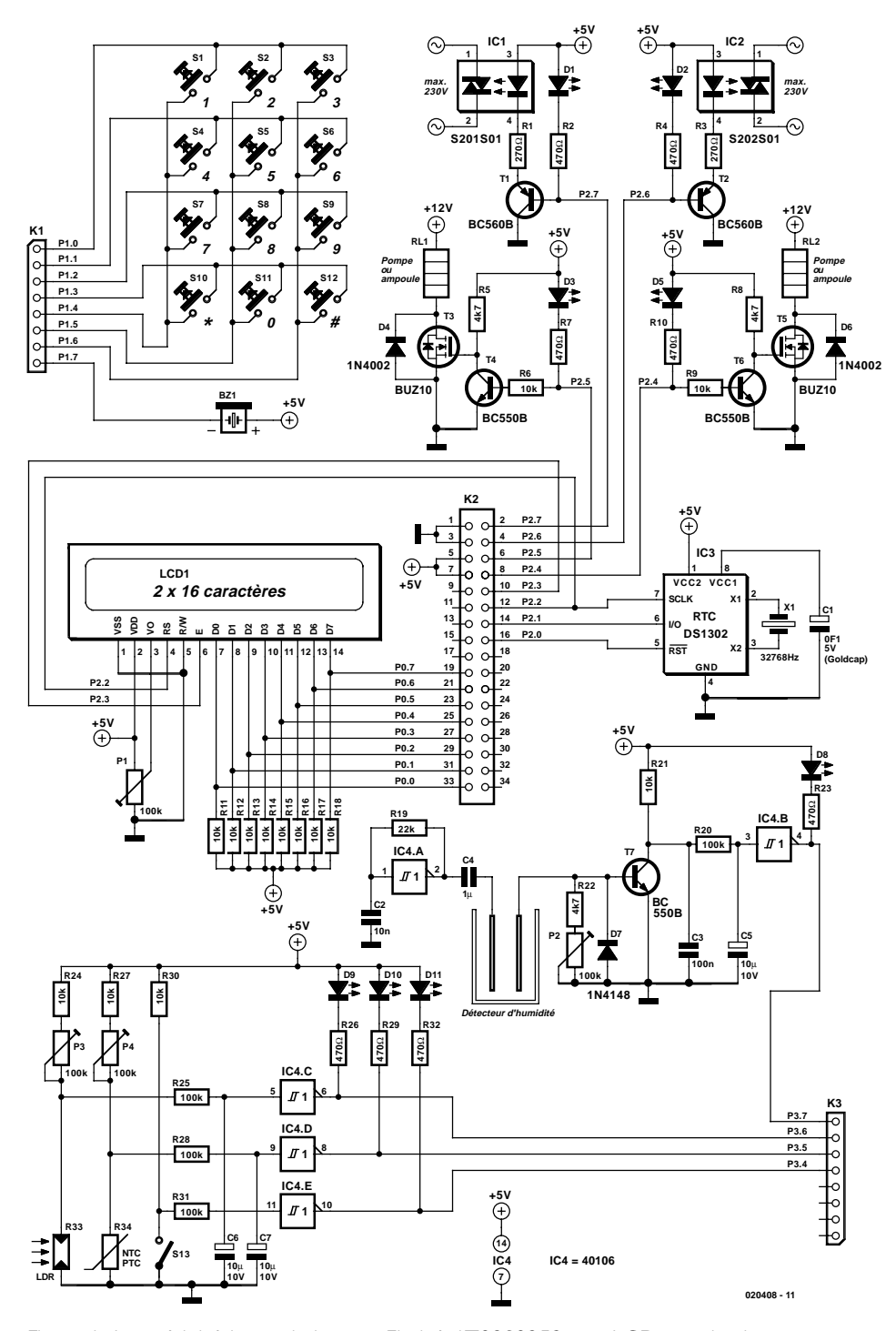

Figure 1. Les périphériques de la carte Flash à AT89S8252 : un LCD, une horloge en temps réel (RTC) et un clavier matriciel.

Wilfried Wätzig

Un rien d'électronique périphérique permet de transformer une carte AT89S852 Flash en une horloge programmable dotée d'entrées à capteur et de 4 sorties de commutation. L'auteur explique le processus de programmation des différentes entrées et sorties en vue, par exemple, de permettre la commande d'une installation d'arrosage.

Les périphériques dont il faudra doter la carte à microcontrôleur sont un clavier (de téléphone) qui, relié sous la forme d'une matrice, occupera les lignes de port P1.0 à P1.6, un circuit intégré d'horloge en temps réel du type DS1302 de Dallas Semiconductor dont le bus trifilaire sera connecté aux lignes de port P2.0 à P2.2 ainsi qu'un affichage LCD classique (à 2 lignes de 16 caractères) qui pourra, grâce au grand nombre de lignes de port dont dispose le 89S8252, travailler en mode 8 bits (relié aux lignes P0.0 à P0.7). Le cir-

cuit d'horloge en temps réel est tamponné à l'aide d'un condensateur Goldcap de 0,1 F ce qui garantit le maintien des informations d'heure et de date en cas d'interruption de la tension d'alimentation si tant est que cette coupure ne dure pas trop longtemps. 2 des lignes de port remplissent une double fonction : la ligne P1.6 qui va vers le clavier sert, en tant que sortie, à activer un résonateur piézo-électrique, l'entrée d'horloge sérielle du circuit d'horloge en temps réel P2.2 (CLK, broche 7 du DS1302) étant elle reliée à l'entrée de données/d'instructions (broche 4) de l'affichage. Le programme se charge d'éviter que cette double dualité ne pose de problème.

Comme nous le disions dans l'introduction, cette horloge en temps réel pourra servir à piloter un système d'arrosage. Une triplette d'entrées à trigger de Schmitt pourront traiter des signaux externes qui pourront provenir des capteurs suivants :

- détecteur d'humidité
- LDR pour interrupteur crépusculaire
- NTC/PTC en tant que capteur de température
- Interrupteur

Les sorties pourront être utilisées aux fins suivantes :

- Commutateur 12 V avec MOSFET de puissance pour la commande d'ampoules ou de la pompe d'alimentation en eau
- Interrupteur 220 V par le bais d'un relais à semi-conducteur en vue du pilotage d'un chauffage

Les entrées sont reliées aux lignes de port P3.3 à P3.6, les sorties l'étant aux lignes P2.4 à P2.7.

# **Instructions de pilotage de processus**

L'horloge en temps réel peut exécuter un maximum de 9 instructions de pilotage de processus qui seront stockées en EEPROM. Ces instructions prennent la forme de fonctions logiques de la forme :

<Sortie> = (<Entrée1|Sortie1> <et|ou> <Entrée2|Sortie2) et (Heure de début .. Heure de fin)

Une fois par seconde, le microcontrôleur exécute les instructions de pilotage de processus et positionne les sorties en conséquence.

Dans le cas d'un processus d'arrosage on pourrait imaginer des instructions de pilotage de la forme suivante lorsque les entrées et sorties sont commutées en conséquence :

if (SEC et CHAUD) and HEURE(16:00..20:00) then activer POMPE

**MICROCONTR** 

ou

if (NOIR et pas POMPE) and HEURE(19:00..22:00) then activer LAMPE;

Dans le mode normal la commutation des ports de sortie se fait directement, en mode de déclenchement (trigger) cette commutation se fera uniquement lors de la première apparition de la condition : (ES1  $*/+$  ES2)  $*$ HEURE.

Il est possible de désactiver l'interrogation d'heure ou de n'effectuer cette opération qu'une fois par heure.

Pour tous les ports, en interne, le positionnement et l'interrogation sont actifs au niveau bas. Le pilotage des ports d'entrée depuis l'extérieur se fait toujours sur niveau HAUT actif en raison de la présence, en amont, d'un trigger de Schmitt inverseur.

Le programme en assembleur bien commenté (en allemand malheureusement pour nos lecteurs de l'Hexagone) qui explique bien la mise en oeuvre de cette horloge programmable est disponible au téléchargement depuis notre site (www.elektor.fr) sous la dénomination **EPS020408-11**.

(020408)

# **Mesures R/C avec BASCOM AVR**

# Nouvelle instruction pour le compilateur BASIC

Jean-Claude Feltes

Le compilateur BASIC pour microcontrôleurs AVR, oh combien apprécié, s'est vu doté d'une nouvelle instruction. Au lieu de faire appel à la fonction GetRC0 imprécise, on utilise une paire de lignes de port pour déterminer la valeur d'une combinaison R/C.

Lorsqu'il manque à un microcontrôleur un CAN (Convertisseur Analogique/Numérique), il faut s'armer de subterfuges si l'on veut déterminer la valeur d'une résistance ou d'un condensateur dans un réseau R/C. BAS-COM AVR dispose à cet effet de l'instruction GetRC. La capacité du réseau RC connecté (dans le cas de la **figure 1**), au port D4 doit être de 100 nF, la résistance à mesurer devant elle être comprise entre 0 et 10 kΩ.

GetRC fait en sorte que le condensateur soit chargé d'une traite pour qu'il soit ensuite déchargé petit à petit jusqu'à ce que soit atteint l'état de décharge (niveau 0). Il est procédé à un comptage des pas, le résultat de cette opération étant stocké dans une variable de type mot (*word*), cf. le **listage 1**.

Il faut bien entendu penser à configurer l'affichage pour qu'il soit en mesure de visualiser la valeur. Si la théorie a l'air prometteuse, la pratique est bien moins enthousiasmante. Le résultat de 2 mesures successives (R de 10 et de 4,7 k $\Omega$  combinée à une C de 100 nF) se sont traduites par des résultats de 756 et 508 !

On peut également tenter de simuler l'instruction GetRC de façon « discrète », c'est-àdire pas par pas de manière à améliorer le peufinage (*tuning*). Cette approche pourrait ressembler au **listage 2**.

Au cours de la première partie, la charge du condensateur se fait en 50 ms, c'est-à-dire que celui-ci est complètement chargé. Dans la boucle imbriquée, la broche est configurée en sortie puis mise au niveau bas. La durée de chaque instruction est de 0,5 µs (dans le cas d'un AT90S8535, qui requiert 2 cycles par instruction et travaillant à une horloge de 4 MHz). La broche est ensuite basculée en entrée et l'on vérifie su la tension du condensateur est déjà tombée au niveau bas. Le basculement de sortie en entrée prend lui aussi 0,5 µs. Si le condensateur n'a pas encore atteint ce niveau, on a incrémentation de la variable (0,4 µs) avant que ne se fasse le saut de retour.

Sur les **listages A** et **B** on retrouve les graphiques correspondant aux différentes valeurs de résistances pour les 2 routines GetRC et \$\$GetRC. On constate que seules des valeurs de résistance ne dépassant pas 10 kΩ donnent des résultats tant soit peu cohérents et faibles. Aux valeurs supérieures le résultat de mesure a même tendance à diminuer (en raison, entre autres, de différents courants de fuite). La routine BAS est 10 fois plus rapide que la routine MCS d'origine GetRC0, vu que pour Rmax = 10 k $\Omega$  et C = 100 nF, il suffit largement d'une durée de charge de 5 ms (Waitms 5).

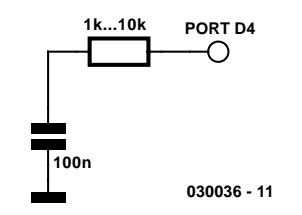

Figure 1. Circuiterie pour l'instruction Getrc d'origine et \$\$Getrec.bas.

# **Une paire de lignes de port**

La mesure est plus précise lorsque l'on évite une commutation continue entre entrée et sortie. Cela est pos-

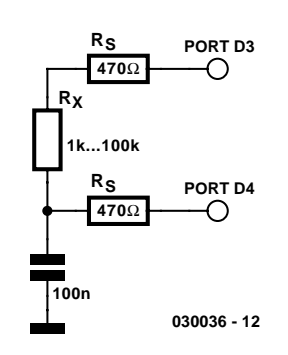

Figure 2. 2 lignes de port pour une mesure de précision \$\$getrc2.bas.

#### **Listage 1: Mesure faite avec l'instruction GetRC d'origine**

```
Config Lcdpin = Pin, Db4 = Portc.4, Db5 = Portc.5, Db6 = Portc.b,
            Db7 = Portc.7, Rs = Portd.7, E = Portd.6
Config Lcd = 20 * 2Dim W As Word
Do
  W = Getrc(pind, 4)
   Cls
   Lcd W
Loop 030036 - 14
```
#### **Listage 2: Mesure faite avec \$\$getrc.bas selon la méthode MSC**

```
Config Lcdpin = Pin , Db4 = Portc.4 , Db5 = Portc.5 , Db6 = Portc.b ,
             Db7 = Portc.7, Rs = Portd.7, E = Portd.6Config Lcd = 20 * 2Dim W As Word
Do
   Config Pind.4 = Output
  Portd.4 = 1 Waitms 50
  W = 0 Do
      Config Pind.4 = Output
     Portd.4 = 0 Config Pind.4 = Input
      If Pind.4 = 0 Then Exit Do
      Else
       W = W + 1 If W > 65000 Then Exit Do
      End If
   Loop
   Cls 
   Lcd W
Loop 030036 - 15
```
**Value 1200 R/kOhm 1000 80 600 400 200 0 0 2 4 6 8 10 GetRC**

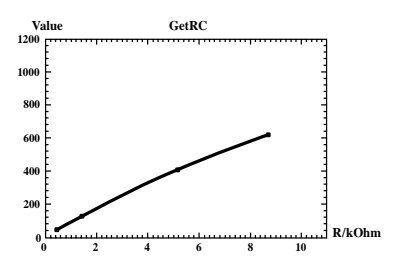

#### **Listage 3: Mesure faite avec \$\$getrc2.bas pour 2 lignes de port**

```
Declare Sub Getrc2(w As Word)
Config Lcdpin = Pin, Db4 = Portc.4, Db5 = Portc.5, Db6 = Portc.b,
               Db7 = Portc.7, Rs = Portd.7, E = Portd.6Config Lcd = 20 * 2Dim W As Word
Do
   Call Getrc2(w)
    Cls
   Lcd W
Loop
Sub Getrc2(w)
Config Pind. 4 = Output
Config Pind.3 =Output
   Portd.4 = 1Portd.3 = 1 Waitms 10
   W = 0Config Pind. 4 = Input
  Portd.4 = 0Portd.3 = 0 Do
       If Pind.4 = 0 Then Exit Do
       Else
         W = W + 1 If W > 65000 Then Exit Do
       End If
    Loop
    Config Pind.4 = Output
   Portd.4 = 1Portd.3 = 1GetRC2-Wer $$getrc2
8000
                                                                                                             R/kOhm
                                                                  0 500 0
                                                                2000
                                                                4000
                                                                6000
                                                                                                            1k
                                                                  030036 - 16
```
End Sub

#### **Listage 4: Mesure faite avec \$\$getrc3.bas (selon Jos) avec 1 ligne de port**

```
Declare Sub Getrc3(w)
Config Lcdpin = Pin, Db4 = Portc.4, Db5 = Portc.5, Db6 = Portc.b,
                Db7 = Portc.7, Rs = Portd.7, E = Portd.6
Config Lcd = 20 * 2Dim W As Word
Do
    Call Getrc3(w)
   C1e Lcd W
    Waitms 300
Loop
Sub Getrc3(w)
Config Pind.3 = Output
   Portd.3 = 0 Waitms 5
   W = 0 Config Pind.3 = Input
   Portd.3 = 0 Do
       If Pind.3 = 1 Then Exit Do
       Else
         W = W + 1 If W > 65534 Then Exit Do
       End If
    Loop
End Sub
                                                                    030036 - 17
```
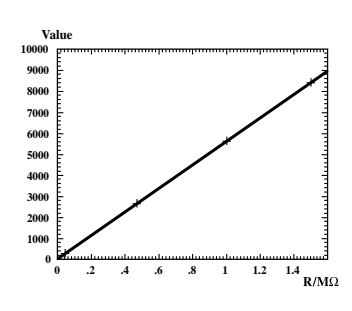

(030036)

sible avec le montage de la **figure 2** qui nécessite 2 lignes de port. Au cours du processus de mesure, le condensateur est rapidement chargé par le biais de la résistance de protection de faible valeur de 470  $\Omega$  prise sur la ligne Portd.4 est ensuite paramétré en entrée et la ligne Portd.3 en sortie mise au niveau bas.

Le programme prend la forme d'une sous-routine qui vient se substituer à

 $W = \text{GetRC}(\text{pind}, 4)$  du premier listage.

La sous-routine (**listage C**) mets les 2 lignes de port au niveau haut et charge le condensateur en 10 ms. La ligne Pind.4 bascule ensuite en entrée et examine à partir de ce moment la tension aux bornes du condensateur. Le condensateur se décharge progressivement au travers de la ligne de port portd.3. Le compteur W est incrémenté lors de chaque exécution de la boucle jusqu'à ce que la tension sur le condensateur tombe en deçà de la valeur de niveau bas. On quitte alors la boucle, les 2 lignes sont remises à leur état d'avant le saut dans la sous-routine. Il ne reste plus qu'à effectuer un saut vers le programme principal. Cette technique de mesure permet d'atteindre une erreur inférieure à 1% de la valeur de mesure, tant que la résistance possède une valeur comprise entre 1 et 100 k\_. Il semblerait partant justifié de sacrifier une seconde ligne de port !

Si l'on a vraiment besoin de toutes les lignes de port, il est possible de réaliser une mesure utilisable à l'aide du circuit reproduit en

**figure 3**, si tant est que la résistance à mesurer n'a pas une valeur trop faible. L'astuce de la routine \$\$Getrc3. bas (**listage D**) est que l'on effectue la charge du condensateur au repos et qu'il est déchargé totalement par le biais de la ligne de port. Le processus de mesure débute lorsque la ligne Portd.3 est basculé en entrée. La boucle incrémente le compteur jusqu'à ce que la tension sur la ligne de port ait atteint la valeur de seuil haut. On a ensuite retour par saut au programme principal.

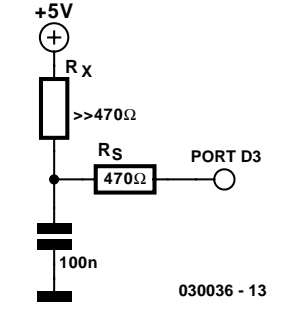

Figure 3. Une alternative permettant d'économiser des lignes de port \$\$getrc3.bas.

# **Brochage des connecteurs**

# Tout savoir sur les brochages des connecteurs et câbles de liaison

Harry Baggen

La communication a pris, dans notre société, une importance capitale. Sous ce terme de commutation nous entendons plus qu'uniquement contact entre personnes mais englobons également celui entre les appareils électriques et électroniques. La majeure partie de la transmission de signaux se fait (encore) par le biais de câbles dotés de connecteurs qui viennent s'enficher dans des embases; il existe cependant actuellement tant de types de connecteurs et tant de standards qu'il est extrêmement difficile de garder une vue d'ensemble sur le sujet.

Il est indispensable de disposer des informations de brochage des connecteurs si l'on veut fabriquer son propre câble de liaison ou si l'on veut développer une réalisation qui doit être reliée à un autre appareil. Il ne suffit pas de savoir quel signal arrive à quelle broche du connecteur mais les caractéristiques des différents signaux jouent elles aussi un rôle important : s'agit-il d'un signal analogique ou numérique, quels sont les niveaux de tension numériques ou quelle est la taille analogique du signal ?

Vu actuellement le nombre de connecteurs et de standards différents qui existent, il n'est pas toujours évident de trouver les informations requises.

**The Hardware Book** [1] (en anglais), qui se dit être la base de données accessible librement la plus importante sur Internet en ce qui concerne les brochages des connecteurs et de câbles, et nous n'avons pas pu, au cours de nos recherches, trouver la preuve du contraire, constitue un excellent point de départ pour notre quête. Sur les pages consacrées aux connecteurs nous découvrons une

arborescence en rubriques telles qu'audio/vidéo, bus, connecteurs d'extension, connecteurs pour cartouches, liaisons téléphoniques,

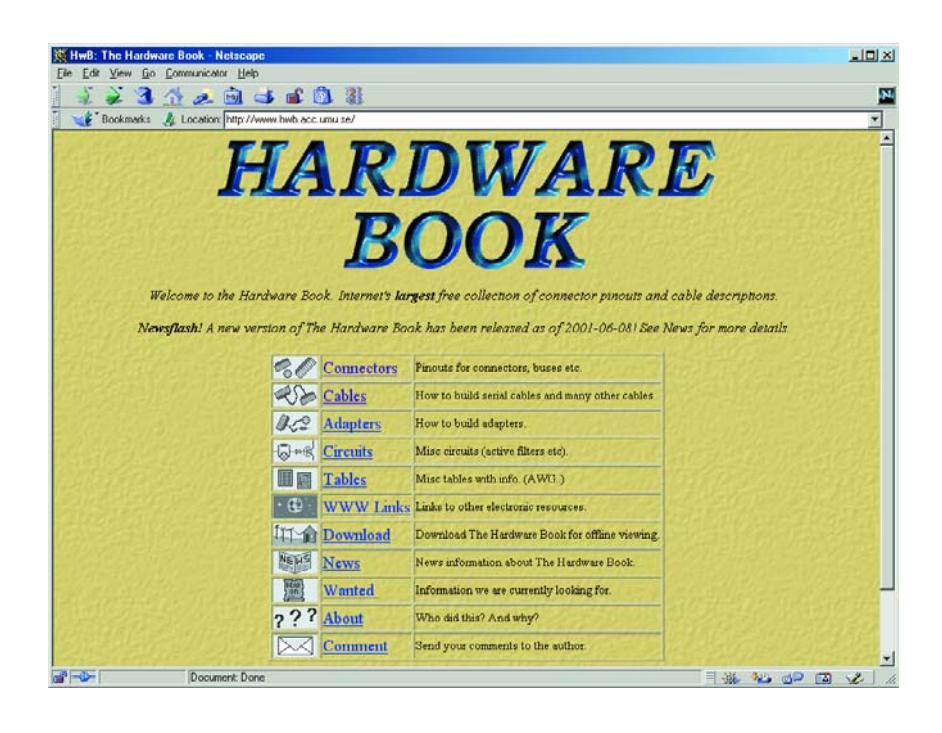

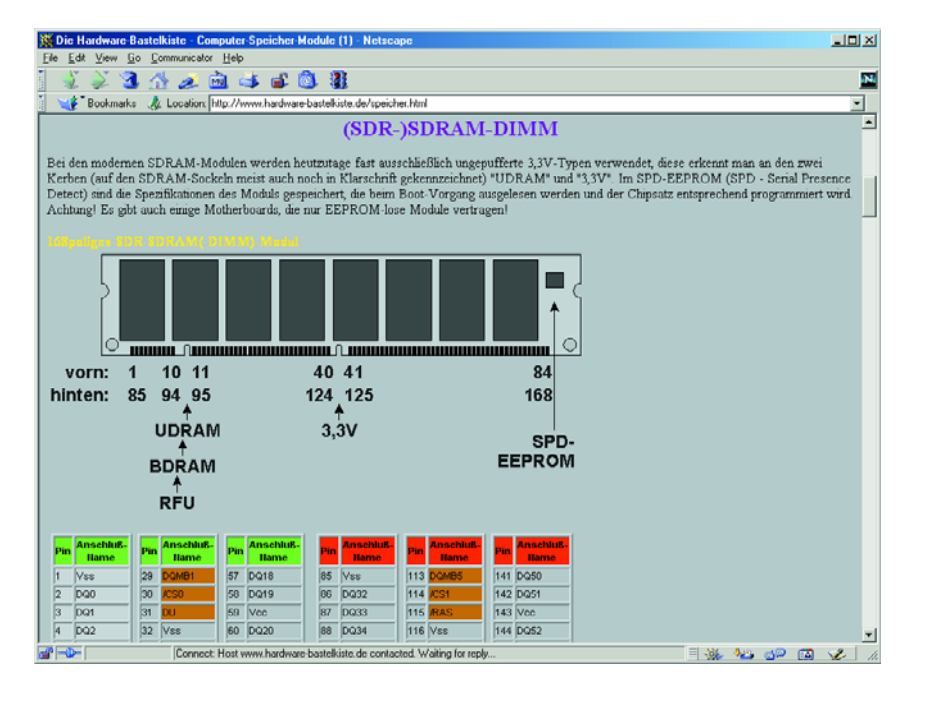

mémoires, réseaux, liaisons de données sérielles, Centronics (parallèle), souris, clavier, IDE, SCSI, alimentations. Dans la rubrique câbles de liaison on retrouve une sous-catégorisation, les câbles pour ordinateurs prenant cependant la part du lion de cette rubrique. Ce site constitue également une source vitale d'informations de connexion pour nombre de types d'ordinateurs du siècle dernier (Commodore C64, Sinclair Spectrum, Atari etc.). L'un des bonus majeurs de Hardware Book est le fait que l'ensemble du « livre » est disponible au téléchargement de sorte que l'on peut l'avoir à sa disposition en permanence sur son PC.

Le site allemand **Elektron-BBS** [2] (tout en allemand) est un site de grande envergure qui aborde nombre de sujets y compris l'électronique. Dans ce cadre on trouve également des informations concernant les câbles et les connecteurs, le tout sous-catégorisé en audio, ordinateur, HF, modélisme, télécommunication et vidéo. L'approche la plus simple consiste sans doute à passer au Sommaire [3] pour y chercher le sujet souhaité. Ce site est une excellente source d'informations en particulier en ce qui concerne les connecteurs de voiture et les équipements

# **ÉLECTRONIQUE**EN LIGNE

de modélisme (tels que les servos).

Autre source très intéressante dans ce domaine, un autre site allemand, **Kabelmax** [4]. L'auteur de ce site a rassemblé un certain nombre de FAQ (*Frequently Asked Questions* = Questions les plus posées) sur le sujet : comment puis-je et dois-je réaliser un câble de connexion pour une application donnée ? L'intérêt majeur de ces FAQ est l'angle de description globale adopté pour la plupart des sujets. L'information concernant les prises de téléphone ne sont pas utilisables sous nos latitudes en raison de la forme différente des prises téléphoniques en RFA, ce qui n'empêche pas que l'on trouvera sur ce site une quantité impressionnante d'informations utiles. À noter que l'on y prête attention à la longueur maximale des divers câbles de liaison.

Si les connexions PC sont votre domaine d'intérêt majeur, nous vous recommandons de faire un saut sur le site **Hardware-Bastelkiste** [5]. On trouve à cet endroit, outre les brochages classiques tels que IDE, SCSI, souris, clavier etc., aussi toutes sortes d'informations concernant les processeurs, les sets de puces des cartes-mères sans oublier les modules de mémoire.

Le site **Connectivity Knowledge Platform** [6] donne des informations qui, si elles sont compactes, n'en sont pas moins exhaustives au sujet de la plupart des liaisons et connecteurs numériques telles que liaisons sérielle et parallèle sur PC, connexions LAN, WAN voire de télécommunications. Dans certains cas il est même donné des liens vers d'autres sites où l'on pourra trouver de plus amples informations sur le sujet en question.

(035053)

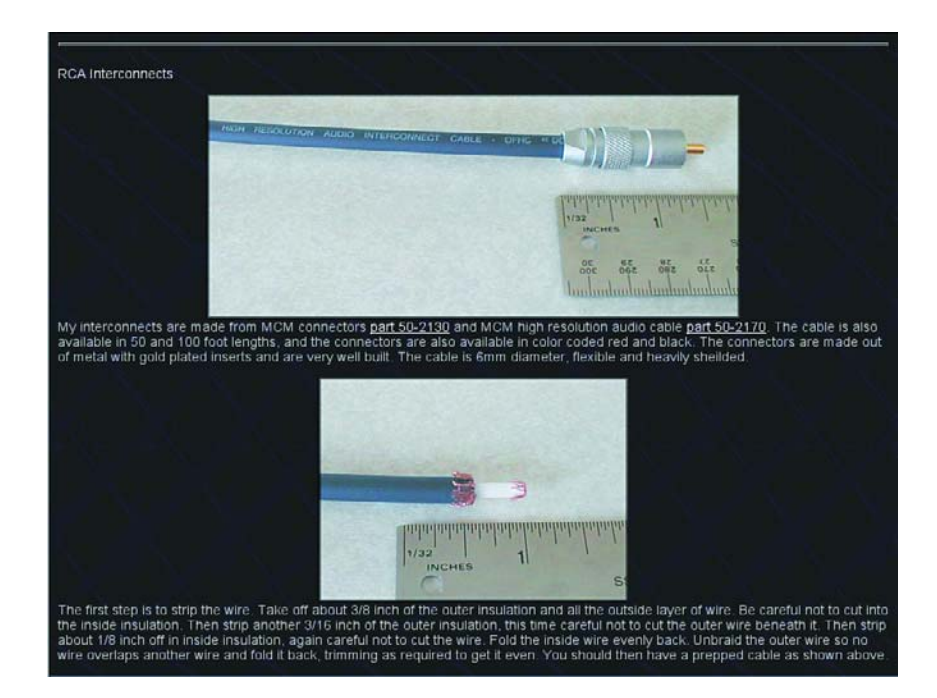

# **Adresses Internet**

[1] The Hardware Book:

*http://www.hwb.acc.umu.se/* pour un téléchargement complet cf. : *http://www.fbe.fh-frankfurt.de/personal/ schellhaas/hwb/hwb.htm*

- [2] Elektron-BBS: *http://www.elektron-bbs.de/ elektronik/kabel/index.htm*
- [3] Inhaltsverzeichnis: *www.elektron-bbs.de/ elektronik/kabel/inhalt.htm*
- [4] Kabelmax: Die Kabel-FAQ: *http://www.kabelmax.de/faqkabel.html*
- [5] Hardware-Bastelkiste: *http://www.hardware-bastelkiste.de/*
- [6] Connectivity Knowledge Platform: *http://ckp.made-it.com/*

# **LOGICIELS**

# **Cara 2.2**

# Computer Aided Room Acoustics

L'acoustique d'une salle décrit la propagation d'ondes sonores dans des espaces fermés et leur superposition réciproque qui influence le comportement temporel et spatial du champ acoustique global.

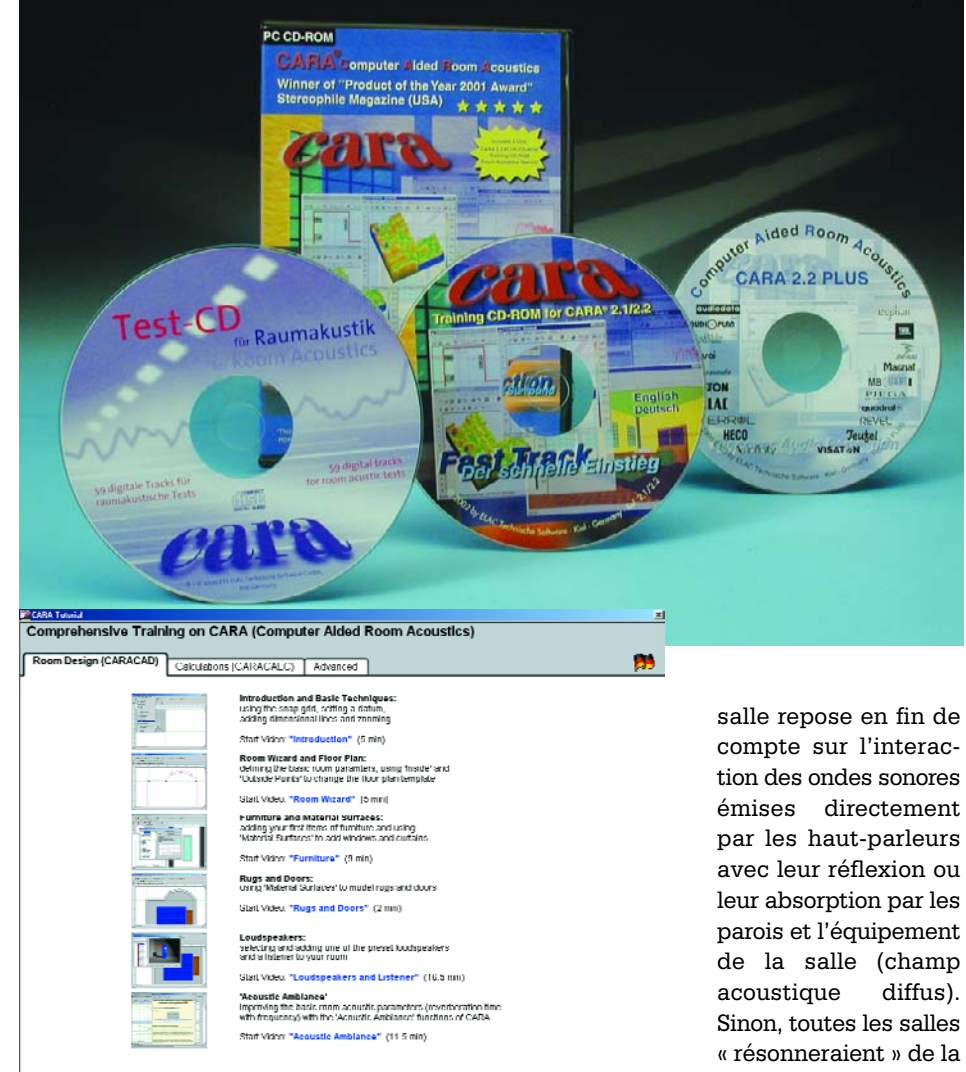

Le logiciel de calcul des enceintes de hautparleurs peut déterminer le champ acoustique direct grâce aux paramètres de Thiele-Small ou à la mesure des boîtiers, mais néglige généralement l'influence du lieu d'écoute (fermé). Mais l'acoustique d'une compte sur l'interaction des ondes sonores émises directement par les haut-parleurs avec leur réflexion ou leur absorption par les parois et l'équipement de la salle (champ acoustique diffus). Sinon, toutes les salles « résonneraient » de la même façon, quelle que soit leur taille.

Or que constate-t-on en pratique ? Le temps de parcours élevé des ondes sonores réfléchies (résonance/écho) dans les salles de grande taille (stades couverts, édifices religieux, théâtres ou salles de

conférences) ne contribue pas précisément à l'intelligibilité du discours. Dans les locaux plus exigus, par contre, la superposition (l'interférence) des ondes directes avec le champ acoustique diffus est à l'origine des problèmes. Ceux-ci se manifestent par des interférences destructives ou constructives (quoique toujours destructrices…) qui provoquent des altérations de la couleur sonore aux fréquences basses et moyennes (jusqu'à quelques centaines de Hz). Pour couronner le tout, ces altérations de la couleur sonore ne sont pas que fonction de la fréquence mais aussi de la position dans le local.

## **CARA 2.2 PLUS PowerPack**

CARA 2.2 PLUS PowerPack (toujours à jour en allemand comme en anglais) se compose d'un CD audio et de 2 CD-ROM.

Le *CD Audio* contient 59 plages numériques de 70 s chacune servant à tester l'acoustique du local. Parmi celles-ci, 28 contiennent des tons sinusoïdaux de 16 Hz à 200 Hz, 27 des signaux de bruit rose à bande étroite de même fréquence centrale (hormis 16 Hz) et finalement 4 signaux de bruit spéciaux (tests de couleur sonore et de polarité) et de bruit rose à large bande (de 20 à 20 000 Hz).

Les novices apprécieront certainement le CD de formation (*Training CD*). Ne pas installer ce CD. Il

# **LOGICHS**

contient en effet 20 clips vidéo qui durent plus de 6 heures en tout. Cette introduction ne laisse dans l'ombre aucun aspect important de la réalisation (plan d'ensemble, meubles, fenêtres/portes) et des calculs (champ acoustique, optimisation de la disposition des enceintes) se rapportant à l'utilisation de Cara et aux résultats obtenus.

Le troisième *CD du programme* qui contient CARA 2.2 est bien entendu le plus important. Toutes les parties du programme comportent une aide en ligne étendue. Tous les éléments de menu offrent en outre une assistance sensible au contexte. On devrait lire tout d'abord l'aperçu général des premiers chapitres pour se familiariser avec la structure, les fonctions principales et la terminologie de CARA. Le chapitre d'assistance « Comment faire pour... ? » répond aux questions de détails sur la réalisation spatiale. Des assistants (*Wizards*) aident l'utilisateur dans chaque partie du programme.

CARA CAD permet de saisir la structure du local pour en effectuer le calcul : on définit tout d'abord les données spatiales générales (forme, taille et matériaux) et détaillées (oriels, cloisons, etc.). Il est très facile d'ajouter des « éléments matériels » sur les parois du local ou les faces latérales des objets 3D (fenêtres, tableaux ou tapis sur les diverses parois). Il est aussi possible de définir des surfaces de recouvrement obliques.

On passe ensuite à la configuration des haut-parleurs (stéréo, ambiance *surround*, etc.). Les données des enceintes sont reprises de la base de données CARA des haut-parleurs. L'éditeur de haut-parleurs incorporé permet aussi de concevoir et d'incorporer ses propres modèles. Il est même possible de les soumettre au créateur de CARA qui les testera et les mettra à disposition des autres utilisateurs sur son site Web.

Avant de passer aux calculs, il faut encore spécifier la disposition des haut-parleurs et la position d'écoute préférée en prévoyant des marges de déplacement.

CARA CALC effectue les calculs. Introduire les paramètres de calcul – et les données sont prêtes à passer à la moulinette.

L'optimisation de la disposition (*Positional Optimization*) détermine les meilleurs emplacements d'audition et des haut-parleurs à l'intérieur des marges de déplacement. Le calcul du champ acoustique (*Sound Field Calculation*) fournit de 1 000 à 3 000 points de mesure uniformément répartis dans l'espace. Un calcul spécial fournit la réponse en fréquences de la pression acoustique et de la localisation, de l'échogramme et des délais de résonance. L'*auralisation* sert à calculer la réponse impulsionnelle du local de façon à prédire les changements de sonorité causés par son acoustique.

Le programme *ETS2DView* permet de représenter les courbes de réponse et l'échogramme ou la réponse impulsionnelle du local dans des diagrammes xy. Le programme *ETS3DView* affiche aussi en 3 dimensions et sous forme partiellement animée les résultats des calculs du champ acoustique, les ondes stationnaires (modes du local), la propagation des fronts d'ondes ainsi que la carte de couleur sonore et de localisation.

Les résultats de l'auralisation sont présentés sous forme de tests d'écoute virtuels. Ces tests, très « auditifs », permettent de reproduire différents morceaux de musique dans un local virtuel en fonction de la disposition des haut-parleurs et de la position d'écoute.

Cara 2.2 Plus PowerPack requiert

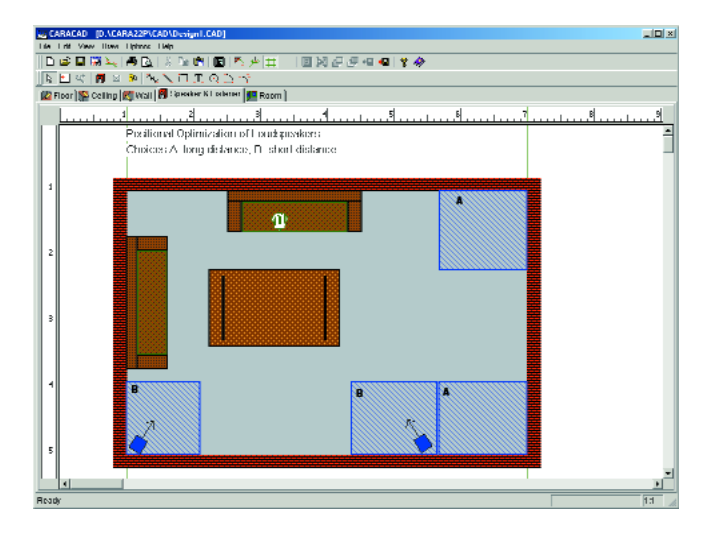

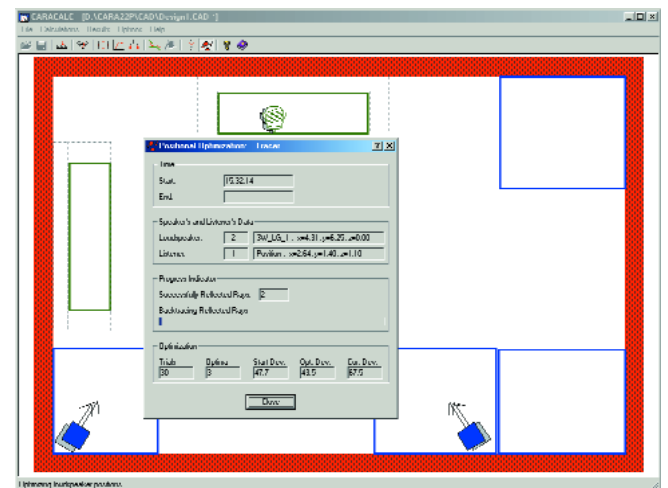

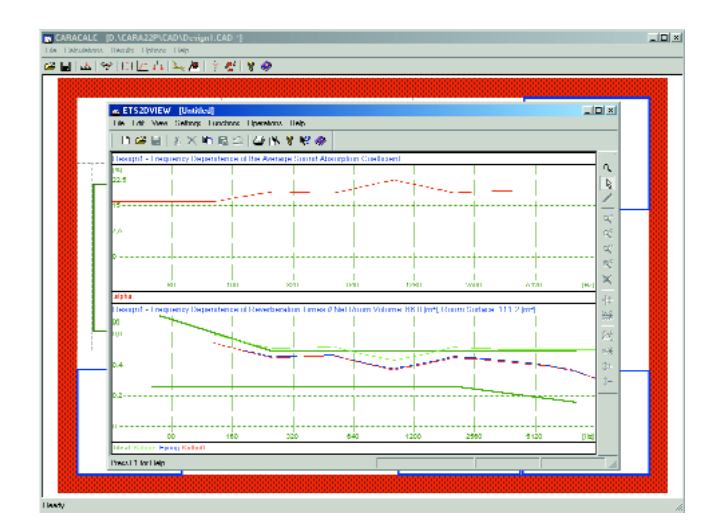

Windows à partir de la version 98, Internet Explorer 4.0 ou plus, 128 Moctets de RAM, un demi gigaoctet sur le disque dur, un nombre de couleurs de 16 bits et une carte son. Ce progiciel est disponible pour 69 € auprès de :

ELAC Technische Software Courriel : info@cara.de Internet : www.cara.de

(031006)

# **Analog Devices EZKit** Débutez efficacement en programmation DSP

Benoît Bouchez

Que l'on soit amateur éclairé ou professionnel, choisir un microprocesseur ou un DSP implique bien plus qu'une simple sélection sur des critères de performances. Il convient de prendre également en compte le coût des outils de développement.

Analog Devices Inc. (ADI) propose sous le nom d'*EZKit* des kits de développement pour ses différentes gammes de DSP, qui permettent de sensiblement réduire les coûts d'investigation et de développement. Ces kits forment le premier niveau dans la gamme des outils proposés par ADI. Il s'agit de véritables outils de développement vendus à un prix très raisonnable, de 250 à 450 € selon le DSP.

# **Un support matériel efficace et complet**

Avant de choisir une famille particulière de DSP, une des questions les plus importantes à laquelle il faut répondre est : « les algorithmes passent-ils sur ce type de DSP ? ». Il est en effet fréquent de voir sur les fiches de caractéristiques des puissances de calcul légèrement (!) augmentées par rapport à ce que le composant fournira réellement. Un exemple typique sur les DSP concerne les instructions multiples qui s'exécutent en un seul cycle d'horloge : la vitesse instantanée de calcul atteignant alors un pic de deux ou trois fois la vitesse normale, elle est alors utilisée dans les fiches de caractéristiques sous la forme « ce composant peut atteindre une vitesse de xx MIPS », ce qui n'est pas faux en soit. Mais en pratique, la puissance que l'on peut attendre en moyenne est plus faible.

Devoir développer une carte à DSP pour effectuer ce genre de tests peut représenter un coût non négligeable, d'autant que les DSP ne sont pas forcément des composants simples à intégrer.

Les *EZKit* sont justement conçus pour répondre à ce genre d'attentes. Selon la famille du DSP, ils se présentent sous la forme d'un circuit imprimé indépendant à poser sur table, connecté au PC via un port série ou USB (l'*EZKit* ADSP-2192 étant formé d'une carte PCI à intégrer directement dans l'ordinateur).

Bien qu'étant présentés comme des cartes de développement « Lite », les *EZKit* ont des caractéristiques techniques dont ils n'ont pas à rougir. En effet, leur conception est totalement ouverte, et il est possible de les

intégrer dans des systèmes plus complexes, car la quasi-totalité des lignes du DSP sont accessibles, via divers connecteurs d'extension.

En outre, ils intègrent de nombreux périphériques considérées comme standards pour les DSP. On trouve ainsi sur chaque modèle d'*EZKit* au moins un codec audio 48 kHz 16 bits stéréo de bonne qualité (standard AC'97 V2), certaines versions étant équipées d'interfaces S/PDIF.

Les *EZKit* mettent également à disposition de l'utilisateur un certain nombre de boutons poussoirs connectés sur une partie des broches d'E/S logiques mises à disposition sur les DSP Analog Devices,

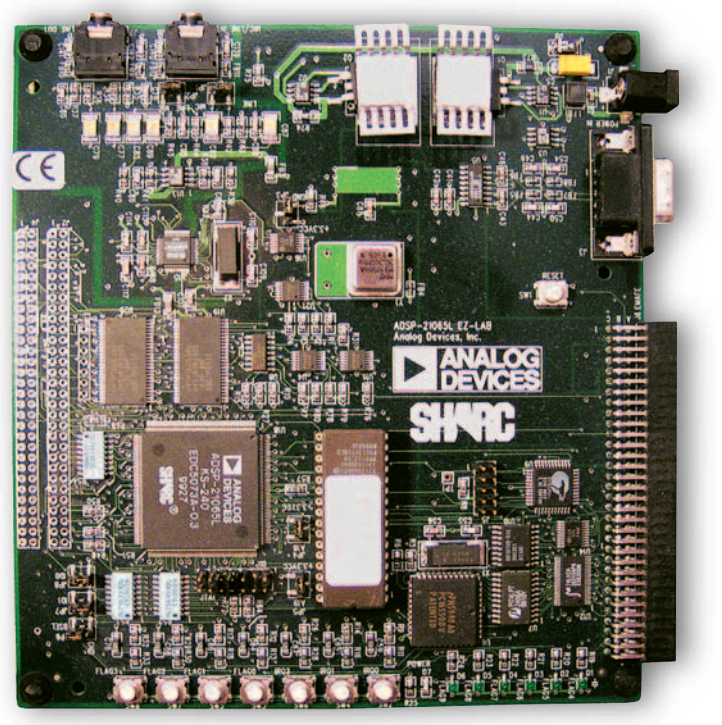

l'autre partie de ces broches d'E/S étant reliée à des LED. Ces boutons et voyants permettent d'interagir sur le programme en cours de développement. Hormis l'*EZKit* ADSP-2192, qui est destiné à fonctionner dans un PC, tous les autres modèles comportent une mémoire Flash qui contient le moniteur de déverminage. Comme cette mémoire est installée sur un support, il est possible de la remplacer par une autre mémoire contenant une application utilisateur et de rendre alors l'*EZKit* autonome. Enfin, tous les EZKit mettent à dis-

position un connecteur JTAG, destiné à recevoir le câble d'émulateur temps-réel.

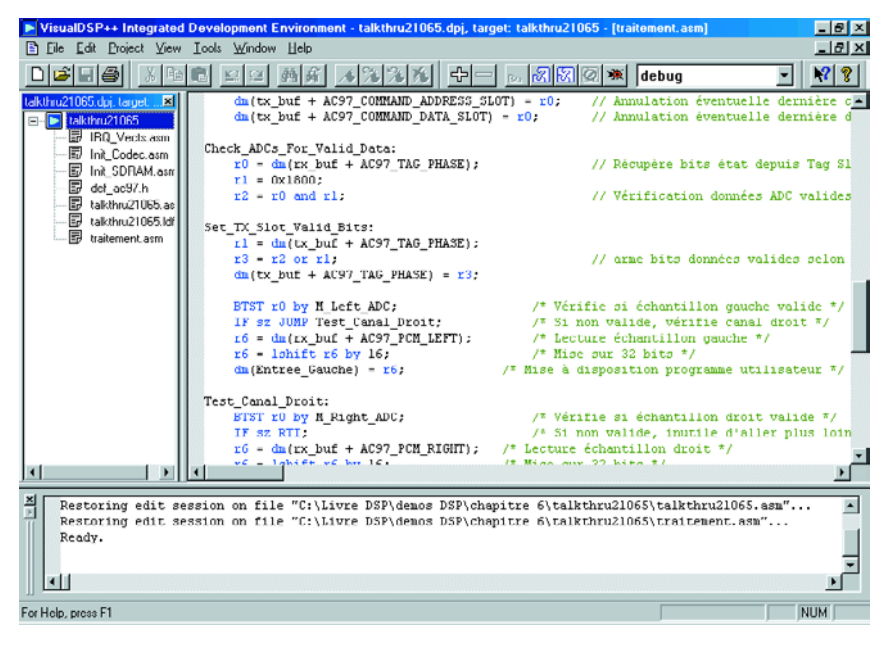

# **Du côté du logiciel**

Les *EZKit* sont tous livrés avec une version limitée de Visual DSP++, l'environnement de développement Analog Devices. Il s'agit toutefois du même logiciel que la version complète (vendue aux environs de  $3500 \in$ ), ce qui est on ne peut plus intéressant, car il est possible de récupérer tous les développements faits sous la version limitée le jour où on décide de passer à la version complète.

La limitation de la version *EZKit* se trouve au niveau de l'éditeur de liens, qui est limité à 25% de la mémoire programme (PM) disponible sur le DSP. Par exemple, sur un ADSP21065 qui dispose de 10 Kmots en mémoire programme, on peut produire un programme occupant jusqu'à 2,5 Kmots.

Cette limitation est beaucoup moins gênante qu'il n'y paraît de prime abord. En effet, un ADSP21065 cadencé à 60 MHz ne dispose « que » de 1 300 cycles entre chaque interruption du codec pour un signal échantillonné à 48 kHz. La limitation à 2 500 mots PM permet donc de développer des programmes qui utilisent 100% de la puissance CPU ! Soulignons que la limitation ne s'applique qu'à la mémoire programme, la quantité de mémoire données (DM) n'étant pas limitée.

Seul l'éditeur de liens est soumis à

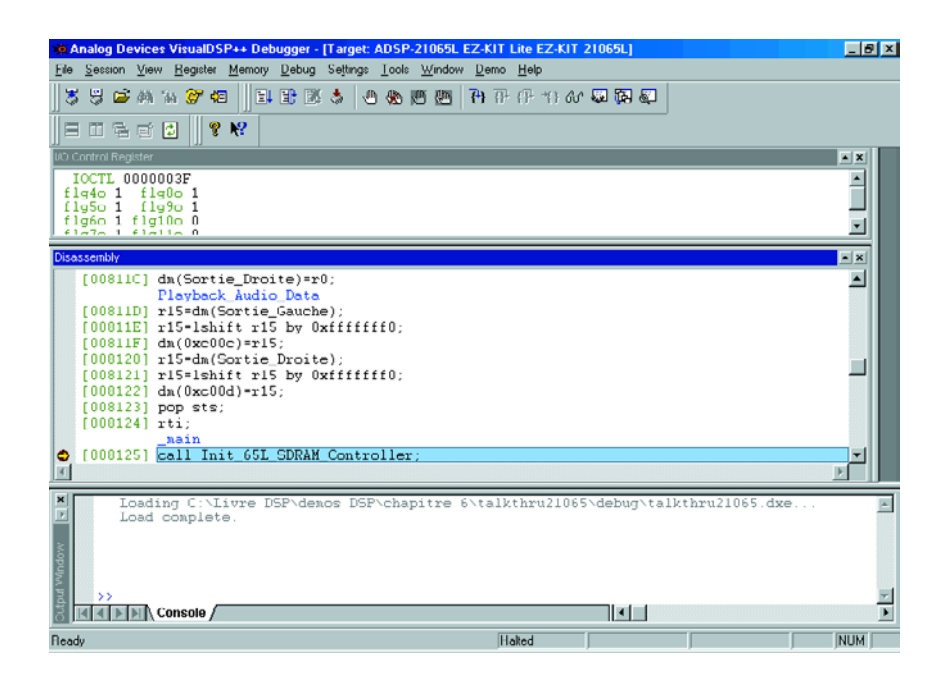

cette restriction, les autres composants logiciels comme l'assembleur et le compilateur C pouvant produire des fichiers de taille quasiment illimitée.

L'autre limitation interdit de lancer l'environnement de développement si le PC n'est pas relié à la carte *EZKit*, la simulation logicielle étant inhibée. Cette limitation n'est que très rarement gênante en pratique.

Petite remarque en passant : Analog Devices propose sur son site Web de très nombreux exemples de programmes complets pour les différents *EZKit*, très intéressants à étudier. Malheureusement, ces programmes ont été écrits sur des versions complètes de Visual DSP++, et les fichiers descripteurs de liens (.LDF) sont inadaptés aux versions limitées. Lorsque l'on tente de construire ces projets, une erreur est déclenchée par l'éditeur de lien, qui vous rappelle assez violemment les limites auxquels vous êtes contraints (les fameux 25% de mémoire programme) et refuse alors de générer le fichier exécutable pour le DSP.

Pourtant, ces programmes fonctionnent bel et bien sur les *EZKit*. En fait, il suffit juste de modifier le fichier LDF des différents projets. Afin de permettre aux lecteurs d'Elektor d'utiliser au plus vite les exemples fournis par ADI (la syntaxe des fichiers .LDF n'étant pas forcément facile à saisir pour les débutants), nous avons modifié un certain nombre de ces fichiers, que vous pourrez trouver sur le site de l'auteur, sur la page consacrée aux DSP (pour mémoire http://benoit.bouchez.free.fr, rubrique DSP Audio (en anglais)).

En conclusion, si vous souhaitez vous attaquer à la programmation des DSP, n'hésitez pas à acquérir un *EZKit*, l'investissement en vaut largement la peine.

(030321)

#### **Note :**

Nous nous sommes bien entendu renseignés auprès d'Analog Devices sur la disponibilité de leurs kits EZKits. Bien que certains d'entre eux soient encore mentionnés sur le site Internet d'Analog Devices à l'adresse : www.analog.com, Analog Devices signale que les modèles 21061 et 21062 sont obsolètes et renvoie vers une nouvelle famille, celle des EZ-KIT Lite™ destinée à leur famille de DSP ADSP-2106x SHARC. Nous aurons sans doute l'occasion de vous en parler dès qu'Analog Devices nous en enverra un exemplaire comme ils nous l'ont promis.

**NdlR :** si vous voulez en savoir plus sur les DSP, nous ne pouvons que vous recommander la lecture de l'ouvrage du même auteur sorti tout récemment chez Publitronic :

**Applications audionumériques des DSP.**

# **Détecteur d'orages**

Indicateur pour très hautes tensions

D'après une idée de Bernhard Oehlerking

Nous n'allons pas tenter de vous convaincre de la puissance des phénomènes naturels. Orages, tsunamis (raz de marée), tornades et tremblements de terre prouvent à loisir que leurs effets sont souvent destructeurs. Nous avons la chance, sous nos latitudes, de n'être confrontés qu'exceptionnellement à ces phénomènes naturels ô combien destructeurs. Cependant, il est un phénomène naturel auquel nous avons (et aurons sans doute, à l'avenir, de plus en plus) affaire, les orages. Comme il s'agit d'un phénomène ayant trait à l'électricité il concerne un domaine qui ne manquera pas d'intéresser les électroniciens.

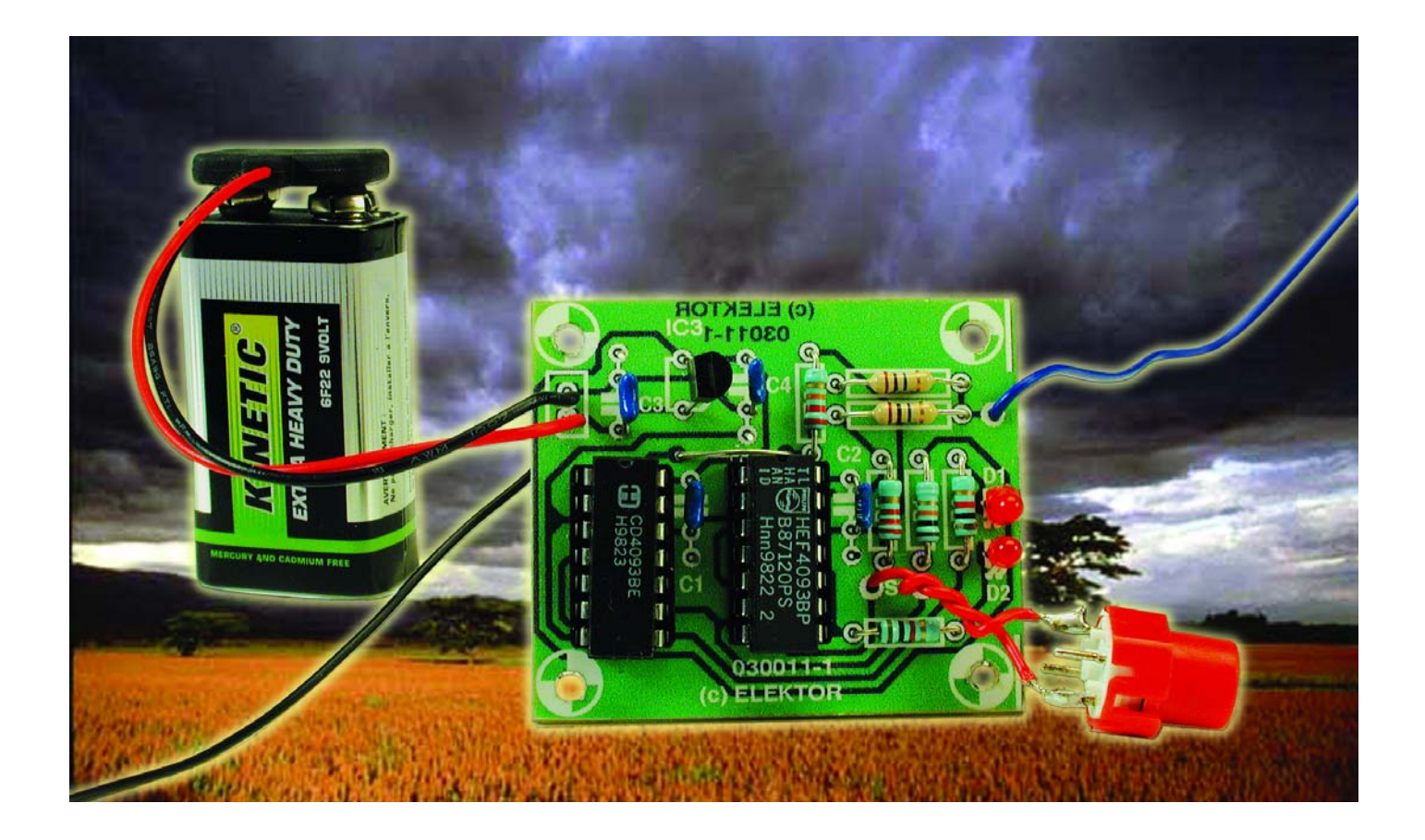

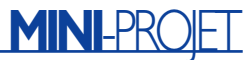

L'idée sur laquelle repose ce montage est née lors d'une compétition sportive. Comme il s'était mis à pleuvoir, nombre de spectateurs avaient ouvert leur pépin. Dans le lointain roulait le tonnerre et, brusquement, un certain nombre d'entre eux lâchèrent, de concert, leur parapluie le visage marqué par la surprise. Quelques secondes plus tard, un éclair traversa les éthers. |A l'évidence, les parapluies avaient fait office d'antenne et avaient capté le champ de tension élevé qui va de pair avec un éclair. Par bonheur, l'éclair en question ne frappa directement, de sorte que la quantité d'énergie mise en oeuvre resta limité de sorte que cette frappe resta sans conséquence grave.

Une fois la frayeur passée, l'un des possesseurs de parapluie se mit à se creuser les méninges sur le phénomène orage, cogitations qui débouchèrent sur le montage décrit ici et destiné uniquement à la détection d'une frappe d'éclair. Cette détection

ne donne cependant pas de réponse quant à la distance à laquelle a frappé l'éclair et ne fournit pas non plus d'avertissement quant à l'imminence d'une telle frappe. Le montage donne quand même une indication utilisable quant aux puissances de champ qui vont de pair lors d'une frappe de la foudre.

## **Orage (et désespoir...)**

En fait, d'où vient la foudre ? Les scientifiques avancent différentes théories, mais ils sont tous d'accord sur les faits suivants :

Il naît une différence de potentiel très importante entre la surface de la terre et la masse nuageuse. Cela se traduit par un champ électrique très élevé. De par l'importance de ce champ, l'air présent entre le nuage et la terre est ionisé (l'air ionisé est également connu sous la dénomination de plasma).

L'une des caractéristiques du plasma

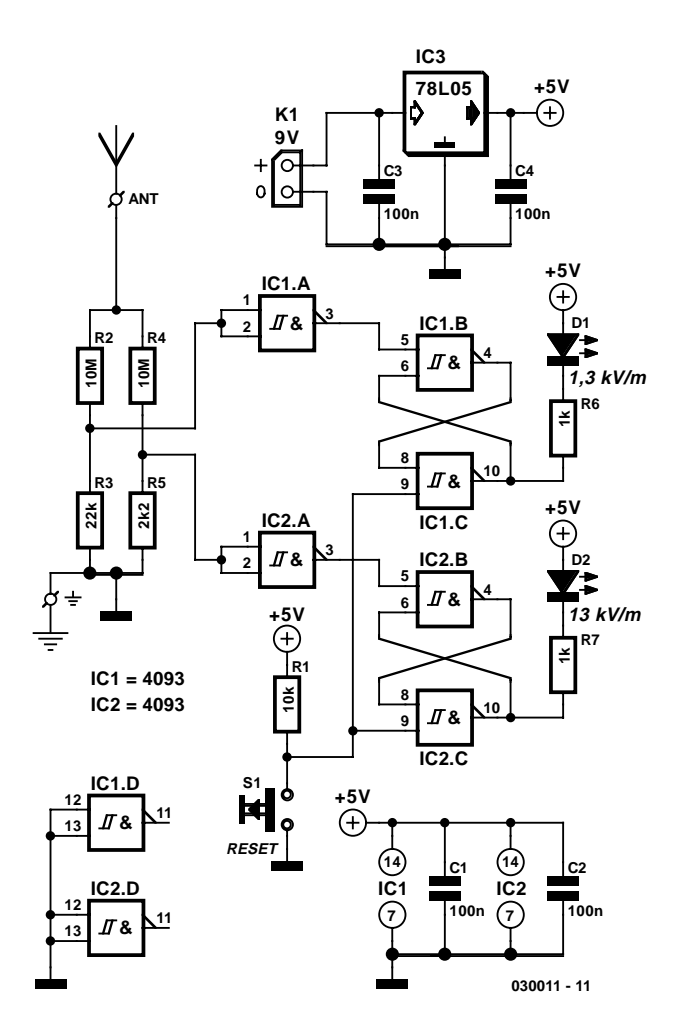

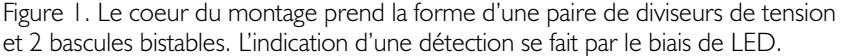

est d'être un excellent conducteur. Une fois que ce canal plasmatique atteint le sol, le courant peut circuler entre la terre et le nuage, en vue de réduire la différence de charge. Ce processus est accompagné de courant de très grande intensité sur le canal constitué par le plasma.

Comme le trajet plasmatique présente une certaine résistance (même si elle est faible), on a production de chaleur. Des mesures ont permis de déterminer que la température d'un éclair peut dépasser celle du soleil ! De ce fait, l'air environnant est échauffé (et partant se dilate) si rapidement qu'il se produit une véritable onde de choc que l'on entend sous la forme d'un coup de tonnerre.

Notons que cette onde de choc constitue également un grand danger potentiel. Plus on se trouve proche du point de contact de la foudre plus l'onde de choc sera puissante. On connaît des cas où l'onde de choc provoquée par un éclair a produit l'effondrement de maisons !

#### **Mesures**

Comment pouvons-nous procéder à des mesures qui permettent d'affirmer que la foudre a frappé à proximité ? Pendant la formation d'un canal plasmatique le potentiel du plasma sera pratiquement égal à celui du nuage.

Un champ électrique n'est en fait ni plus ni moins qu'une différence de potentiel relaté à la distance (volt par mètre). Le canal plasmatique ne cessant de se rapprocher du sol, le champ électrique entre le plasma et la terre ne cessera de croître.

Il est possible de détecter l'augmentation du champ électrique à l'aide d'une antenne. Comme il s'agit de tensions pouvant être très élevées il faut commencer par les ramener à des niveaux plus acceptables par des semiconducteurs.

## **L'électronique**

La **figure 1** reproduit le schéma pratique de notre détecteur d'orage. Le capteur prend la forme d'une antenne télescopique d'un mètre de long environ qui viendra se connecter au point marqué « ANT ». On pourra, si tant est que les cellules orageuses soient encore suffisamment éloignées, relier le point identifié par un symbole de terre à une canalisation d'eau ou à un radiateur de chauffage central à l'aide d'un petit morceau de conducteur, ceci en vue d'accroître la sensibilité du montage. La tension captée est abaissée par le biais d'une paire de diviseurs de tension constitués respectivement par R2/R3 et R4/R5.

L'atténuation est relativement importante. Le diviseur de tension R2/R3 divise la tension par  $(R2+R3)/R3 = 214$ . Le diviseur de tension

# **MINI-PR**

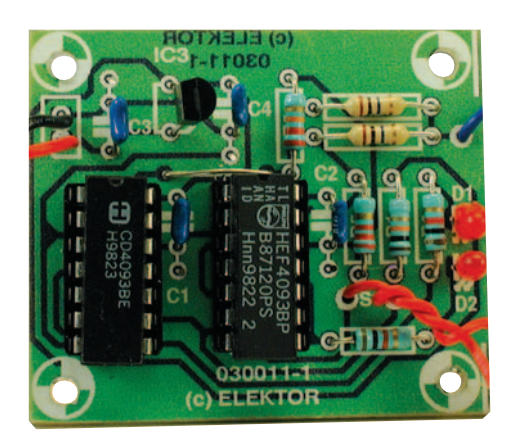

R4/R5 induit lui une division de la tension d'antenne par un facteur  $(R4+R5)/R5 = 4546$ . Chacune de ces 2 tensions est appliquée à l'entrée de positionnement (*set*) d'une bascule bistable (*flipflop*). Ces bascules sont réalisées en technologie discrète à l'aide de quelques portes NAND à entrée à trigger de Schmitt. Il nous a fallu pour cela une paire de circuits intégrés du type 4093, IC1 et IC2. C'est à dessein que nous avons opté pour ce type de porte vu que les triggers de Schmitt présentent une caractéristique intéressante, à savoir que leur sortie ne change de niveau qu'après que l'entrée a dépassé un niveau de seuil de commutation supérieur défini ou à l'inverse que celle-ci est tombée en deçà d'un certain seuil de commutation inférieur. De par l'hystérésis ainsi créée, les triggers de Schmitt ne connaissent pas de domaine indéfini entre les niveaux « haut » et « bas ».

Dès que la tension d'antenne dépasse 1,3 kV (!), on aura, aux bornes de la résistance R3, une tension de l'ordre de 2,9 V. Ce niveau constitue la tension de seuil typique pour un 4093 lorsque ce composant est alimenté sous 5 V. Dans ces conditions la porte IC1.A montée en inverseur fournira une tension de sortie de niveau bas. Ce niveau bas entraîne un positionnement (mise à « 1 ») de la bascule que constituent les portes IC1.B et IC1.C de sorte que la LED D1 s'allume. Ensuite, même si la tension aux bornes de R3 tombe à une valeur inférieure à 2,9 V, cette LED restera allumée vu que la bascule ne change d'état qu'à la suite d'une action sur le bouton de remise à zéro (RAZ = *reset*) S1.

Le fonctionnement de IC2 et de la LED D2 est similaire à ceci près que la tension d'antenne doit être supérieure à 13 kV pour que l'on dispose à l'entrée de IC2.A d'une tension de 2,9 V. Ce second sous-ensemble requiert partant une puissance de champ électrique plus élevée pour allumer la LED et présente donc une sensibilité moindre.

On pourra bien entendu adapter à son goût les valeurs de R3 et de R5 pour voir quels

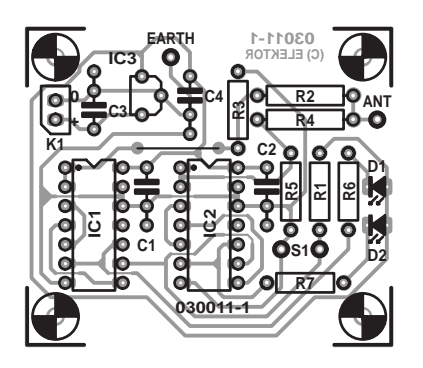

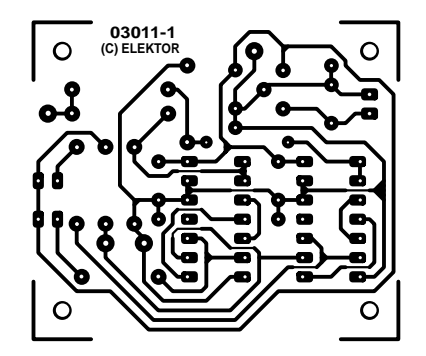

Figure 2. La platine dessinée à l'intention du détecteur est extrêmement compacte et sa reproductibilité aisée.

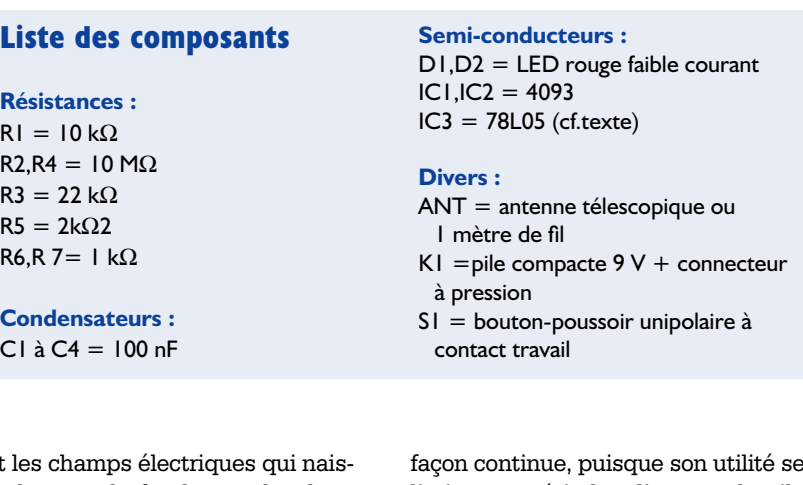

sont les champs électriques qui naissent lorsque la foudre tombe dans vos parages.

Une fois que l'on aura détecté un coup de foudre il suffira d'actionner le bouton de RAZ S1 pour être prêt pour une nouvelle mesure.

## **L'alimentation**

L'alimentation de ce montage est la simplicité même : une pile compacte de 9 V connectée au bornier K1 alimente un 78L05, IC3, régulateur de tension intégré qui fournit une tension bien stable de 5 V au reste du circuit.

Il est également possible d'envisager de modifier l'alimentation pour pouvoir utiliser une pile de 6 V; il faudra pour cela utiliser, pour IC3, un régulateur à faibles pertes (*low drop*) , un 2951 par exemple. Ce type de composant se contente d'une tension de 5,5 V en entrée pour fournir, en sortie, une tension de 5 V bien stable.

La consommation de courant de l'ensemble de l'électronique est de quelques milliampères seulement. Vu qu'il est fort improbable que l'on laisse le détecteur en marche de

façon continue, puisque son utilité se limite aux périodes d'orages, la pile devrait tenir plusieurs mois, voire années.

### **La construction**

Nous avons dessiné un petit circuit imprimé pour le détecteur d'orages. Son dessin vous est proposé en **figure 2**. Il vous faudra le graver vous-même ou le faire réaliser par thePCBShop (cf. site Elektor à l'adresse www.elektor.fr). Les dimensions de la platine ne dépassent guère celles d'une boîte d'allumettes. Vu le faible nombre de composants concernés, cette étape de réalisation ne devrait guère vous prendre plus d'une demi-heure.

Il existe des petits boîtiers à compartiment pour pile intégré dans lequel on pourra intégrer cette électronique. L'antenne pourra prendre la forme, nous le disions plus haut, d'une vraie antenne télescopique mais on pourra également, pour réduire les coûts de ce montage, utiliser un morceau de fil conducteur quelconque d'une longueur de 1 mètre environ.

(030011)